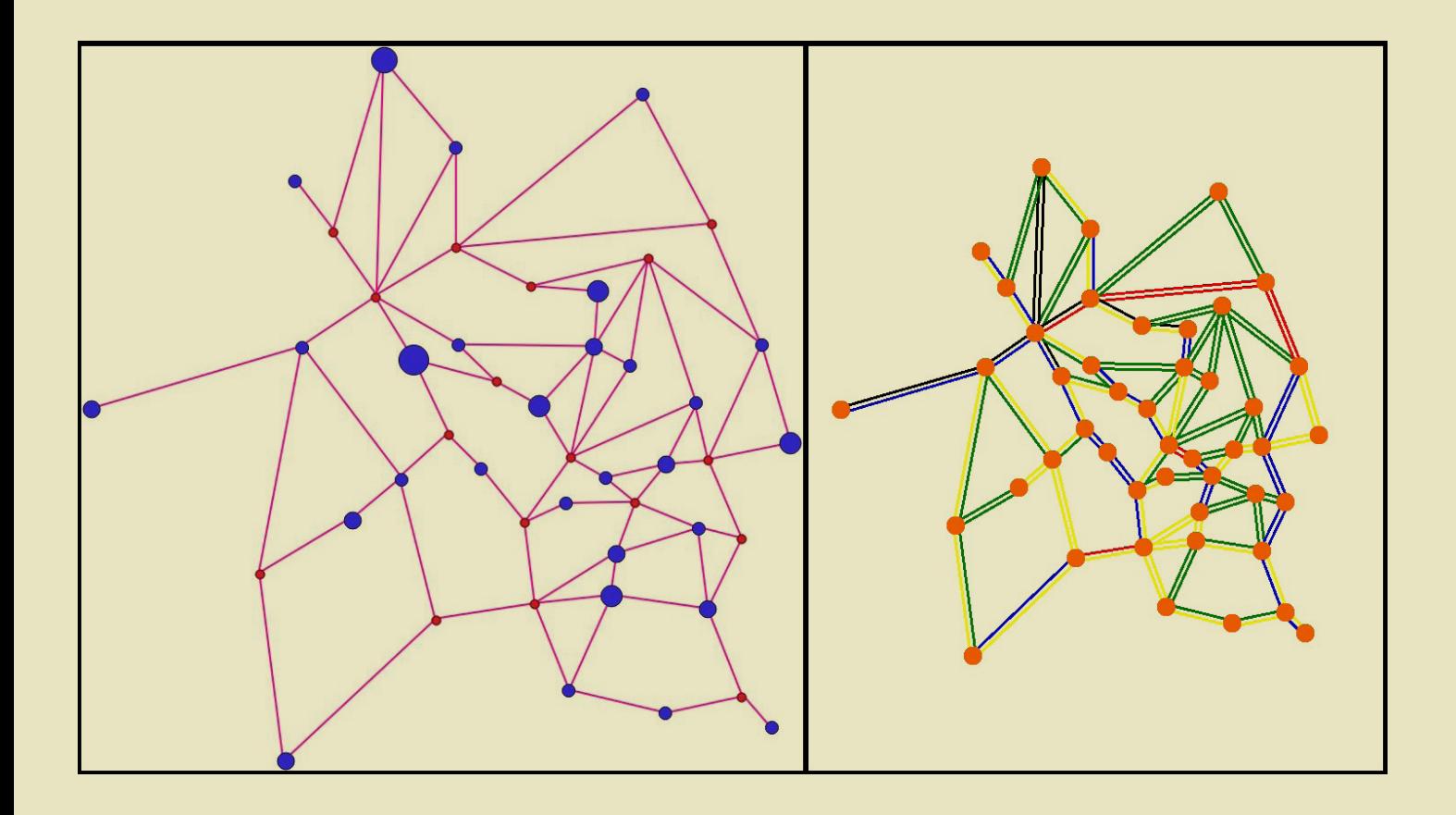

Tiago José Frazão Nogueira

# ANÁLISE DE EMISSÕES DE POLUENTES COM BASE NUM PROGRAMA COMPUTACIONAL DE TRANSPORTES

ANALYSIS OF POLLUTANT EMISSIONS THROUGH A COMPUTATIONAL TRANSPORTATION PROGRAM

Dissertação de Mestrado Integrado em Engenharia do Ambiente, na Área de Especialização em Território e Gestão do Ambiente, Orientada pelo Professor Doutor João António Duarte Zeferino e pela Professora Doutora Oxana Anatolievna Tchepel

Coimbra, 7 de Setembro de 2018

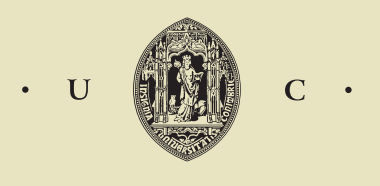

UNIVERSIDADE DE COIMBRA

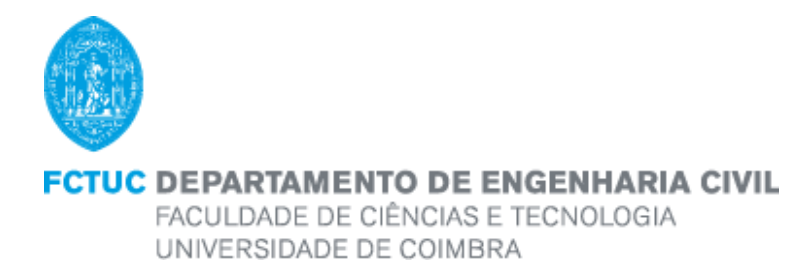

Tiago José Frazão Nogueira

# Análise de Emissões de Poluentes com base num Programa Computacional de Transportes

Analysis of Pollutant Emissions through a Computational Transportation Program

Dissertação de Mestrado Integrado em Engenharia do Ambiente, na Área de Especialização em Território e Gestão do Ambiente, Orientada pelo Professor Doutor João António Duarte Zeferino e pela Professora Doutora Oxana Anatolievna Tchepel

> Esta Dissertação é da exclusiva responsabilidade do seu autor. O Departamento de Engenharia Civil da FCTUC declina qualquer responsabilidade, legal ou outra, em relação a erros ou omissões que possa conter.

> > Coimbra, 7 de Setembro de 2018

### **AGRADECIMENTOS**

O presente trabalho é dedicado a todas as pessoas que tiveram parte no meu percurso académico e que contribuíram para a concretização deste.

Gostaria de agradecer em especial aos meus pais Rui e Rosinda e irmãos Bernardo, Guilherme e Madalena, que são as bases fundamentais da minha vida e que sem o esforço, carinho e disponibilidade a realização deste percurso nunca teria sido possível. Obrigado por me ajudarem a ser o homem que sou hoje. Também quero agradecer todo o apoio sempre sentido pelos meus avós e restante família.

Aos meus amigos de sempre e aos que conheci nesta jornada académica, agradeço do fundo do coração pelas ótimas memórias, por estarem sempre presentes e fazerem parte da minha vida.

Por último, mas não menos importante, queria demonstrar a minha gratidão por todo o auxílio, paciência e disponibilidade dos meus orientadores da dissertação, o Professor João Zeferino e Professora Oxana Tchepel.

A todos o meu sincero obrigado.

### **RESUMO**

No sector dos transportes, especificamente no transporte rodoviário, está patente uma considerável parcela de emissões de poluentes que afetam a qualidade do ar e contribuem para o efeito de estufa, continuando em crescimento num passado recente. Assim existe a necessidade de implementar um planeamento de transportes adequado que permita não só o crescimento económico de uma dada região, mas que também tenha em consideração os impactes negativos deste setor no ambiente.

Esta dissertação teve como objetivo, efetuar a análise de emissões de poluentes através do programa computacional designado *Transplan+*, que tem por base o modelo dos quatro passos, em combinação com uma metodologia existente de quantificação de emissões. A metodologia referida foi utilizada para a formulação de um modelo conceptual a ser aplicado no *Transplan+*. O modelo foi aplicado a um fluxo de tráfego atribuído para uma rede hipotética de exemplo e posteriormente para uma rede de estudo de caso.

O modelo dos quatro passos permite a determinação da quantidade, distribuição e repartição das viagens, bem como a atribuição dos volumes do tráfego na rede. Assim, primeiramente, focou-se no módulo de atribuição de tráfego, que permitiu obter várias simulações dos fluxos de tráfego através de diferentes métodos para uma rede de transportes de um exemplo hipotético. Após selecionado o método de atribuição mais adequado para esta dissertação, procedeu-se à seleção de uma metodologia de quantificação de emissões em função da velocidade média, e formulou-se um modelo de emissões com base nesta metodologia que foi aplicado ao programa computacional.

Através do programa computacional *Transplan+* atualizado, foi aplicado o modelo conceptual de emissões, onde foi posteriormente efetuada a análise dos resultados das emissões dos poluentes para a simulação de fluxo de tráfego considerada nas redes de exemplo e estudo de caso.

**Palavras-chave:** Modelo dos quatro passos, atribuição de tráfego, *Transplan+*, metodologia de quantificação de emissões

### **ABSTRACT**

In the transport sector, specifically in road transport, there is a considerable share of emissions of pollutants that affect air quality and contribute to the greenhouse effect, continuing to grow in the recent past. There is therefore a need to implement adequate transport planning that not only allows the economic growth of a given region but also takes into account the negative impacts of this sector on the environment.

The aim of this dissertation was to analyze the emission of pollutants through a computer program called *Transplan+*, based on the four-step model, in combination with an existing methodology for quantifying emissions. The mentioned methodology was used for the formulation of a conceptual model to be applied in *Transplan+*. The model was applied to a traffic flow assigned to a hypothetical example network and later to a case study network.

The four-step model allows the determination of the quantity, distribution and distribution of travel, as well as the allocation of traffic volumes in the network. Firstly, it focused on the traffic allocation module, which allowed to obtain several simulations of the traffic flows through different methods for a transport network of a hypothetical example. After selecting the most appropriate assignment method for this dissertation, we proceeded to the selection of an emission quantification methodology as a function of the average speed, and an emission model was formulated based on this methodology that was applied to the computational program.

Through the updated *Transplan+* software, the conceptual emission model was applied, where the analysis of pollutant emission results was performed for the traffic flow simulation considered in the sample network and for the case study network.

**Keywords:** Four-step model, traffic allocation, *Transplan+*, emission quantification methodology

# ÍNDICE

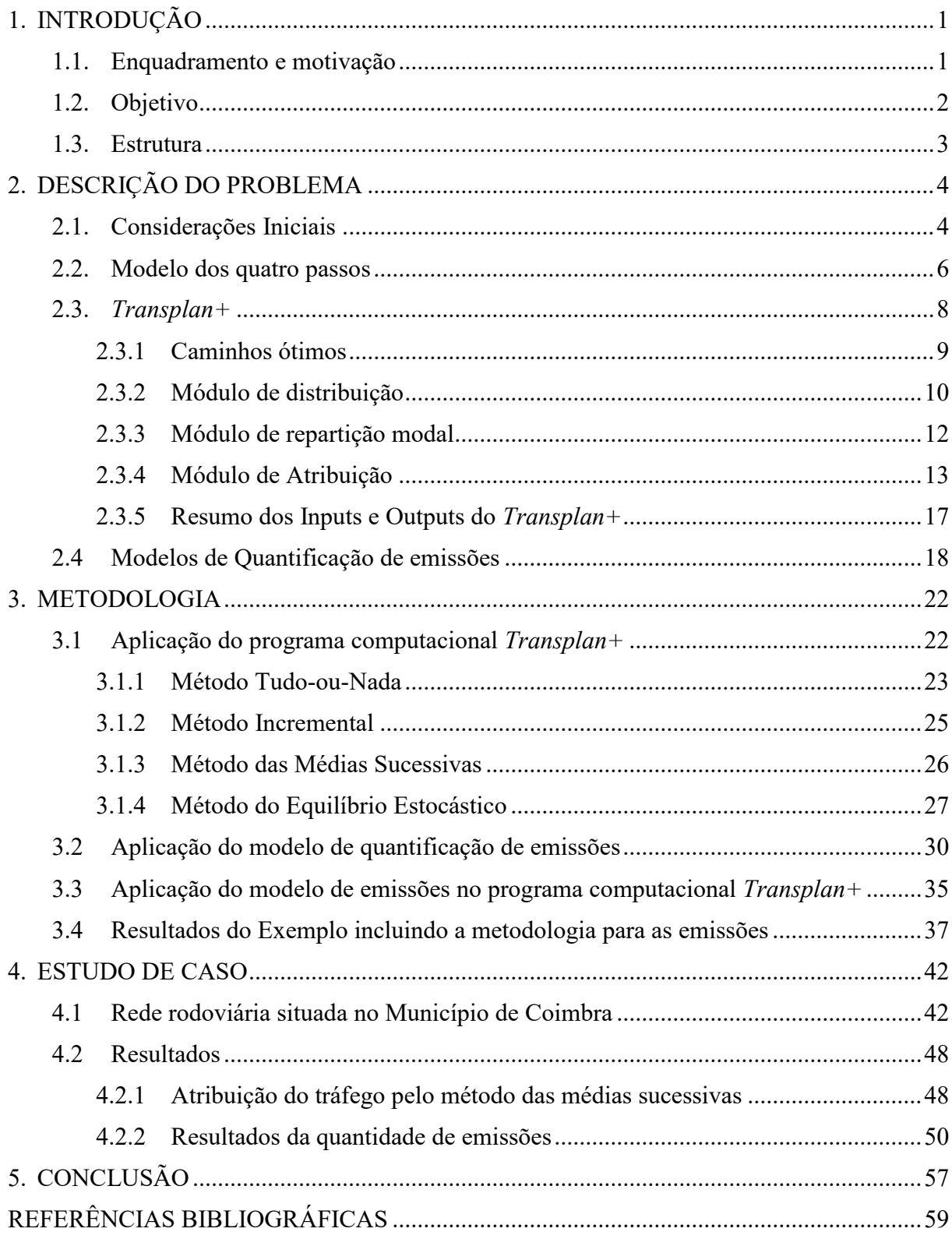

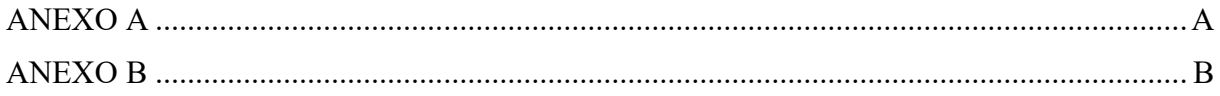

## **ÍNDICE DE FIGURAS**

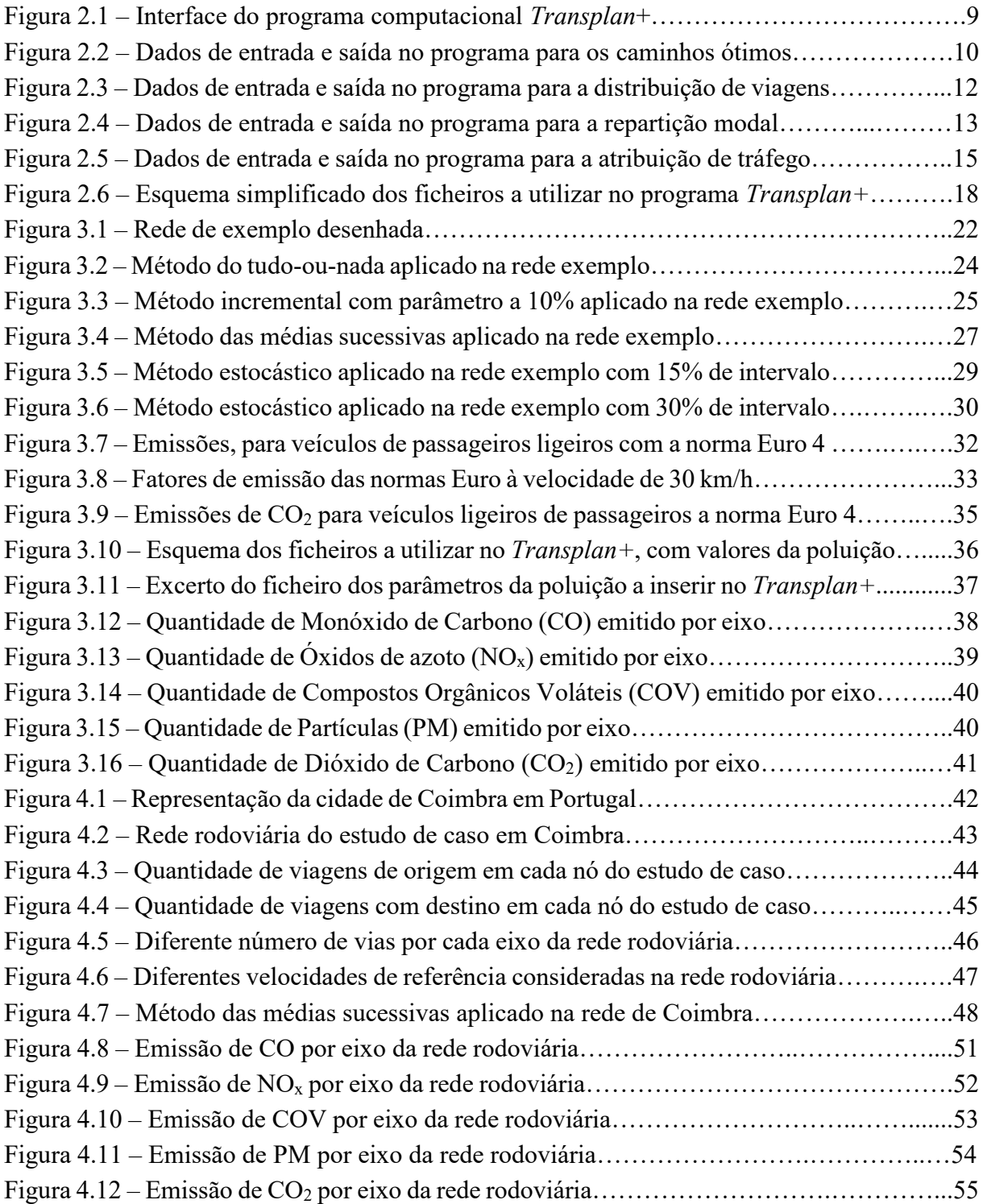

# **ÍNDICE DE QUADROS**

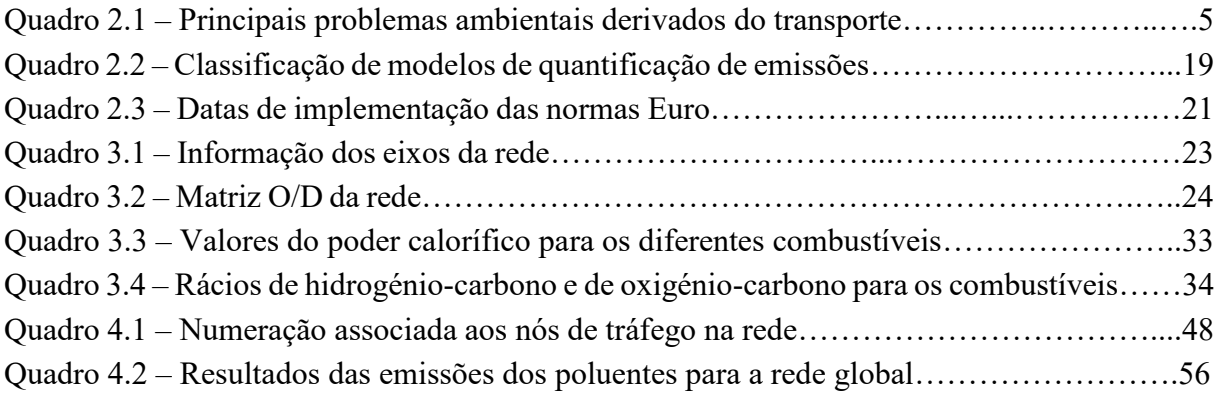

## <span id="page-9-0"></span>**1. INTRODUÇÃO**

#### <span id="page-9-1"></span>**1.1. Enquadramento e motivação**

O setor dos transportes tem evoluído ao longo dos tempos e é essencial para permitir ao ser humano deslocar-se, bem como movimentar mercadorias entre locais. No entanto, atualmente ainda subsistem muitos problemas que existiam no passado como o tráfego, acidentes de viação, poluição, entre outros fatores que influenciam a sociedade em geral.

O sector dos transportes desempenha um papel importante na economia e na sociedade de hoje e tem um grande impacto no crescimento e no emprego. Nos países pertencentes à União Europeia, o setor dos transportes emprega diretamente cerca de 10 milhões de pessoas, o que gera uma percentagem de cerca de 5% do produto interno bruto (PIB). A qualidade dos serviços de transporte tem um grande impacto na qualidade de vida das pessoas. Em média, 13,2% do orçamento de cada família é gasto em bens e serviços de transporte (EC, 2016). Os transportes, também dependem fortemente dos recursos petrolíferos e representam uma importante parcela de fonte de emissões de poluentes para a atmosfera, emissões essas que afetam a qualidade do ar bem como gases de efeito de estufa e que têm prejudicado drasticamente o meio ambiente.

O fato do transporte rodoviário afetar negativamente o meio ambiente tem despertado uma preocupação cada vez maior. Segundo a Agência de Proteção Ambiental dos Estados Unidos (USEPA), o transporte rodoviário é reconhecido como a maior fonte de monóxido de carbono (CO), óxidos de nitrogénio (NOx) e compostos orgânicos voláteis (COV) por processos de combustão, bem como o principal contribuinte para a produção de material particulado (PM) por meio de reações químicas na atmosfera (Wang et al, 2018).

Para além destas emissões, que afetam a qualidade do ar, o setor dos transportes também é uma fonte significativa de emissões de gases de Efeito de Estufa, essencialmente na emissão de dióxido de carbono (CO2). Devido às atividades do ser humano, estes gases estão a ser emitidos em quantidades excessivas, levando ao sobreaquecimento da baixa atmosfera, o que leva à necessidade de haver medidas de mitigação para estas atividades. Alguns cientistas acreditam que as mudanças climáticas e os danos provocados podem ser catastróficos no que toca à degradação ecológica a longo prazo. Estas advertências realçam a necessidade de maiores esforços, por parte do setor de transportes, para aumentar a sensibilidade a nível ambiental e tornam imperativo analisar a relação entre os transportes e ambiente, bem como desenvolver sistemas de transporte que garantam o crescimento económico e que, ao mesmo tempo sejam sustentáveis. (Wang et al, 2018).

Nesse sentido, as emissões de gases com efeito de estufa têm vindo a diminuir nos Países Estados Membros da União Europeia (UE-28). Todos os setores de fontes contribuíram para essa redução com uma exceção, o setor de transportes (Andrés e Padilla, 2018). Este setor apresentou um comportamento completamente diferente, já que as emissões aumentaram 13,3% durante o período de 1990 e 2014, passando de 784,5 para 889,1 milhões de toneladas  $de CO<sub>2</sub>$  equivalente.

Nesta dissertação, para realizar a quantificação de emissões afetas a este setor numa determinada região, é inicialmente necessário realizar simulações acerca do comportamento dos condutores de veículos rodoviários na respetiva rede, recorrendo-se para tal ao denominado modelo dos quatro passos. Após este processo, pretende-se utilizar um modelo de emissões do tráfego rodoviário que permita obter a quantidade de emissões produzidas numa rede rodoviária.

#### <span id="page-10-0"></span>**1.2. Objetivo**

A presente dissertação procura analisar as emissões de poluentes atmosféricas, dos transportes rodoviários que afetam a qualidade do ar e efeito de estufa, numa simulação de atribuição de fluxo de tráfego. Para tal, será utilizada uma metodologia de quantificação de emissões adequada às redes rodoviárias que serão consideradas, para ser aplicada no programa computacional *Transplan+*. Em primeiro lugar será estudada uma pequena rede hipotética, com o objetivo de testar a metodologia com discussão de resultados e, posteriormente, será feito uma análise mais detalhada à rede rodoviária presente no estudo de caso.

O programa *Transplan+* e a rede considerada no estudo de caso, foram desenvolvidos na área de Urbanismo, Transportes e Vias de Comunicação (UTVC) do Departamento de Engenharia Civil (DEC) da Faculdade de Ciências e Tecnologias da Universidade de Coimbra (FCTUC), em que já foram abordados em trabalhos anteriores (Ribeiro, 2017) e que serviram como base inicial para o estudo desta dissertação. Desta forma, será inicialmente efetuada a análise do programa computacional *Transplan+*, que se baseia no modelo dos quatro passos, onde permite a determinação da geração, distribuição, repartição e atribuição de viagens. Nesta dissertação recorrer-se-á essencialmente ao módulo da atribuição de viagens do modelo dos quatro passos, para se definir a simulação de fluxos de tráfego que estarão patentes nas redes rodoviárias.

Após a análise do programa de transportes, pretende-se fazer a pesquisa de metodologias existentes para o cálculo das emissões dos poluentes, de forma a poder escolher a metodologia mais apropriada para o estudo da dissertação.

Com base na metodologia de quantificação de emissões a utilizar, formulou-se um modelo conceptual, que permita a análise dos resultados da emissão dos poluentes por parte do fluxo de tráfego a circular nas redes rodoviárias, onde será aplicado no programa *Transplan+.*

De referir, que a implementação do modelo conceptual no programa computacional *Transplan+*, não está presente no âmbito de trabalhos desta dissertação, tendo sido apenas proposta a sua inserção.

#### <span id="page-11-0"></span>**1.3. Estrutura**

No primeiro capítulo apresenta-se o enquadramento do tema em questão, onde se procura dar a conhecer a perspetiva atual dos problemas afetos ao tema, os objetivos que se procuram alcançar nesta dissertação, bem como a estrutura desta.

No segundo capítulo está presente a descrição do problema, onde se aborda com especial destaque o modelo dos quatro passos e como este serve de base ao programa computacional *Transplan+*. Posteriormente é descrito o funcionamento do programa, dando enfase aos métodos mais importantes nele patentes. Ainda neste capítulo abordou-se de uma forma geral os modelos utilizados para quantificação de emissões dando especial atenção ao modelo baseado nas médias sucessivas que será empregue no estudo da dissertação.

O terceiro capítulo tem como propósito descrever a metodologia que vai ser utilizada. Esta baseia-se na consideração de um exemplo de uma rede rodoviária hipotética, onde se pretende verificar qual o método de atribuição de tráfego com maior interesse a aplicar no estudo de caso deste trabalho, bem como exemplificar na mesma rede a quantidade de emissões dos poluentes considerados resultantes do fluxo de tráfego.

No quarto capítulo, correspondente ao estudo de caso, foi aplicado um método de atribuição de tráfego para a rede de Coimbra e através da metodologia que se propôs a ser inserida no *Transplan+*, apresentada no capítulo anterior, é possível observar e analisar os resultados das emissões dos poluentes considerados.

Finalmente, o último capítulo refere-se às conclusões deste trabalho.

## <span id="page-12-0"></span>**2. DESCRIÇÃO DO PROBLEMA**

#### <span id="page-12-1"></span>**2.1. Considerações Iniciais**

O transporte de pessoas é nos dias de hoje uma prática que afeta a economia global, tendo uma importância inegável ao nível da qualidade de vida da sociedade em geral, facilitando a maneira como as pessoas e mercadorias se deslocam, o que promove uma utilização do tempo mais eficiente, assim como um crescimento económico.

De forma a satisfazer estes fatores, torna-se essencial efetuar o planeamento de transportes. Este deve ser realizado com cautela, porque há muitas opções para escolher e comparar, os investimentos são muito grandes, os projetos são muito duradouros e, uma vez comprometidos com um, não há uma maneira fácil de voltar atrás. Um bom plano de transporte após passar pelas etapas de pesquisa de viagens e recolha de dados, deve considerar todas as alternativas, estratégias de gestão e políticas de desenvolvimento de transporte que possam ser usadas para atender à procura prevista (Kokaz, 2002).

Este planeamento torna-se importante também no que toca aos problemas ambientais pois, este setor sempre esteve associado à geração de alguma forma de poluição, seja ela atmosférica, sonora ou pela interferência visual nos centros urbanos (Carvalho, 2011), além disso, tem efeitos prejudiciais significativos no ambiente que contribuem para o aquecimento global e qualidade do ar (Quadro 2.1). Desta forma, as quantidades de emissões relativamente ao setor dos transportes serão cada vez mais insustentáveis a médio e longo prazo do ponto de vista ambiental, se não existirem medidas de mitigação. Os aspetos ambientais da sustentabilidade dos transportes, estão relacionados com a poluição atmosférica e sonora, ocupação do solo, uso de recursos, os efeitos da eliminação de resíduos no meio ambiente, fauna e flora (TRKC, 2009).

Os aspetos ambientais do transporte têm consequências negativas ao longo de todo o seu ciclo de vida. Os maiores impactes vêm da utilização do transporte, mas os efeitos do desenvolvimento de infraestrutura e veículos, bem como os resíduos da sua deposição, também aumentam os custos ambientais (TRKC, 2009).

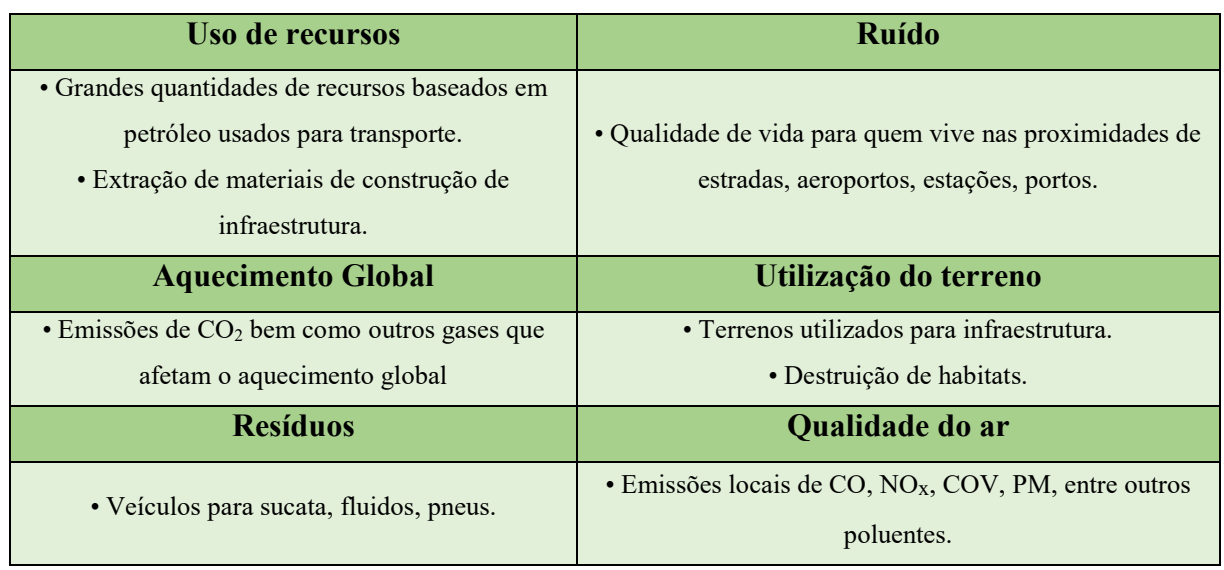

Quadro 2.1 - Principais problemas ambientais derivados do transporte (Banister et al, 2000)

Os principais problemas de poluição atmosférica provenientes dos transportes não se restringem apenas à emissão de  $CO<sub>2</sub>$ , mas também à emissão de poluentes como  $CO$ ,  $NO<sub>x</sub>$ ,  $COV$  e PM resultantes da combustão de gasóleo, gasolina, bem como outros combustíveis. Para além a emissão de poluentes, ocorrem outras consequências derivadas dos transportes tais como: danos sobre o clima, deterioração da paisagem urbana e rural, onde se engloba os danos sobre as florestas em que ocorre a acidificação e contaminação do solo e água, incómodo sobre a população provocado pelo ruído, nomeadamente através de fatores como o congestionamento de tráfego, bem como a ocorrência de acidentes. Porém, do ponto de vista do ser humano, o que motiva maior preocupação em termos de consequências dos impactes provocados pelo setor de transportes reside nos malefícios ao nível da saúde, em que se destacam problemas respiratórios, cardiovasculares e ao nível cancerígeno (Albano et al, 1996).

Existem várias maneiras de reduzir os impactes ambientais provocados pelo setor de transportes, tais como reduzir as emissões por quilómetro percorrido por veículo e reduzir a quantidade de viagens efetuadas. Existem várias maneiras diferentes de alcançar estes dois objetivos. No primeiro, nota-se que os fatores de emissão são afetados por uma variedade de parâmetros: fluxo de tráfego, velocidade, comportamento do condutor, temperatura do ambiente, propriedades do combustível, idade e níveis de manutenção dos veículos. Para além destes parâmetros, podem-se ainda adotar certas medidas como, padrões de emissões atualizados para veículos novos, dispositivos de controlo de emissões, melhoria da qualidade do combustível, redução da idade de abate dos veículos, melhoria dos padrões de manutenção e uso de combustíveis menos prejudiciais ao ambiente (Kokaz, 2002).

Há também várias formas de implementar medidas para a redução da quantidade de viagens efetuadas tais como, opções para a gestão do tráfego entre as zonas de maior procura e oferta, incentivos à partilha de veículos, construção de estradas no âmbito de um planeamento, fornecimento de instalações para estacionamentos e passeios, imposição de taxas a veículos, imposto sobre o combustível e marcação de estradas para a circulação de autocarros, bicicletas e outros veículos (Kokaz, 2002).

Todas estas medidas para redução de emissões devem ser consideradas com cuidado, devido às interações entre si pois, ao reduzir um impacte, pode-se inconscientemente piorar os efeitos de outro (Kokaz, 2002). Assim, a população em geral pretende deslocar-se de forma oportuna, conveniente e confortável a um preço acessível. O planeamento de transporte deve ter em consideração estas pretensões por parte da população, bem como enfatizar o movimento de pessoas e não veículos. Esta é a única maneira de alcançar a satisfação e aumentar a qualidade de vida com os menores danos ambientais e económicos possíveis.

#### <span id="page-14-0"></span>**2.2. Modelo dos quatro passos**

Tradicionalmente, o planeamento de transportes rodoviário baseia-se num modelo denominado por modelo dos quatro passos. Este modelo, que tem sido um método bastante utilizado no que toca à simulação do transporte de pessoas, foi concebido e aplicado inicialmente nos EUA no início da década de 60, para apoio às decisões de investimento rodoviário em resposta ao congestionamento e pretende demonstrar a sequência de decisões tomadas por cada pessoa relativamente a uma viagem.

O modelo dos 4 passos tem como objetivo, prever o fluxo de tráfego, procedendo de forma a analisar a quantidade e o tipo de viagens entre zonas numa dada região pela aplicação sequencial das etapas do modelo, nomeadamente a etapa de geração de viagens, distribuição de viagens, repartição modal e atribuição de tráfego. Os métodos utilizados para a realização de cada uma destas etapas podem-se definir como qualitativos ou quantitativos, sendo que os métodos qualitativos baseiam-se em pesquisas ou métodos de comparação e os quantitativos em modelos matemáticos baseados na análise de dados adquiridos (Souza e D'Agosto, 2012).

O primeiro passo do modelo, a geração de viagens, corresponde ao processo de determinar o número de viagens que começam ou terminam em cada zona de tráfego dentro de uma área de estudo. Cada viagem tem duas extremidades, quando uma das extremidades da viagem é a origem desta, é chamada de produção e quando a outra extremidade é o destino da viagem, é chamada de atração. Por exemplo, numa viagem de casa para trabalho, a casa seria considerada como tendo produzido uma viagem (origem), e tendo sido atraída para a zona do trabalho (destino).

As informações contidas em cada zona (como população, domicílios e emprego) determinam a quantidade de viagens com origem e destino. Num típico período de ponta durante a manhã, as famílias são o principal fator da origem de viagens, enquanto os locais de emprego são os principais destinos da viagem. Essas produções e atrações, origens e destinos respetivamente, são convertidas em viagens de veículos que entram e saem de cada zona. O fato das pessoas fazerem viagens para diferentes propósitos (trabalho, compras, escola, negócios pessoais, recreação, etc.) e, terem taxas de ocupação de veículos diferentes ao fazê-lo, também é previsto no modelo. Todo este processo é chamado de geração de viagens (MDT, 2012).

A distribuição de viagens tem por objetivo estimar o número de viagens (*Tjk*) entre as zonas de tráfego, onde *j* representa as origens e *k* os destinos, criando uma matriz de origem e destino (O/D) com base nos resultados obtidos na etapa de geração de viagens. Existem vários métodos que têm sido criados ao longo dos anos para determinação da distribuição de viagens. Alguns desses métodos são de uso simples e apenas são adequados para estudos efetuados a curto prazo, em que não são previstas alterações importantes na acessibilidade fornecida pela rede. Outros são mais complexos e têm uma aplicabilidade para estratégias de estudo para longo-prazo que envolvem mudanças dos preços relativos de transporte (Ortúzar e Willumsen, 2011).

A terceira etapa, a repartição modal, é utilizada sempre que houver disponibilidade de mais de um modo de transporte para ligar dois nós de tráfego. Esta etapa pode ser mais simples ou mais detalhada, dependendo da complexidade da rede e do número de opções de transporte disponíveis numa determinada área. Diferentes tipos e tamanhos de veículos representam diferentes modos de transporte. A seleção destes diferentes modos baseia-se na avaliação das características de cada um, nomeadamente o custo, tempo de viagem, entre outros fatores. A consideração das características dos diferentes modos de transporte pode ser feita de uma forma individual ou agregada, como através do custo generalizado (Souza e D'Agosto, 2012). A etapa de repartição modal pode ser feita por meio de várias iterações de distribuição e atribuição de viagens como parte de um ciclo de feedback.

A última etapa do modelo, o módulo de atribuição de viagens, procura avaliar a distribuição destas na rede de transportes existentes ou a ser criada. Assim é através desta etapa que se obtém o volume do tráfego em cada eixo. A escolha das rotas pode estar associada a um conjunto de fatores de decisão como, vias mais rápidas, pouco congestionamento e menores distâncias. Os métodos mais usualmente utilizados nesta quarta etapa são: o método tudo-ou-nada, método incremental, método das médias sucessivas e método do equilíbrio estocástico. Nesta dissertação este módulo bem como os modelos mencionados anteriormente serão abordados com maior foco, recorrendo a um programa computacional.

#### <span id="page-16-0"></span>**2.3.** *Transplan+*

Nesta dissertação, pretende-se recorrer a um programa computacional designado de *Transplan+*, concebido na Área UTVC do Departamento de Engenharia Civil da FCTUC, de forma a se poder determinar qual o melhor método de atribuição de tráfego a empregar na rede do estudo de caso e para posterior análise da quantificação de emissões.

O programa destina-se a ser utlizado no âmbito académico de ensino e investigação, na vertente do planeamento de transportes, que pode ser considerado como o processo de definir objetivos, políticas, investimentos e projetos para as necessidades futuras de transporte de pessoas ou mercadorias.

O *Transplan+* pretende ser de fácil utilização, tendo uma interface inicial como apresentada na Figura 2.1. O programa tem como base o modelo dos quatro passos e permite a obtenção de resultados nos módulos de distribuição, de repartição modal e de atribuição de viagens. Relativamente ao processo inicial do modelo, nomeadamente ao módulo de geração de viagens, o programa não tem aplicação, uma vez que esta etapa resulta de métodos causais, como taxas de crescimento ou regressões lineares ou não-lineares. O programa tem ainda um módulo adicional relativo ao cálculo dos caminhos ótimos em redes. Porém, na sua versão atual não existe nenhuma componente dedicada à parte ambiental, ou seja, não existe qualquer módulo dedicado a quantificação de emissões de poluentes.

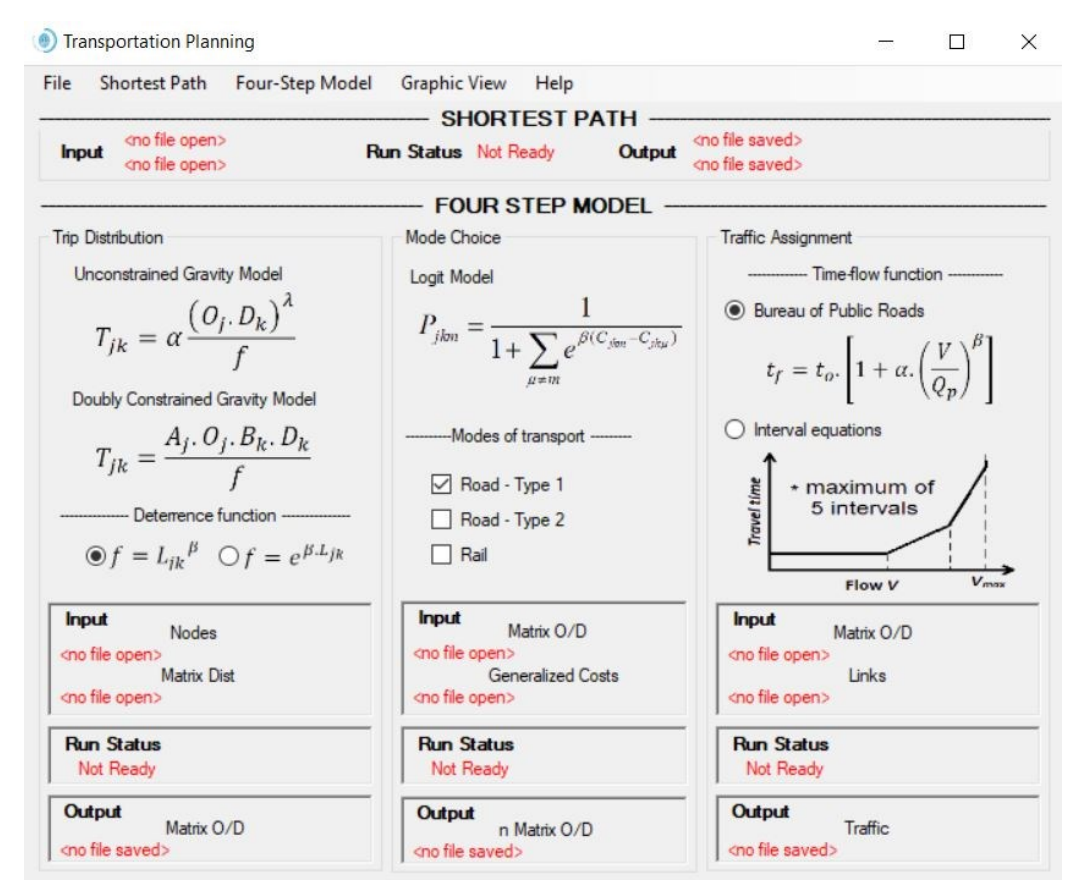

Figura 2.1 - Interface do programa computacional *Transplan*+

#### <span id="page-17-0"></span>**2.3.1 Caminhos ótimos**

No *Transplan+*, é possível utilizar um algoritmo para encontrar Caminhos ótimos (*Shortest Path)*, que pode fornecer caminhos mais curtos, mais rápidos ou mais baratos, e tem como finalidade determinar as matrizes mínimas de distância, tempo, portagens ou custo generalizado. Permite apresentar também o caminho respetivo de cada nó para todos os outros nós. Para tal é necessário inserir ficheiros *Excel* com as coordenadas dos nós da rede e com informações acerca dos eixos que ligam os nós dessa rede. A matriz que resulta deste processo é devolvida através de um ficheiro *Excel* que pode ser utilizada posteriormente no módulo de distribuição de tráfego.

Um algoritmo eficiente para encontrar os caminhos ótimos de um nó de origem para um nó de destino numa rede de transportes é o algoritmo de Dijkstra (1959). O algoritmo cria uma rede de caminhos mais curtos onde primeiro nó que se seleciona é o que se encontra mais próximo da origem (Deng et al, 2012). Na Figura 2.2 está representada um esquema dos dados de entrada e saída deste processo.

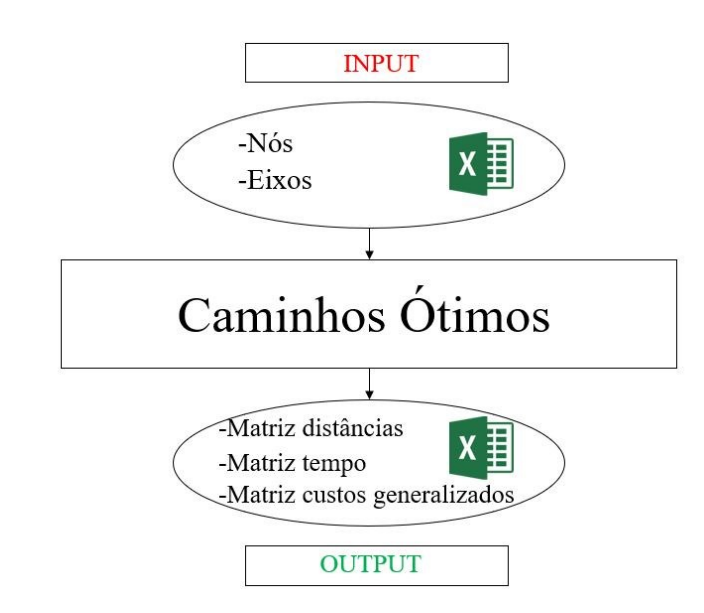

Figura 2.2 – Dados de entrada e saída no programa para os caminhos ótimos

#### <span id="page-18-0"></span>**2.3.2 Módulo de distribuição**

No módulo de distribuição, para se representar o padrão de viagens numa área de estudo recorre-se normalmente a uma matriz de viagens. A distribuição de viagens tem por objetivo estimar o número de viagens (*Tjk*) entre as zonas de tráfego (origens *j* e destinos *k*) criando uma matriz de origem e destino (O/D). Este processo pode, ou não, ter como base os resultados obtidos na etapa de geração de viagens. Nesta etapa podem-se empregar vários métodos sendo utilizado comumente um modelo matemático denominado, modelo gravitacional (Pereira, 2007), podendo este ser de dois tipos, sem restrições, onde é desconhecido o número de viagens com origem/destino em cada zona de tráfego; e com restrições, em que se conhece o número de viagens com origem/destino em cada zona de tráfego.

O modelo gravitacional sem restrições (*Unconstrained Gravity Model*) é dado por (2.1):

$$
T_{jk} = \alpha \times \frac{(o_j \times D_k)}{f(L_{jk})}
$$
\n(2.1)

Em que:

*α* : parâmetro de calibração

 $O_i$  e  $D_k$ : indicadores de origem e destino do número de viagens

: afastamento entre os centros *j* e *k* medido por distância, tempo ou custo

O modelo gravitacional com duas restrições (*Doubly Constrained Gravity Model*) é dado por (2.2):

$$
T_{jk} = \frac{A_j \times 0_j \times B_k \times D_k}{f(L_{jk})}
$$
\n
$$
(2.2)
$$

Em que:

 $O_i$  e  $D_k$ ,: traduzem o número de viagens de origem e destino;

 $A_i$  e  $B_k$ : são fatores de equilíbrio introduzidos no modelo

Os fatores  $A_j$  e  $B_k$  são inseridos de forma a garantir a compatibilidade do somatório das viagens realizadas de cada zona para as diferentes zonas de tráfego com a totalidade das viagens nessa zona. Os fatores  $A_i$  calculam-se a partir dos fatores  $B_k$  e os fatores  $B_k$  calculam-se a partir dos fatores  $A_j$ , desta forma, a respetiva determinação só é possível resolvendo um sistema equações não-lineares. Existem, no entanto, aproximações simplificadas que permitem resolver o sistema num número limitado de iterações (Zeferino, 2017).

Em ambos os modelos gravitacionais apresentados, o denominador apresenta uma função *f* correspondente a um fator de atrito, que pode ser dado, por exemplo, pela equação (2.3) ou equação (2.4):

$$
f(L_{jk}) = L_{jk}{}^{\beta} \tag{2.3}
$$

$$
f(L_{jk}) = e^{\beta L_{jk}} \tag{2.4}
$$

Em que:  $\beta$ : parâmetro de calibração : afastamento entre os centros *j* e *k* medido por distância, custo ou tempo

Para a utilização do módulo de distribuição no programa computacional *Transplan+* são necessários dois ficheiros *Excel*, um que contém as coordenadas dos nós e outro com a matriz de distâncias (Figura 2.3). Consoante o caso que se pretende estudar, o programa permite obter a distribuição de viagens através da matriz O/D que resulta do processo de cálculo patente no *Transplan+*.

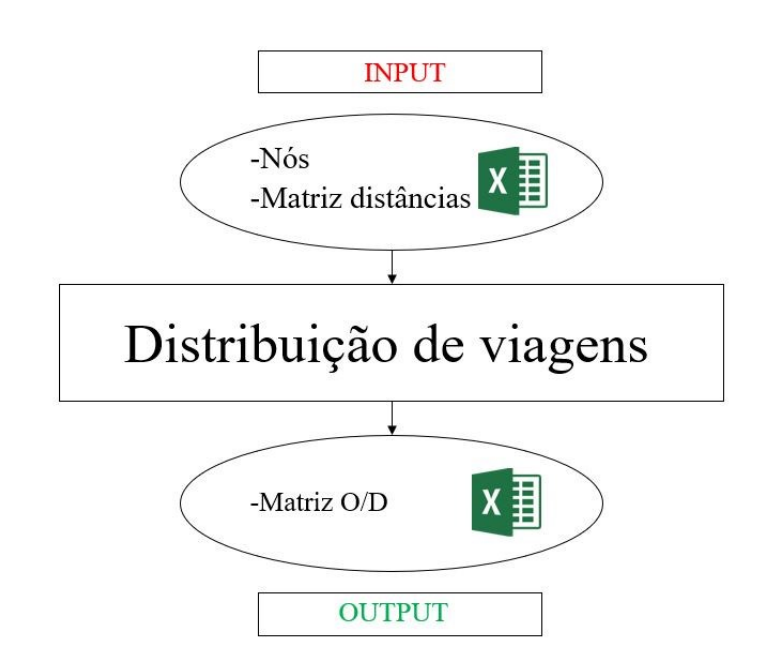

Figura 2.3 – Dados de entrada e saída no programa para a distribuição de viagens

#### <span id="page-20-0"></span>**2.3.3 Módulo de repartição modal**

Este módulo afeta a eficiência geral com a qual podemos viajar em áreas urbanas e a quantidade de espaço urbano dedicado às funções de transporte, e apresenta uma variedade de tomadas de decisão disponíveis para os condutores. Desta forma é importante utilizar modelos que são sensíveis para os atributos das viagens que influenciam a tomada de decisão, onde se podem empregar uma variedade de abordagens agregadas (Ortúzar e Willumsen, 2011).

Uma dessas abordagens denomina-se como modelo *logit,* que está patente no programa computacional *Transplan+*, e que se representa pela seguinte expressão (2.5):

$$
P_{jkm} = \frac{1}{1 + \sum_{\mu \neq m} e^{\beta (C_{jkm} - C_{jkm})}}
$$
(2.5)

Em que:

P*jkm*: Probabilidade de utilização um dado modo de transporte

- β: parâmetro de calibração
- C*jk*: custo generalizado de viagem
- $m, \mu$ : diferentes modos de transporte

Neste módulo, através do modelo *logit*, é possível ainda selecionar diferentes tipologias de estradas e, através da matriz O/D, obtida no modelo de distribuição, e dos custos generalizados,

o programa dá origem a uma nova matriz O/D para cada modo de transporte considerado. (Figura 2.4)

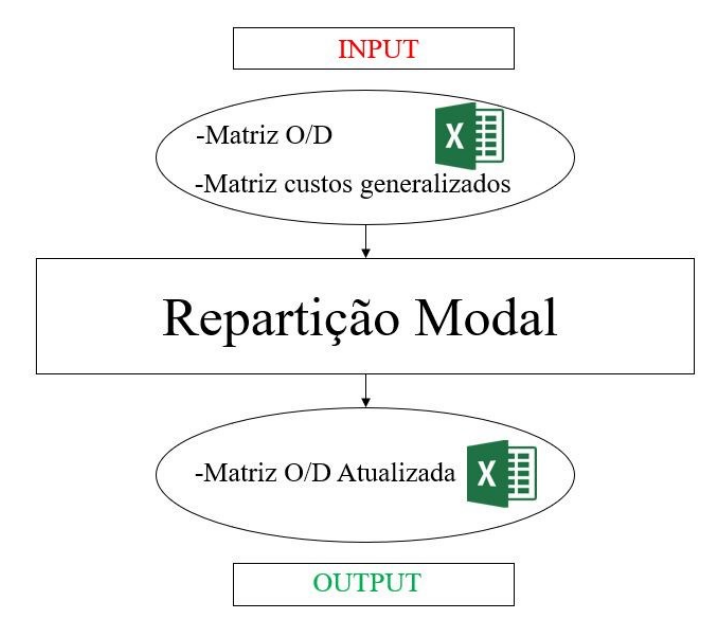

Figura 2.4 – Dados de entrada e saída no programa para a repartição modal

O módulo de repartição modal é provavelmente um dos modelos clássicos do planeamento de transportes mais relevantes, principalmente nas políticas a implementar nos transportes públicos, no entanto, como nesta dissertação não será estudada essa vertente, não se irá analisar este módulo detalhadamente.

#### <span id="page-21-0"></span>**2.3.4 Módulo de Atribuição**

Os métodos de atribuição de tráfego procuram identificar as rotas desejáveis, mais rápidas ou de custo mais baixo, de forma a simular o comportamento dos veículos e assim estimar o tráfego em cada eixo da rede. Os dados básicos de entrada, necessários para qualquer modelo de atribuição de tráfego, são uma matriz O/D que estima a procura, uma rede com as características de cada eixo conhecidas e outros fatores que sejam relevantes para o estudo de caso em questão.

Neste módulo de atribuição, existem métodos para estimar o tráfego de maior simplicidade de execução onde se considera o tráfego sem congestionamento, ou seja, assume-se que o tempo de viagem é sempre o mesmo, e métodos de maior complexidade em que se considera a rede com congestionamento, onde se assume que os tempos de viagem variam com a quantidade de tráfego, assim quanto maior o congestionamento, maiores vão ser os tempos de viagem.

Desta forma, os métodos de atribuição de tráfego que consideram congestionamento, têm por base relacionar a velocidade de um eixo como o fluxo de tráfego, no entanto, por razões mais práticas considera-se esta relação em termos de tempo de viagem por unidade de distância com o fluxo de tráfego, que dá origem às chamadas curvas tempo-tráfego, ou custo-tráfego. Com base nas curvas de tempo-tráfego, houve vários autores que sugeriram métodos que procuram satisfazer esta relação, sendo provavelmente o método mais comum a ser utilizado neste tipo de estudo o inicialmente proposto na década de 60 pelo *The Bureau of Public Roads*, nos Estados Unidos (Ortúzar e Willumsen, 2011).

Assim, neste módulo, os dados a introduzir no software são um ficheiro *Excel* com a matriz O/D e um ficheiro de *Excel* com informação sobre os eixos (incluindo informação sobre equações de tempo em função do volume). Neste processo é utilizado uma função (2.6) com base na curva tempo-tráfego mencionadas anteriormente:

$$
t = t_0 \left[ 1 + \alpha \times \left( \frac{v}{\rho_p} \right)^{\beta} \right] \tag{2.6}
$$

Em que:

t: tempo de viagem  $t_0$ : tempo de inicial de viagem (sem fluxo do tráfego)  $\alpha$ ,  $\beta$ : parâmetros de calibração V: Volume de tráfego no eixo Qp: Capacidade do eixo

Após este processo o programa vai devolver o ficheiro *Excel* final do tráfego rodoviário, bem como a figura do fluxo de viagens, o que permite ao utilizador observar a rede de tráfego mais eficiente para o estudo de caso em análise (Figura 2.5).

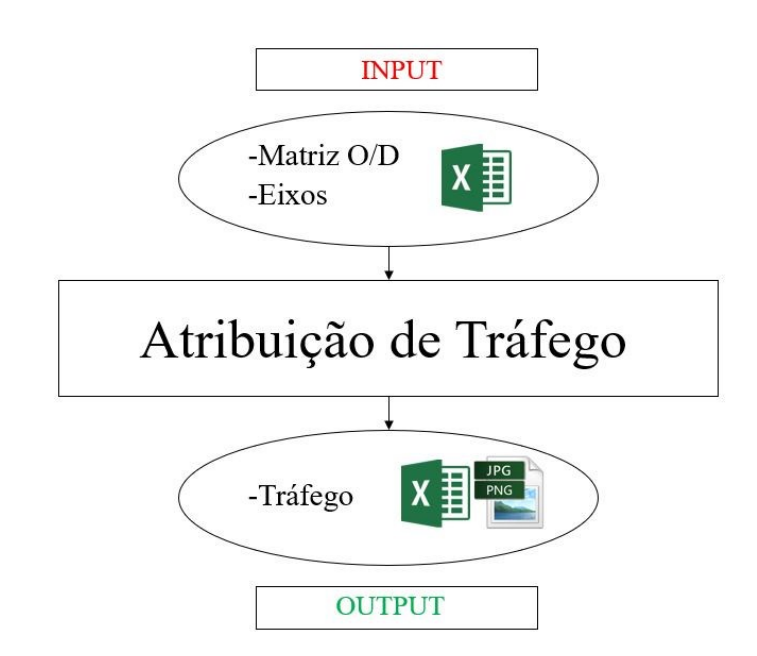

Figura 2.5 – Dados de entrada e saída no programa para a atribuição de tráfego

O ficheiro *Excel* do resultante da atribuição do tráfego rodoviário, permite observar não só os volumes de tráfego por eixo, mas também o tempo da realização das viagens, a percentagem de capacidade de cada eixo, e a velocidade média a que os veículos circulam em cada eixo da rede.

#### *Método tudo-ou-nada*

Neste último módulo do modelo dos quatro passos, existe uma variedade de métodos que atribui valores diferentes ao fluxo de tráfego, sendo que o de maior simplicidade designa-se como o método de tudo-ou-nada. Este método assume que não há efeitos de congestionamento e que todos os condutores consideram os mesmos atributos para a escolha da rota a tomar. A ausência de efeitos de congestionamento significa que o custo ou o tempo gasto no eixo é fixo. O fato de os condutores assumirem que os eixos têm o mesmo custo ou tempo significa que cada um deles que queira viajar de um nó *j* para *k* escolhe sempre a mesma rota. Portanto, todos os utilizadores são atribuídos à mesma rota entre *j* e *k* e nenhum deles é atribuído a outras rotas menos apelativas (Garber e Hoel, 2009).

Porém, este modelo, acaba por não ser realista, particularmente em redes urbanas, pois apenas uma rota é utilizada entre a origem e destino da viagem, mesmo se existir outro caminho com características idênticas. No entanto, este modelo pode ser razoável em ser aplicado em redes com a particularidade de serem dispersas ou descongestionadas, onde há poucas rotas alternativas e que possuam grande diferença no custo de viagem. A utilidade prática mais

importante deste modelo é agir como uma referência para a construção de outros tipos de técnicas de atribuição (Mathew e Rao, 2007).

#### *Método Incremental*

O método incremental tem em conta o congestionamento, assentando no princípio de Equilíbrio de Wardrop (Wardrop, 1952), que demonstra que, quando em condições de equilíbrio, o tráfego distribui-se pela rede rodoviária de tal modo que nenhum utilizador da rede consiga reduzir o tempo ou custo da viagem por diferentes rotas.

A atribuição incremental é um processo no qual frações de volumes de tráfego são atribuídas em etapas. Em cada etapa, uma proporção fixa da procura total é atribuída, com base no método tudo-ou-nada. Após cada etapa, os tempos de percurso dos eixos são recalculados com base nos volumes de tráfego destes. Quando há muitos incrementos usados, os fluxos podem se assemelhar a uma atribuição de equilíbrio; no entanto, este método não garante uma solução de equilíbrio. Consequentemente, poderá haverá inconsistências entre os volumes do tráfego nos eixos e os tempos de viagem que podem levar a erros nas medidas de avaliação.

Apesar do método poder estar associado a algumas inconsistências, este tem duas principais vantagens, tais como a facilidade de utilização e os resultados provenientes dele poderem ser interpretados como a acumulação do congestionamento para a hora de ponta (Ortúzar e Willumsen, 2011).

#### *Método das Médias Sucessivas*

O método das médias sucessivas foi originalmente desenvolvido para superar o fato de outros métodos atribuírem demasiado tráfego a eixos com pouca capacidade. Este método calcula o fluxo de tráfego de um eixo através de uma combinação linear do tráfego na iteração anterior e de um fluxo de tráfego auxiliar da presente iteração, resultante do método tudo-ou-nada (Liu et al, 2009).

O método das médias sucessivas, ou método iterativo, procura o equilíbrio de tráfego numa rede rodoviária e aplica-se tendo em conta a presença de congestionamento na mesma. Este é um método que recorre a algoritmos convergentes com o intuito de se encontrar a solução para a atribuição de tráfego na rede. À semelhança do método incremental, são realizadas iterações e finaliza-se o processo quando não existe variação de valores nas últimas iterações (Sheffi, 1985).

#### *Método do Equilíbrio Estocástico*

Os métodos estocásticos de atribuição de tráfego enfatizam a variabilidade na perceção do motorista em relação ao tempo de viagem ou custo e à necessidade de minimizá-lo.

Este tipo de métodos baseia-se nas diferentes tomadas de decisão realizadas pelos condutores, assim, o comportamento destes difere do método tudo-ou-nada, em que o tráfego se comporta de forma heterogénea. Estas tomadas de decisão podem ser as mais variadas em que, uns utilizadores dão prioridade ao tempo de viagem enquanto outros dão maior importância à distância percorrida, bem como aqueles que escolhem um percurso e não sabem se esse é o ideal por conhecimento reduzido da rede de tráfego.

Considera-se que os métodos estocásticos tem uma vantagem importante sobre outros métodos porque, as atribuições de tráfego são mais estáveis e menos sensíveis a pequenas variações nas definições de rede ou nos custos dos eixos, onde estes consideram-se independentes em relação aos fluxos de tráfego, desta forma são, mais apropriados para uso em condições de tráfego não congestionadas, como em períodos fora da hora de ponta ou áreas rurais com algum tráfego (Mathew e Rao, 2007). No entanto, este método possui uma desvantagem pois, devido à diferente perceção dos condutores em relação aos custos de um determinado percurso, os resultados obtidos vão variar, daí ser preferível empregar nesta dissertação um método determinístico, como o método das médias sucessivas, que permita uma análise mais simples e fácil dos resultados da atribuição de tráfego.

#### <span id="page-25-0"></span>**2.3.5 Resumo dos Inputs e Outputs do** *Transplan+*

Nesta secção apresenta-se de uma forma mais simplificada, através do esquema representado na Figura 2.7, o processo de entrada e saída dos dados em que se baseia o programa computacional *Transplan+*. Neste esquema não foi representado o módulo de repartição modal pois nesta dissertação não se procura explorar este módulo em detalhe. O módulo de atribuição é o módulo base da metodologia a ser utilizada no exemplo hipotético e no estudo de caso, posteriormente apresentados nos capítulos seguintes, e poderá estar diretamente relacionado com o módulo de distribuição, o qual por sua vez poderá ter como base matrizes de distâncias que poderão de ser obtidas pelo módulo dos caminhos ótimos em redes rodoviárias.

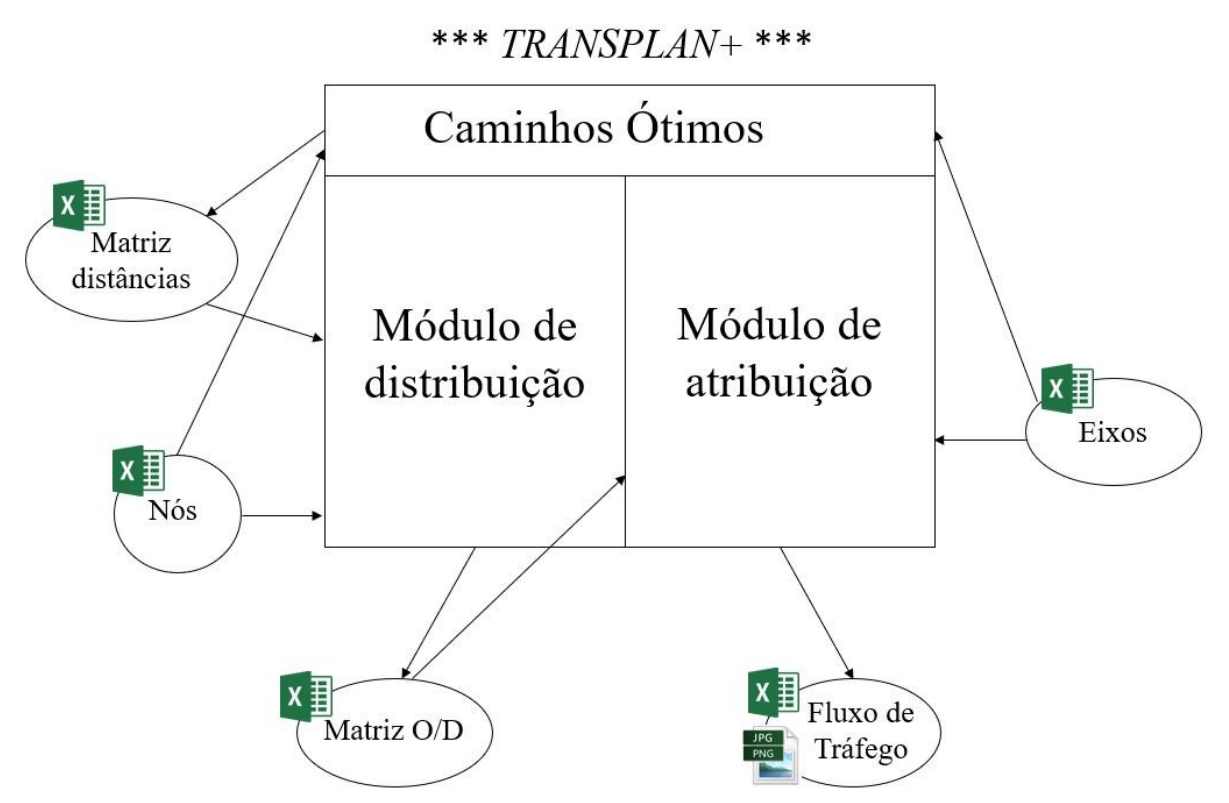

Figura 2.6 – Esquema simplificado dos ficheiros a utilizar no programa *Transplan+*

#### <span id="page-26-0"></span>**2.4 Modelos de Quantificação de emissões**

As emissões de poluentes por parte de veículos rodoviários, podem ser produzidas de várias formas, sendo que uma delas resulta de processos de combustão aquando a utilização dos veículos e que, é responsável por uma grande parte das emissões de poluentes afetas ao transporte rodoviário.

Dos poluentes emitidos para a atmosfera provenientes dos processos de combustão, destacamse, o CO, NO<sub>x</sub>, COV, e PM, incluindo os gases de efeito de estufa como o CO<sub>2</sub> que são reguladas por diretivas Europeias. Existem ainda outros gases não regulados que são emitidos, onde se destacam, o metano (CH4) e o óxido nitroso (N2O). Porém, os poluentes não regulados pelas diretivas Europeias são analisados com menor detalhe em comparação com os regulados, por apresentarem uma emissão menos significativa (Boulter et al, 2007).

As emissões, resultantes do processo de combustão, ocorrem quando há o envio dos poluentes para a atmosfera provenientes da combustão completa  $(CO_2)$  e incompleta  $(COV, CO, NO<sub>x</sub>$  e PM) dos combustíveis fósseis. Este tipo de emissão depende bastante do modo de operação dos veículos, pois veículos que trabalham com motor a frio (*cold emissions*) tendem a emitir muito mais poluentes do que veículos que trabalham com o motor a quente (*hot emissions*) (Jacondino e Cybis, 2002).

Os principais fatores que afetam a quantidade de poluentes emitidos pelo tráfego rodoviário são:

- Características dos veículos e dos combustíveis utilizados, nomeadamente, o tipo e tecnologia dos motores, bem como a presença de dispositivos de controlo de emissões (p.e: catalisadores);
- Características da frota, que consistem na diversidade do tipo e número de veículos assim como o seu perfil de idade;
- Características na utilização dos veículos como o tempo, número de viagens e velocidade, e do grau de congestionamento e controlo do tráfego.

Existem várias metodologias disponíveis para realizar a quantificação das emissões de poluentes. A escolha do tipo de modelos de emissão a empregar depende muito da necessidade específica e da exatidão necessária para descrever o comportamento das emissões procedentes do tráfego rodoviário (Jacondino e Cybis, 2002). Os vários tipos de modelos de emissão existentes diferem em complexidade, consoante se pretenda um maior rigor na quantificação de emissões de um dado local. Estes modelos estão representados no Quadro 1. Note-se que os modelos estão ordenados na tabela conforme o grau de complexidade e precisão, sendo que o modelo de emissões de velocidade média é o mais simples a utilizar e o modelo de emissões modal o mais preciso (Grote et al, 2016).

| Modelos de quantificação                     | Dados de entrada no                                                                   | Exemplos de Aplicação                                                                 |  |  |
|----------------------------------------------|---------------------------------------------------------------------------------------|---------------------------------------------------------------------------------------|--|--|
| de emissões                                  | modelo                                                                                | dos Modelos                                                                           |  |  |
| Modelos de emissão de                        | Velocidade média do tráfego por                                                       | <b>COPERT</b><br>(Ntziachristos et al, 2009)<br><b>HBEFA</b><br>(Colberg et al, 2005) |  |  |
| velocidade média                             | cada troço                                                                            |                                                                                       |  |  |
| Modelos de emissão de Situação<br>de tráfego | Descrição qualitativa do tipo de<br>estrada e condições de tráfego<br>para cada troço |                                                                                       |  |  |
| Modelos de emissão variáveis<br>de tráfego   | Valores de variáveis de tráfego<br>para cada troço                                    | <b>TEE-KCF</b><br>(Grote et al, $2016$ )                                              |  |  |
| Modelos de emissões variáveis<br>de ciclo    | valores das variáveis do ciclo de<br>padrões da condução de veículos<br>individuais   | <b>VERSIT+LD</b><br>(Smit et al, 2005)                                                |  |  |
| Modelos de emissões modais                   | Padrões da condução de<br>veículos individuais                                        | <b>MOVES</b><br>(Zhao e Sadek, 2013)                                                  |  |  |

Quadro 2.2 - Classificação de modelos de quantificação de emissões

#### *Modelo de quantificação de emissões em função da velocidade média*

Os modelos de emissões em função da velocidade média baseiam-se no fato em que, os fatores de emissão para um certo poluente e um dado tipo de veículo variam de acordo com a velocidade média durante uma viagem. Os fatores de emissão dos poluentes são usualmente dados em gramas por veículo-quilómetro [g.km<sup>-1</sup>.veículo<sup>-1</sup>]. Essencialmente os dados de entrada no modelo são os valores das velocidades médias dos veículos baseadas numa viagem, ou os valores das velocidades médias numa secção de um eixo rodoviário, que são relativamente fáceis de obter através de modelos de atribuição de tráfego ou medições de campo (Wang et al, 2018).

Existem vários fatores que contribuíram para a utilização recorrente de modelos em função da velocidade média, onde se destaca a facilidade de utilização em comparação com modelos mais complexos, outra razão sugerida para a prevalência destes modelos é que, particularmente para redes urbanas maiores, os dados disponíveis são frequentemente restritos a estimativas da velocidade média de tráfego para cada eixo. Uma limitação destes modelos é que eles não podem explicar o fato de que viagens com diferentes características de operação de veículo terão emissões diferentes, mas podem resultar na mesma velocidade média (Grote et al, 2016). Este é um problema que ocorre em velocidades médias baixas, ou seja, em áreas urbanas congestionadas, onde se nota o efeito de pára-arranca (*stop-and-go*), que tem como consequência uma gama elevada de características operacionais para uma determinada velocidade média (Boulter et al, 2007).

Exemplos comuns destes modelos de emissões em função da velocidade média incluem o COPERT na Europa, MOBILE e EMFAC nos EUA, fatores de emissão TRL 2009 no Reino Unido e o modelo de emissões incorporado ao sistema SCOOT UTC (Grote et al, 2016). Embora todos estes modelos realizem cálculos de emissões usando a velocidade média, os métodos específicos para cálculos podem variar de modelo para modelo, como por exemplo, realizar cálculos baseados numa velocidade média atribuída para cada eixo de uma rede, ou efetuar os cálculos a assumir uma velocidade média única para uma rede de transportes inteira.

No caso de um modelo de quantificação de emissões em função da velocidade média, os resultados dos fatores de emissão dos poluentes considerados, assumem a forma de funções polinomiais convexas devido aos valores das velocidades utilizadas, idealizada por certos perfis de condução, como será observado na secção 3.2. As funções do fator de emissão são específicas para diferentes classes de veículos, tipos de combustível, normas Euro e capacidades do motor. As normas Euro, também chamado de Padrão Europeu de Emissões, foram implementadas com o objetivo de estipular um limite para as emissões veiculares. A primeira norma (Euro 1) foi introduzida em 1992 pela União Europeia e têm como intuito reduzir os níveis de emissões de escape nocivas, principalmente o CO, NOx, COV e PM.

As normas correspondem ao ano a que estão associadas (Quadro 2.3), sendo que foram criadas novas normas ao longo dos anos, com o objetivo de que os veículos abrangidos por uma mais recente emitam menos poluentes para a atmosfera em relação a veículos afetos à norma anterior.

| Categoria de                                     | Normas Euro e datas de implementação |        |        |        |        |        |        |
|--------------------------------------------------|--------------------------------------|--------|--------|--------|--------|--------|--------|
| veículo                                          | Pré Euro                             | Euro 1 | Euro 2 | Euro 3 | Euro 4 | Euro 5 | Euro 6 |
| Veículos de<br>passageiros                       | Até 1991                             | 1992   | 1996   | 2000   | 2005   | 2010   | 2015   |
| <b>Veículos ligeiros</b><br>de mercadoria        | Até 1992                             | 1993   | 1997   | 2001   | 2007   | 2010   | 2015   |
| Pesados de<br>Mercadorias e<br><b>Autocarros</b> | Até 1991                             | 1992   | 1996   | 2000   | 2005   | 2008   | 2013   |
| <b>Motociclos</b>                                | Até 1998                             | 1999   | 2002   | 2013   |        |        |        |

Quadro 2.3 - Datas de implementação das normas Euro (Nesbit et al, 2016)

### <span id="page-30-0"></span>**3. METODOLOGIA**

#### <span id="page-30-1"></span>**3.1 Aplicação do programa computacional** *Transplan+*

Neste capítulo, de pretende-se analisar as funcionalidades do *Transplan+*, especificamente o módulo de atribuição do modelo dos quatro passos, de forma a gerar simulações de atribuição de fluxo de tráfego num pequeno exemplo de uma rede constituída por dados hipotéticos, previamente pensados de forma a serem simples de ser inseridos no programa computacional *Transplan+*, e de forma aos seus resultados serem posteriormente facilmente interpretados.

Após o processo de elaboração de rede hipotética de exemplo, os valores para os eixos e matriz O/D selecionados foram inseridos em dois ficheiros *Excel* designados de *Links* e *OD Matrix* e posteriormente utilizados no programa computacional *Transplan+,* para serem analisados os resultados para os diferentes métodos utilizados e fazer a comparação destes.

A rede concebida (Figura 3.1) possui seis eixos e cinco nós. Nota-se que dois dos eixos ligamse a um nó auxiliar que se designa de nó E.

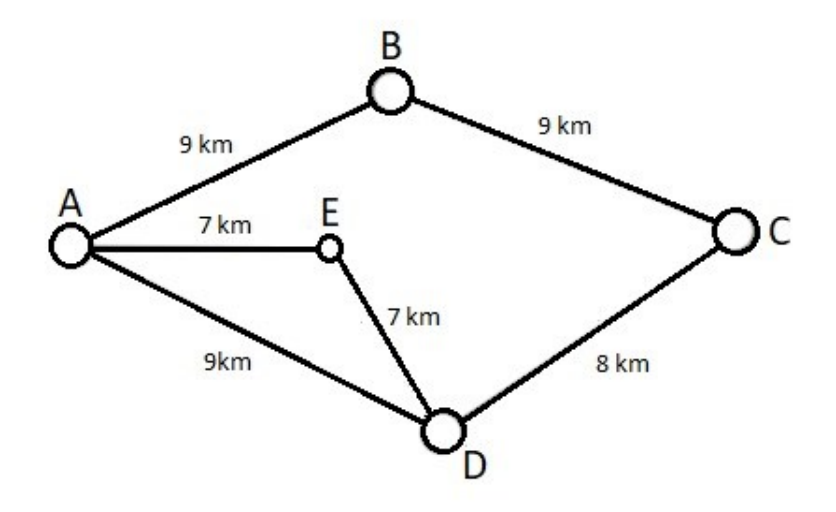

Figura 3.1 - Rede de exemplo desenhada

No caso do ficheiro *Excel* referente aos eixos, foram inseridas as várias caraterísticas de cada eixo, tais como a distância, velocidade e capacidade de cada via, tal como apresentadas no Quadro 3.1.

| <b>Eixo</b> | <b>Distância</b><br>(km) | Velocidade<br>(km/h) | Capacidade<br>(veículo/via) | <b>Via</b>     |
|-------------|--------------------------|----------------------|-----------------------------|----------------|
| AB          | 9                        | 60                   | 1500                        |                |
| BC          | 9                        | 60                   | 1500                        |                |
| CD          | 8                        | 60                   | 1500                        |                |
| AD          | 9                        | 60                   | 1500                        |                |
| AE          | 7                        | 90                   | 1800                        | $\overline{2}$ |
| <b>ED</b>   | 7                        | 90                   | 1800                        | $\overline{2}$ |

Quadro 3.1 - Informação dos eixos da rede

Para definir as viagens que ocorrem entre os diferentes nós, criou-se a matriz O/D, representada no Quadro 3.2. Ambos os valores dos quadros, foram previamente refletidos de forma a serem obtidos os resultados de maior interesse de forma a explicar e exemplificar cada um dos seguintes métodos exibidos.

| <b>Matriz O/D</b>       |     | B   |     |     |  |
|-------------------------|-----|-----|-----|-----|--|
|                         |     | 150 | 520 | 800 |  |
| B                       | 150 |     | 325 | 600 |  |
| $\overline{\mathbf{C}}$ | 520 | 325 |     | 250 |  |
| D                       | 800 | 600 | 250 |     |  |
|                         |     |     |     |     |  |

Quadro 3.2 – Matriz O/D da rede

Os métodos disponíveis no módulo de atribuição de tráfego existente no programa *Transplan+*, e utilizados neste exemplo, são o método do tudo-ou-nada, o método incremental, o método iterativo e o método do equilíbrio estocástico. Nota-se que estes métodos são considerados em duas formas, com congestionamento ou sem congestionamento de tráfego. O método do tudoou-nada corresponde a um método de atribuição de tráfego sem congestionamento e os restantes consideram o congestionamento.

#### <span id="page-31-0"></span>**3.1.1 Método Tudo-ou-Nada**

Quando se trata da atribuição de tráfego numa rede rodoviária, o método do tudo-ou-nada é o processo mais simples que existe, visto que uma das principais caraterísticas deste é que durante a sua aplicação não é considerado a existência de tráfego nos eixos, ou seja, o congestionamento presente na rede considera-se nulo. Desta forma, os percursos assumidos por todos os utentes têm sempre o mesmo custo generalizado, e como o objetivo destes é minimizá-lo, tem como consequência a escolha do mesmo itinerário por todos os utilizadores. Este método é particularmente útil em redes com baixos volumes de tráfego, visto que não chega a existir o congestionamento das estradas da respetiva rede.

Após a introdução da matriz O/D e a informação dos eixos anteriormente apresentadas no respetivo programa computacional, obtém-se a distribuição de tráfego presente na Figura 3.2.

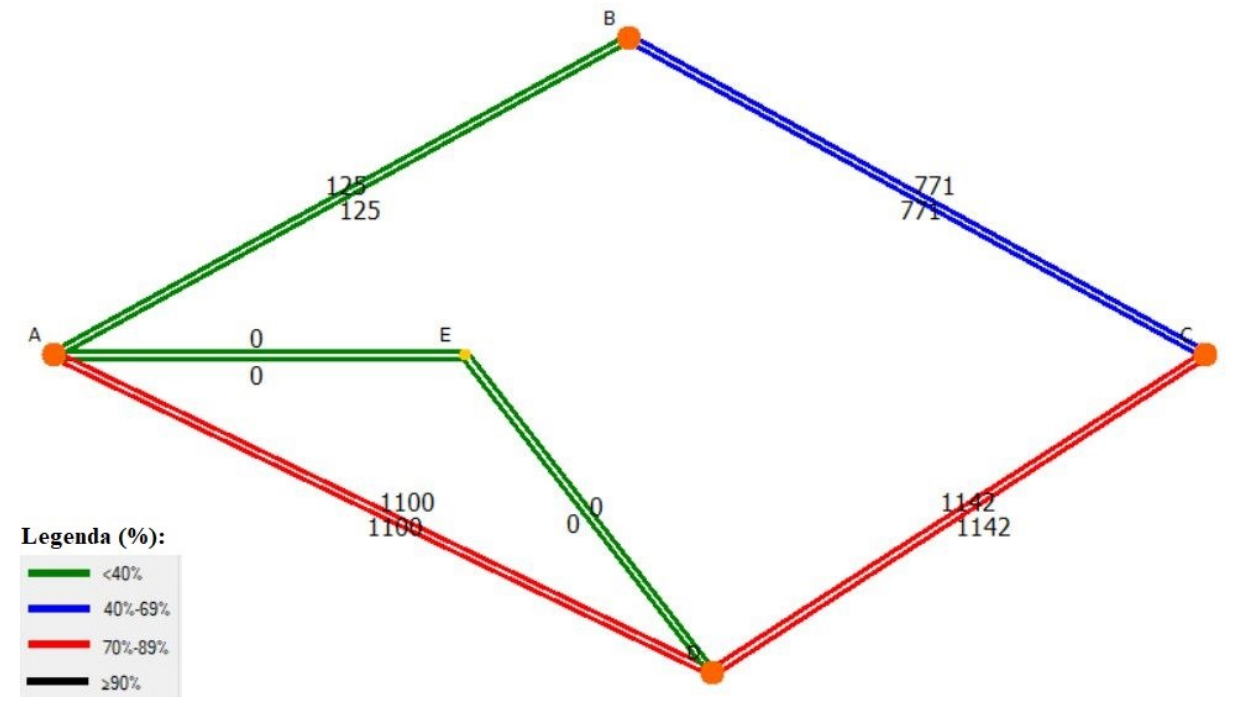

Figura 3.2 – Resultado para o número de veículos em cada eixo obtido pelo método do tudo- ou-nada aplicado à rede exemplo

A partir da Figura 3.2 e dos restantes resultados fornecidos pelo *Transplan+* pode-se concluir que os eixos (AD) e (CD) estão um pouco congestionados com mais de 70% de ocupação da sua capacidade total. Nestes eixos passam 1100 e 1142 veículos respetivamente, com uma velocidade média de 54,6 km.h<sup>-1</sup>, demorando cerca de 10 minutos a realizar esses trajetos. No eixo AB tem-se 125 veículos a circular a uma velocidade média de 60 km.h<sup>-1</sup> demorando um tempo de 9 minutos entre esses nós. A capacidade utilizada do eixo AB nesta simulação é cerca de 8%. Tanto o eixo AE como o ED apresentam os mesmos resultados, visto que nenhum condutor os utiliza. Faltando apenas analisar o eixo BC, sabe-se que este apresenta uma boa circulação automóvel, mas ainda assim apresenta um valor de tráfego em cerca de 50%, com 771 automóveis em circulação a uma velocidade de 58,6 km. $h^{-1}$  e com um tempo de viagem de 9,2 minutos. Por fim, tem-se um tempo médio de viagem total de 9,3 minutos e uma

velocidade média total de 55,5 km.h<sup>-1</sup>. É importante referir que o tráfego é igual em ambos os sentidos de cada eixo. Com a aplicação deste método de simulação de tráfego, nota-se que os veículos têm tendência a circular pelos mesmos percursos, sem considerar alternativas o que provoca muitas vezes o congestionamento da rede em certos eixos, não correspondendo à realidade na maior parte das situações, sendo apenas razoável aplicar este método em redes com percursos alternativos pouco atraentes.

#### <span id="page-33-0"></span>**3.1.2 Método Incremental**

O método incremental implementa-se ao dividir a matriz O/D num dado número de matrizes, onde se multiplica a matriz O/D original por um dado parâmetro. O número de matrizes resultantes deste processo depende do parâmetro utilizado, se este tiver um valor baixo, mais matrizes se têm, se tiver um valor alto, menos matrizes são criadas. Normalmente os valores típicos para este parâmetro são: 0,1; 0,2; 0,3 e 0,4 (Ortúzar e Willumsen, 2011). Por exemplo se for aplicado um incremento de 10% (Figura 3.3), multiplicam-se os valores da matriz O/D por 0,1 e observam-se os resultados, até atingir os 100%.

Estas iterações ajudam a perceber quais as rotas preferíveis e qual o melhor equilíbrio para a rede rodoviária, sendo este o tempo, ou os custos mínimos para os utilizadores desta.

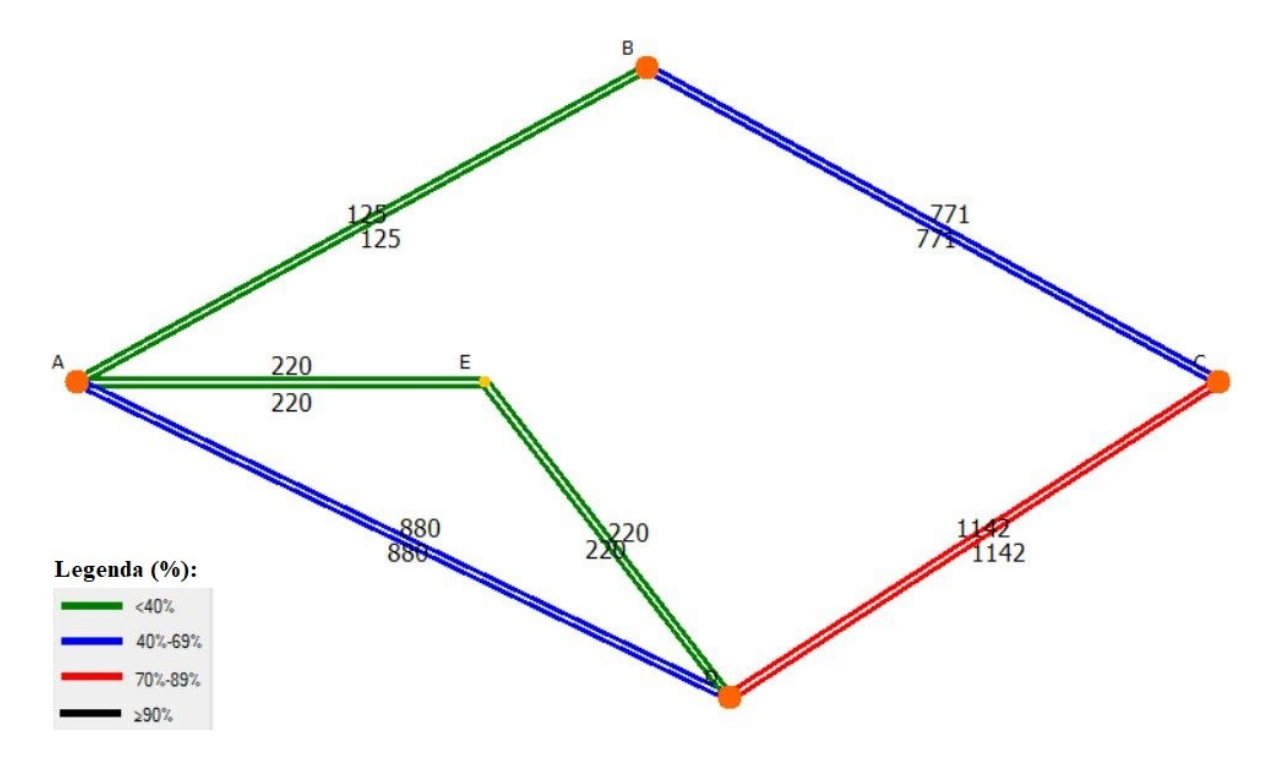

Figura 3.3 - Método incremental com parâmetro a 10% aplicado na rede exemplo

Assim, pode-se observar uma rede rodoviária melhorada em relação ao método anterior, em que apenas o eixo CD se apresenta congestionado, ou seja, a capacidade total da via excede os 70% de ocupação. Os eixos AE e ED, passam a ter alguns utilizadores a preferir estes eixos, em que ambos os casos apresentam 220 veículos. Dos restantes três eixos, o AB continua a ser o que menor volume de tráfego apresenta, apresentando o mesmo volume de capacidade utilizada. O eixo BC apresenta um volume de tráfego, com cerca de 771 veículos a circularem a uma velocidade média de 58,6 km.h<sup>-1</sup>. Este eixo realiza-se em cerca de 9,2 minutos e apresenta-se com 51,4 % de ocupação. O eixo AD apresenta uma capacidade de ocupação de 58,7%, sendo que no primeiro existem 880 automóveis com uma velocidade de 57,7 km.h<sup>-1</sup>. A rede rodoviária através deste método não apresenta nenhum eixo congestionado havendo uma circulação de 60,9 km.h<sup>-1</sup> como velocidade média e com um tempo médio de circulação de 8,5 minutos.

#### <span id="page-34-0"></span>**3.1.3 Método das Médias Sucessivas**

O método das médias sucessivas, é semelhante à aplicação do método incremental, sendo que neste caso o fluxo de tráfego que se pretende determinar para cada eixo depende do cálculo do tráfego da iteração anterior e do tráfego auxiliar determinada pelo método tudo-ou-nada.

Na aplicação deste método, quando a diferença do resultado entre duas iterações seguidas não é significativo, considera-se que está atingido o equilíbrio do tráfego atribuído na rede, caso contrário prossegue-se nas iterações. Em alternativa pode-se definir um parâmetro de critério de paragem que decide após quantas iterações o algoritmo termina.

Desta forma, de seguida, aplicou-se o algoritmo do método das médias sucessivas no programa computacional *Transplan+,* dando origem a um resultado bastante semelhante ao do método incremental (Figura 3.4).

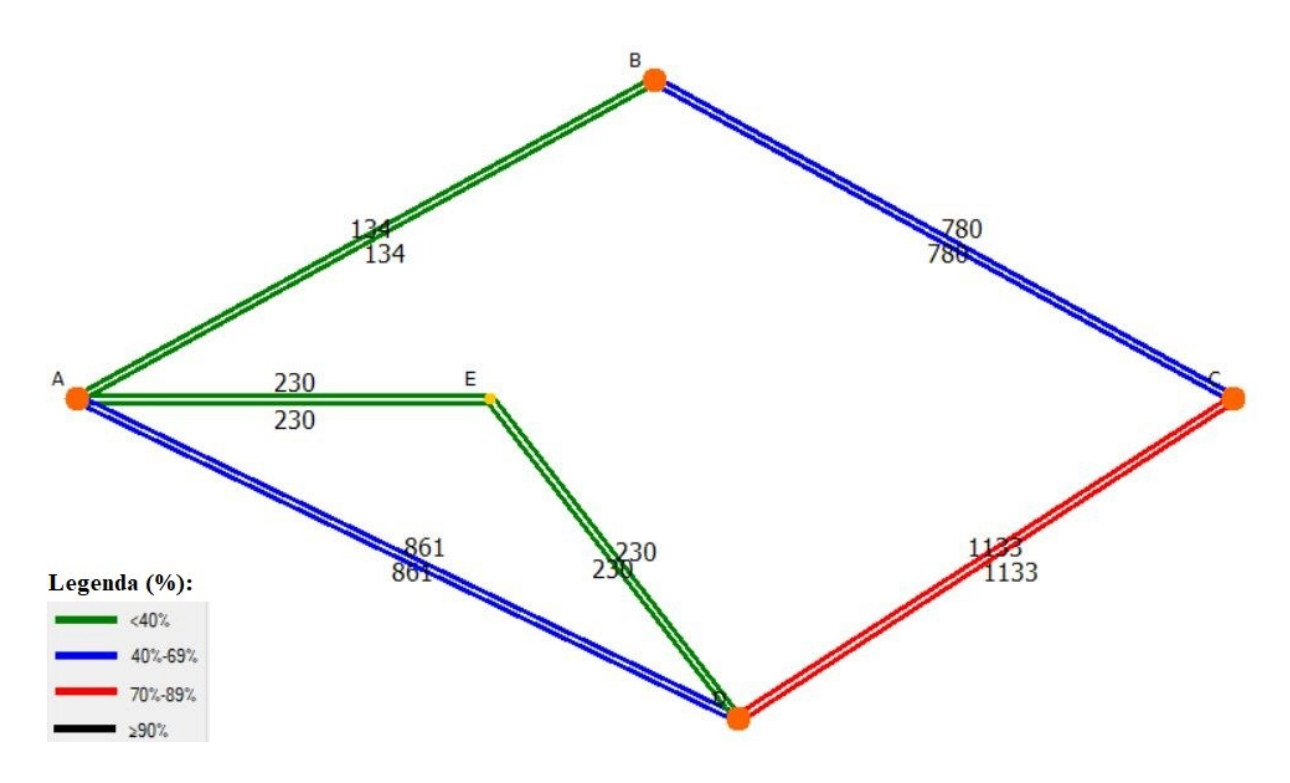

Figura 3.4 - Método das médias sucessivas aplicado na rede exemplo

Como se pode ver através da rede rodoviária exemplo apresentada na figura, tem-se um equilíbrio de tráfego parecido com o método incremental, como seria expectável, visto que estes dois métodos são bastante semelhantes. As pequenas alterações que se observam neste caso são pouco significativas. Tendo isto em conta e observando os resultados obtidos através do programa computacional *Transplan+* constata-se novamente que os eixos AE e ED apresentam resultado idêntico ao método incremental com um volume de tráfego de 6,4 %. O eixo AB tem uma ocupação de 8,9 % com 134 veículos a circularem a uma velocidade média de 60 km.h<sup>-1</sup> e com um tempo médio de viagem de 9 minutos. No eixo BC circulam 780 veículos a uma velocidade média de 58,5 km.h<sup>-1</sup> com um tempo médio de viagem de 9,2 minutos. Este eixo apresenta-se com 52% de capacidade utilizada. No eixo AD tem-se 861 utentes e tem uma percentagem de ocupação da via de 57,4 %. O tempo médio de viagem total é de 9,3 minutos e a velocidade média de circulação é de 57,9 km.h<sup>-1</sup>.

#### <span id="page-35-0"></span>**3.1.4 Método do Equilíbrio Estocástico**

O método do equilíbrio estocástico tem como base a imprevisibilidade dos utilizadores na tomada de decisão em relação às rotas a serem consideradas, mantendo a procura de equilíbrio característica dos métodos que consideram o congestionamento.
Quando se relaciona o método de equilíbrio estocástico e o equilíbrio de Wardrop, a diferença é que no primeiro considera-se que cada um dos condutores define o próprio custo do percurso que vai tomar, ao passo que no equilíbrio de Wardrop define-se como havendo um custo de percurso atribuída a todos os utilizadores da rede rodoviária (Ortúzar e Willumsen, 2011).

Com base no método de equilíbrio estocástico, o programa computacional *Transplan+* permite dividir, num certo número de segmentos, os utilizadores definidos na matriz O/D. Cada segmento corresponde a um grupo de utilizadores que seleciona a sua rota de acordo com um determinado custo. O intervalo de variação do custo percebido pelos utilizadores em cada segmento varia segundo uma distribuição uniforme, de acordo com uma percentagem de variação definida dentro do programa.

Após definido o número de segmentos e a percentagem de variação, é necessário realizar várias repetições do algoritmo, pois os resultados obtidos em cada uma das simulações são diferentes da realizada anteriormente. Normalmente são realizadas dez simulações para os parâmetros considerados, sendo determinada uma média dos resultados. Nesta rede de exemplo estudaramse duas soluções, no primeiro caso com uma percentagem de variação dos custos de 15% (Figura 3.5) e no segundo caso de 30% (Figura 3.6).

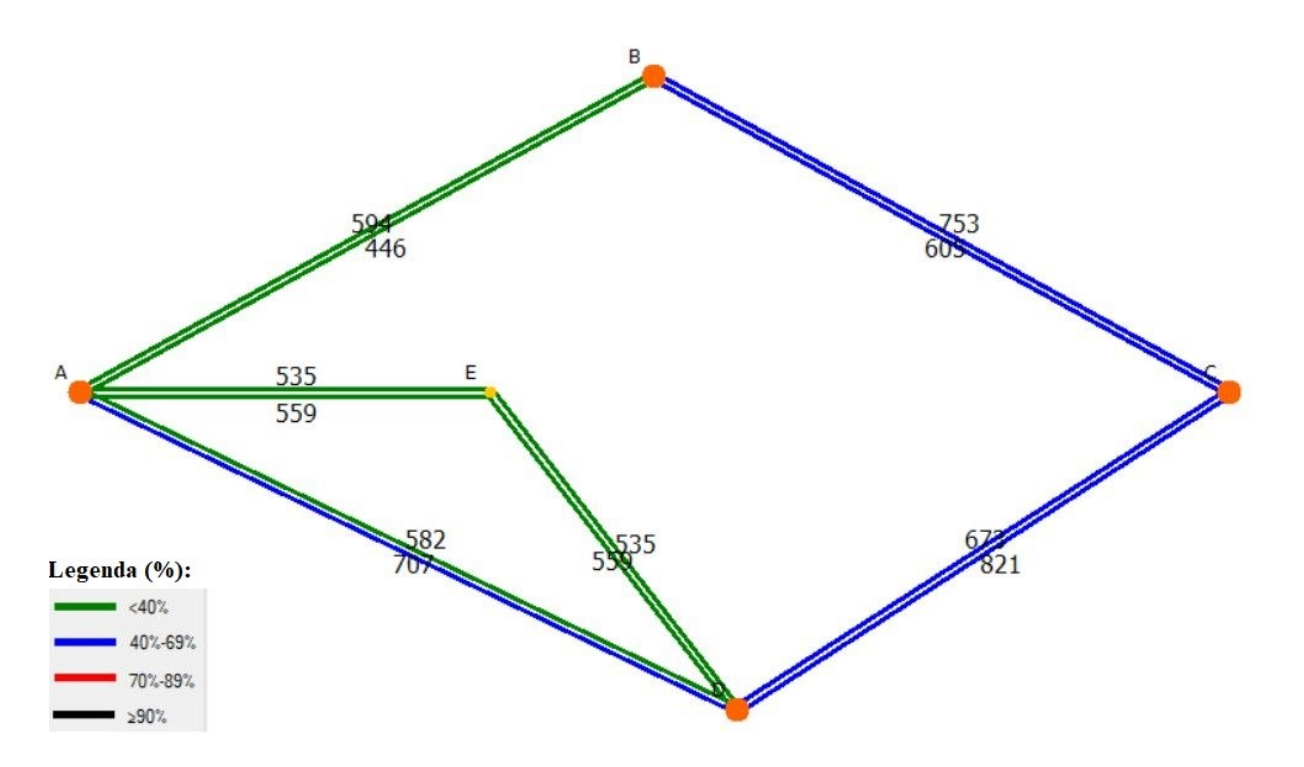

Figura 3.5 - Método estocástico aplicado na rede exemplo com 15% de intervalo de variação de custos

Como se pode observar em ambas as redes atribuídas pelo modelo de equilíbrio estocástico, este é o método que apresenta a rede de exemplo com uma maior distribuição de tráfego. Notase que nesta simulação de equilíbrio estocástico, os valores do tráfego em cada eixo variam conforme o sentido destes. Para simplificar a análise dos resultados apenas será descrito os valores do sentido com maior volume de tráfego de cada eixo.

Na simulação onde se usou um intervalo de 15% de variação de custos (Figura 3.5) tem-se os mesmos valores para os eixos AE e ED, sendo que neles circulam 559 veículos a uma velocidade média de 90 km.h<sup>-1</sup> e ambos com um tempo média de viagem de 4,7 minutos. Tanto um eixo como o outro apresentam uma capacidade de ocupação da via de 15,5 %. Nos eixos AB e AD circulam cerca de 594 e 707 veículos, respetivamente, com uma velocidade média de 59,5 km.h<sup>-1</sup> demorando cerca de 9,1 minutos de viagem para o eixo AB e 59 km.h<sup>-1</sup> de velocidade média e 9,2 minutos no caso do eixo AD. Estes eixos apresentam-se com uma taxa de ocupação de 39,6% e 47,1% respetivamente. No caso dos eixos BC e CD são os que detêm um maior volume de tráfego, onde circulam 753 e 821 veículos, respetivamente com velocidades médias de 50,2 km.h<sup>-1</sup> e 54,7 km.h<sup>-1</sup>, e com uma taxa de ocupação da via de 50,2% e 54,7%. O tempo médio de viagem total da rede é de 7,6 minutos com a velocidade média total de 68,3 km.h<sup>-1</sup>.

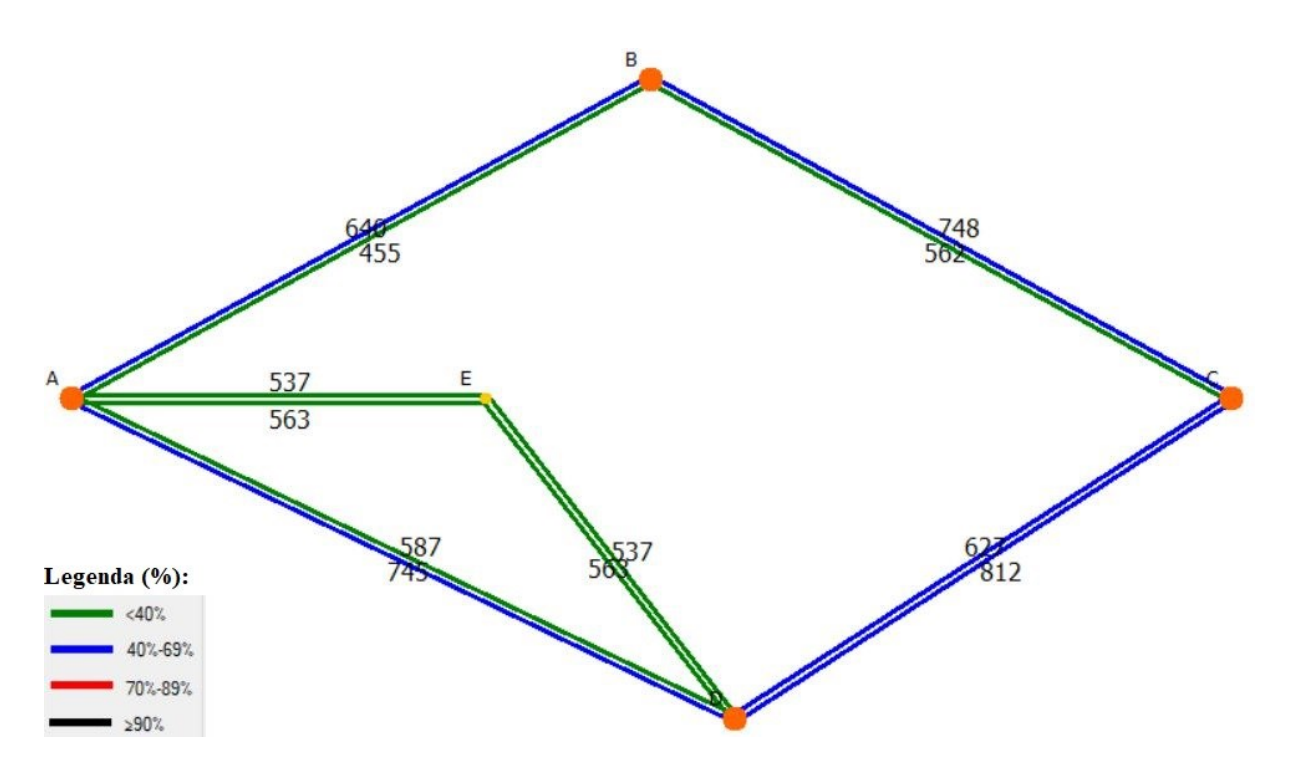

Figura 3.6 - Método estocástico aplicado na rede exemplo com 30% de intervalo de variação de custos

Na simulação onde se usou um intervalo de 30% de variação de custos nota-se, à semelhança da situação anterior, uma rede com o tráfego bem distribuído, onde os eixos com mais e menos tráfego acabam por ser os mesmos que no caso anterior (Figura 3.6). Porém, neste caso podese observar uma grande diferença em todos os eixos do número de viagens, onde os sentidos de cada eixo têm uma diferença considerável de fluxo de tráfego, com a exceção dos eixos que ligam ao nó auxiliar da rede (AE e ED). Em termos globais para este intervalo, tem-se uma velocidade média de 68,3 km/h e um tempo médio de viagem de 7,6 minutos.

Após abordado o módulo de atribuição de tráfego presente no programa computacional *Transplan+*, torna-se necessário propor uma metodologia que permita realizar a quantificação de emissões dos poluentes a considerar, e aplicá-la no *Transplan+* de forma a se poder observar os resultados desta, num fluxo de tráfego de redes rodoviárias, definido pelo melhor método de atribuição dos que foram explicados, e que nesta dissertação se optou pelo método das médias sucessivas.

#### **3.2 Aplicação do modelo de quantificação de emissões**

Nesta secção da dissertação, a metodologia que vai ser alvo de análise é a de quantificação de emissões em função das velocidades médias pois é um modelo de simples execução e que satisfaz os interesses deste trabalho, uma vez que os valores das velocidades médias dos veículos a circular num eixo de uma rede rodoviária, são relativamente fáceis de obter através de modelos de atribuição de tráfego que são obtidos através do programa computacional *Transplan+*.

A metodologia em si tem como base a expressão (3.1) que permite determinar os fatores de emissão em função das diferentes velocidades médias dos veículos que circulam em cada eixo da rede e dando uso a coeficientes de regressão tabelados, que tomam diferentes valores consoante os poluentes a considerar, as emissões padrão europeias para cada veículo da frota que utiliza a rede de transportes, bem como a capacidade do motor de cada veículo.

$$
E_F = \frac{(\alpha \times V^2 + \beta \times V + \gamma + \delta/V)}{(\varepsilon \times V^2 + \zeta \times V + \eta)} \times (1 - RF)
$$
\n(3.1)

Em que:

 – Fator de emissão [g*.*km-1 *.*veículo-1 ] – Velocidade dos veículos [km/h]  $\alpha$ ,  $\beta$ ,  $\gamma$ ,  $\delta$ ,  $\varepsilon$ ,  $\zeta$ ,  $\eta$  - Coeficientes de regressão − Fator de redução

Desta forma, procedeu-se à análise de um exemplo hipotético, para o cálculo do fator de emissão de alguns tipos de veículos com o objetivo de observar de uma forma mais geral, a quantidade de poluentes nocivos que são emitidos por veículo.

Primeiramente, decidiu-se calcular os fatores de emissão de veículos em que se escolheu o tipo de norma Euro 4, que corresponde a viaturas de passageiros, compreendidas entre 2005 e 2009. Através da fórmula (3.1) e de dados de um ficheiro *Excel*, fornecido pela *European Environment Agency*, que permite obter os fatores de emissão do transporte rodoviário para diferentes velocidades, (Anexo A – Quadro A.I), foram calculados estes fatores de emissão para o caso dos poluentes mais relevantes, o CO, NOx, COV e as PM.

Para se observar as diferenças de produção dos poluentes em questão, decidiu-se variar a velocidade dos veículos e efetuou-se o cálculo para veículos movidos a gasóleo e gasolina, como mostram os gráficos seguintes (Figura 3.7) para cada poluente.

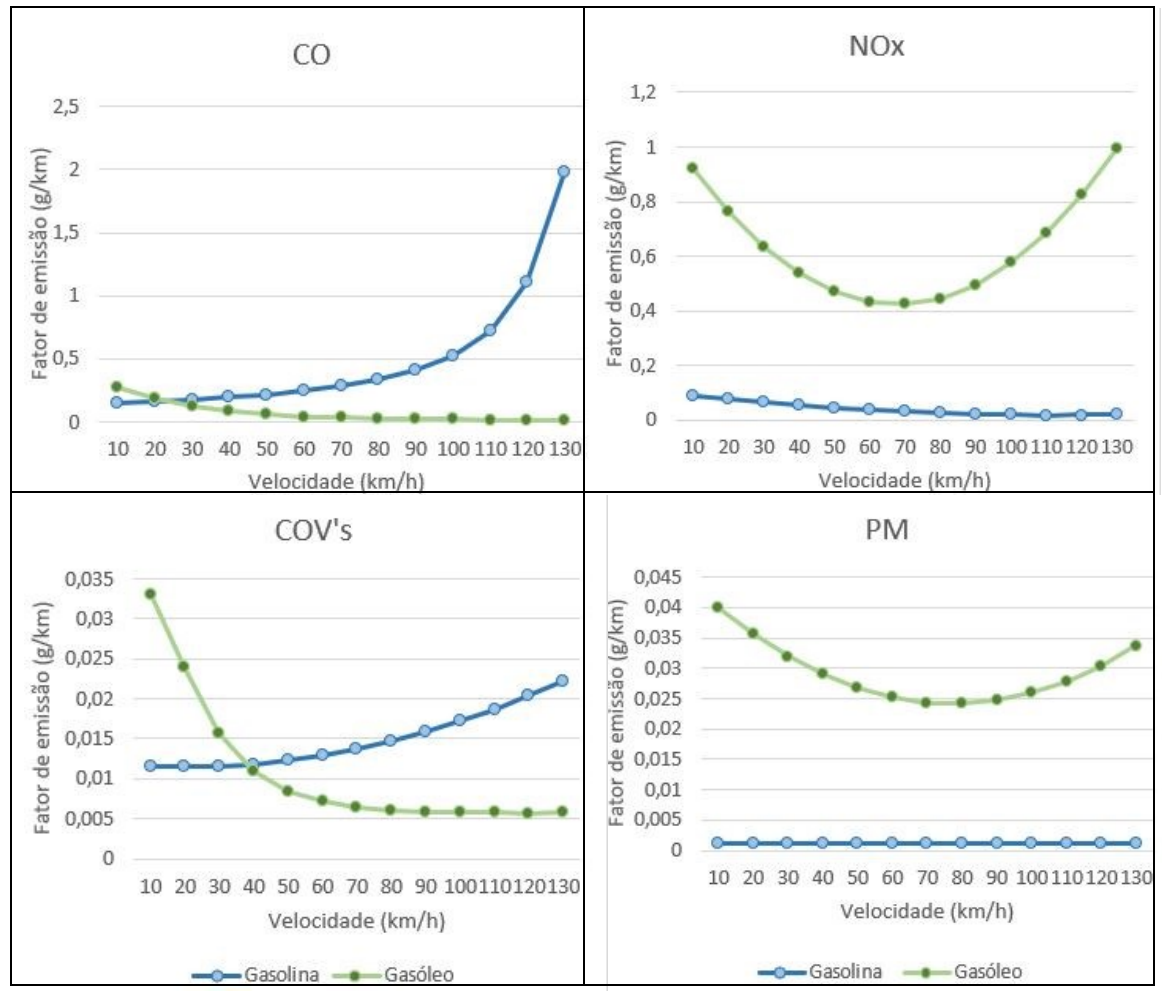

Figura 3.7 – Emissões de veículos de passageiros ligeiros com a norma Euro 4

Para observar os valores do fator de emissão de outro ponto de vista, é interessante verificar um outro exemplo (Figura 3.8). Tendo em conta que a velocidade média em centros urbanos é de 30 km.h -1 , procurou-se utilizar este valor como referência para verificar as variações dos poluentes emitidos por veículo para diferentes normas Euro.

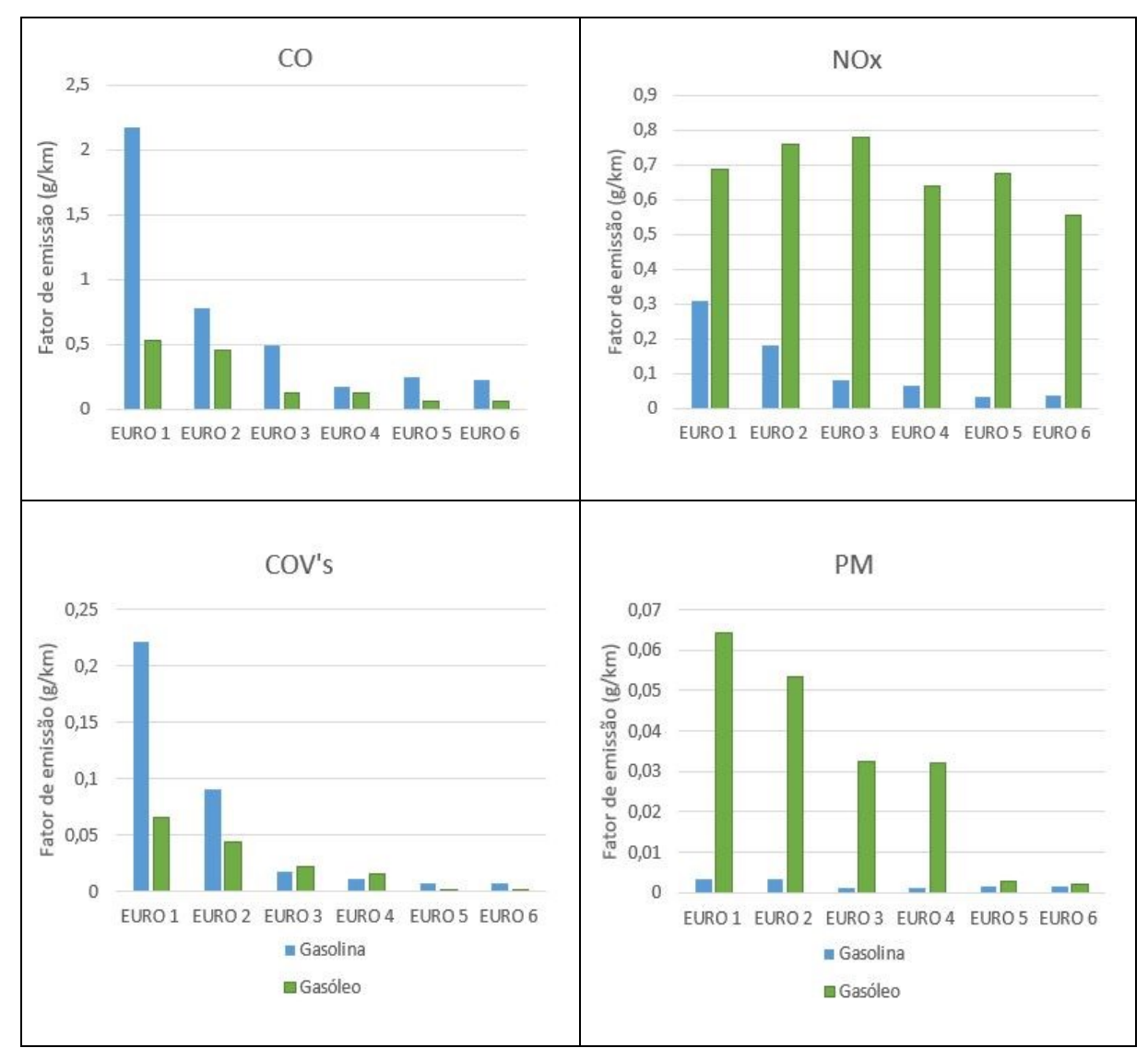

Figura 3.8 - Fatores de emissão das normas Euro à velocidade de 30 km.h<sup>-1</sup>

Para efetuar a quantificação de emissões no caso do CO<sub>2</sub>, nomeadamente nos processos de combustão, utiliza-se as fórmulas (3.2) e (3.3), em que o fator de emissão deste poluente é definido através da relação entre o consumo de combustível  $(FC_{k,m}^{CALC})$  desses veículos com os rácios de carbono:hidrogénio e carbono:oxigénio para os diferentes tipos de combustível. Estes rácios dizem respeito à quantidade dos átomos destas duas relações presentes nos diferentes combustíveis. O consumo de combustível, corresponde ao fator de emissão  $(E_F)$  presente na mesma metodologia mencionada anteriormente (Anexo A – Quadro A.I), e que tem por base a fórmula  $(3.1)$ , diferenciando-se apenas no valor das unidades  $(MJ.km^{-1}$ .veículo<sup>-1</sup>) em comparação com o fatores de emissão dos poluentes que afetam a qualidade do ar. De forma a proceder a uma quantificação da emissão de  $CO<sub>2</sub>$  com as mesmas unidades em relação aos poluentes que afetam a qualidade do ar mencionadas anteriormente é necessário recorrer aos valores de poder calorifico [CV(MJ.kg<sup>-1</sup>) – *calorific values*] dos combustíveis considerados (Quadro 3.3), nomeadamente o gasóleo e gasolina.

Quadro 3.3 – Valores do poder calorífico para os diferentes combustíveis (Ntziachristos e Samaras, 2017)

| <b>Combustivel</b> | $CV(MJ.kg-1)$ |  |  |  |
|--------------------|---------------|--|--|--|
| Gasóleo            | 42.695        |  |  |  |
| Gasolina           | 43.774        |  |  |  |

A relação entre o fator de emissão ( $E_F$ = MJ.km<sup>-1</sup>.veículo<sup>-1</sup>) e o poder calorífico ( $CV = MJ.kg^{-1}$ ) representadas na fórmula (3.2), permite obter unidades de cálculo semelhantes que se realizaram para os poluentes anteriormente considerados, diferindo apenas na apresentação dos resultados em quilogramas por razões de apresentação dos valores mais simplificada.  $(kg, km^{-1}$ .veículo<sup>-1</sup>).

$$
FC_{k,m}^{CALC} = \frac{\frac{(\alpha \times V^2 + \beta \times V + \gamma + \delta/V)}{(\epsilon \times V^2 + \zeta \times V + \eta)} \times (1 - RF)}{CV}
$$
(3.2)

Através desta metodologia, a massa de CO<sup>2</sup> emitida pelos veículos com tecnologia Euro *k*, referente ao combustível *m* pode ser calculada como:

$$
E_{CO2,k,m}^{CALC} = 44.011 \times \frac{FC_{k,m}^{CALC}}{12.011 + 1.008 r_{H:C,m} + 16.000 r_{O:C,m}}
$$
\n(3.3)

Nota-se que, os rácios variam consoante o tipo de combustível tendo os valores expostos no Quadro 3.4.

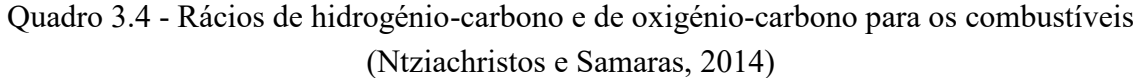

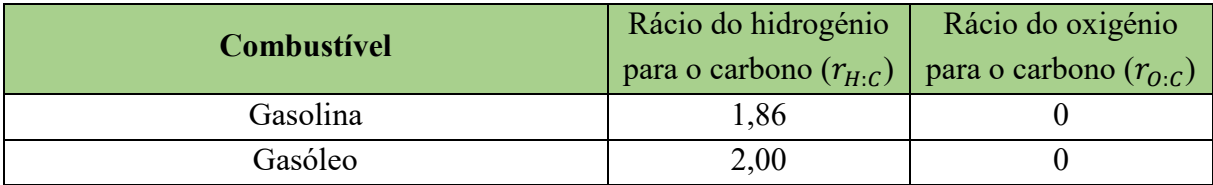

Uma vez calculado o FC para a gasolina e gasóleo, substitui-se para ambos os casos os valores deste na fórmula (3.3), resultando para cada velocidade considerada os gráficos seguintes para as emissões de CO<sub>2</sub> (Figura 3.9).

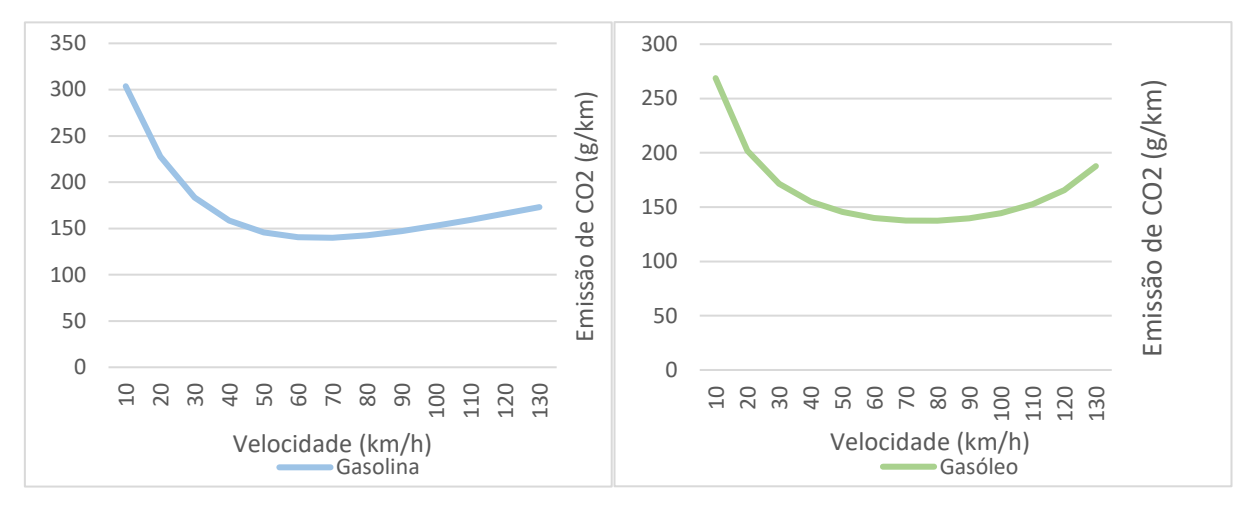

Figura 3.9 – Emissões de CO<sup>2</sup> para veículos ligeiros de passageiros a norma Euro 4

Após definida a metodologia a ser aplicada nesta dissertação, para ambos os casos dos poluentes que afetam a qualidade do ar e efeito de estufa, proceder-se-á na secção seguinte, à análise dos dados que serão selecionados como dados de entrada para a aplicação do modelo de quantificação de emissões no programa computacional *Transplan+*.

#### **3.3 Aplicação do modelo de emissões no programa computacional** *Transplan+*

No programa computacional *Transplan+*, para além de se realizar o planeamento de transportes, é proposto nesta dissertação a inserção de uma nova vertente que permita aplicar o cálculo da quantificação das emissões para uma dada rede de tráfego devidamente atribuída.

De acordo com as características da metodologia de quantificação de emissões apresentado anteriormente, os dados que são necessários a inserir no programa computacional *Transplan+* dizem respeito, à identificação dos nós da rede, que pode ser feito por uma matriz O/D previamente definida ou resultante do módulo de distribuição (ou simplesmente pelo ficheiro relativo aos nós), aos dados do fluxo de tráfego resultantes do módulo de atribuição, e aos fatores de emissão relativos ao modelo de quantificação das emissões utilizado (Figura 3.10). Todos os dados necessários para a aplicação do modelo de quantificação de emissões no *Transplan+* estão em formato *Excel,* sendo que os resultados do fluxo de tráfego e os resultados das emissões podem sair em formato *Excel* ou de imagem.

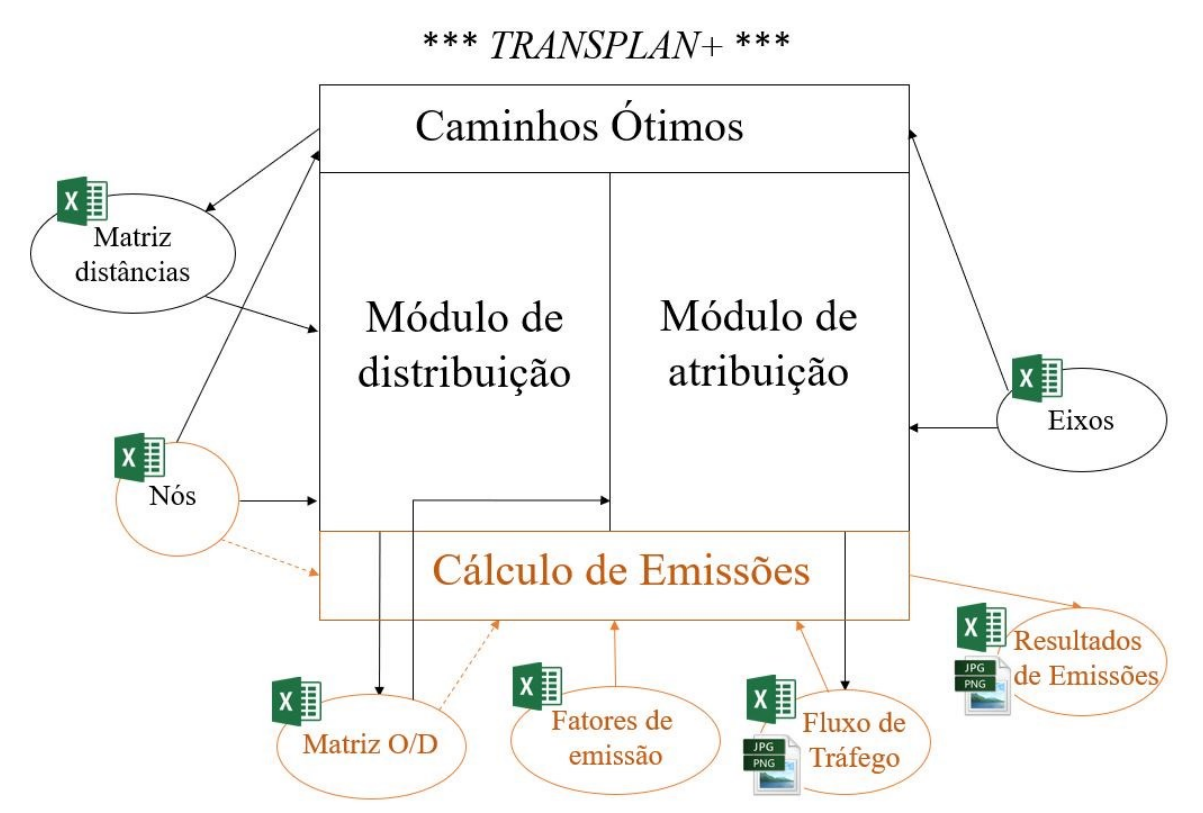

Figura 3.10 – Esquema dos ficheiros a utilizar no *Transplan+*, com módulo da poluição

Os fatores de emissão relativos ao modelo a inserir no programa baseiam-se na metodologia aplicada na secção anterior. Nota-se que, para utilizar corretamente o ficheiro *Excel* correspondente aos fatores de emissão no programa, é necessário considerar uma frota de veículos com diferentes tecnologias Euro. Como alvo de análise nesta dissertação, é apenas

considerada a frota de veículos ligeiros de passageiros, assim, recorreram-se a dados fornecidos pela Associação do Comércio Automóvel de Portugal (ACAP) referentes ao ano 2016 (Anexo A – Quadro A.II), onde se retira os dados acerca da idade e número destes veículos a circular em Portugal. Através da idade dos veículos percebe-se a que tecnologias Euro estes correspondem.

Assim, sabe-se as percentagens da frota correspondentes a cada tecnologia Euro, bastando apenas saber a percentagem de veículos movidos a gasóleo e gasolina para o programa *Transplan+* poder realizar o cálculo das emissões dos poluentes que afetam a qualidade do ar (CO, NOx, COV e PM), uma vez que os valores das velocidades médias da circulação dos veículos em cada eixo de uma rede, está presente no ficheiro *Excel* com os resultados da atribuição do fluxo de tráfego. As percentagens de veículos movidos a gasóleo e gasolina utilizadas estão patentes no documento *Estatísticas dos Transportes e Comunicações* (INE, 2016), onde foram adaptados valores aproximados das percentagens presentes no documento (Anexo A – Quadro A.III), por neste caso não se considerar veículos movidos com outros tipos de combustível.

No caso do CO2, para além de considerar todos estes dados, está também presente no ficheiro os dados de entrada referentes aos valores do poder calorifico para as percentagens dos veículos movidos a gasóleo e gasolina, bem como os rácios necessários ao cálculo deste tipo de emissões.

Nota-se que na Figura 3.11, a tabela referente aos coeficientes de regressão (α, β, γ, δ, ε, ζ, η) tem os valores fixos pois estes correspondem a constantes provenientes da metodologia para o cálculo dos fatores de emissão (Anexo A – Quadro A.I). Como o ficheiro *Excel* correspondente aos fatores de emissão apresentado é bastante extenso, apenas se observa os valores dos coeficientes para os veículos movidos a gasolina, no entanto este ficheiro apresenta igualmente os valores para o gasóleo com a possibilidade de incluir três outros tipos de categorias de combustíveis.

|                | $\overline{A}$    | B                 | C                     | D                             | E                                | F                      | G                                | H                                |                               | $\overline{J}$                | K                                |
|----------------|-------------------|-------------------|-----------------------|-------------------------------|----------------------------------|------------------------|----------------------------------|----------------------------------|-------------------------------|-------------------------------|----------------------------------|
| 1              | OK                |                   |                       |                               |                                  |                        |                                  |                                  | CO <sub>2</sub>               |                               |                                  |
| $\overline{2}$ |                   |                   |                       |                               |                                  |                        |                                  |                                  |                               | ratio for EC                  |                                  |
| 3              |                   | <b>Euro Norm</b>  | <b>Fleet</b>          | % Fleet                       |                                  | Category               | Fleet                            | 96                               | $CV$ [MJ/g]                   | rH:C                          | ro:                              |
| $\overline{4}$ |                   | bef Euro - Euro 1 | 672 630               | 14,6                          |                                  | Petrol                 | 2080137                          | 45.2                             | 0.044                         | 1.86                          | 0,0                              |
| 5              |                   | Euro <sub>2</sub> | 1066254               | 23,2                          |                                  | <b>Diesel</b>          | 2519864                          | 54,8                             | 0,043                         | 2,00                          | 0,0                              |
| 6              |                   | Euro 3            | 1070730               | 23,3                          |                                  | LPG                    |                                  |                                  | 0,466                         | 2,53                          | 0.0                              |
| $\overline{7}$ |                   | Euro 4            | 1040729               | 22,6                          |                                  | <b>Hybrid</b>          |                                  |                                  | 0,044                         |                               |                                  |
| 8              |                   | Euro 5            | 557 300               | 12,1                          |                                  | <b>Others</b>          |                                  |                                  |                               |                               |                                  |
| $\overline{9}$ |                   | Euro 6            | 192 358               | 4.2                           |                                  | <b>TOTAL</b>           | 4 600 001                        | 100.0                            |                               |                               |                                  |
| 10             |                   | <b>TOTAL</b>      | 4 600 001             | 100,0                         |                                  |                        |                                  |                                  |                               |                               |                                  |
| 11             |                   |                   |                       |                               |                                  |                        |                                  |                                  |                               |                               |                                  |
|                | 12 Small vehicles |                   |                       |                               |                                  |                        |                                  |                                  |                               |                               |                                  |
| 13             | ID                | <b>ID Euro</b>    | <b>Name</b>           | $\alpha$ - Alpha              | <b>B</b> -Beta                   | y - Gamma              | $\delta$ - Delta                 | $\epsilon$ - Epsilon             | ζ - Zeta                      | $n - Eta$                     | Red.Factor [%]                   |
| 14             | Petrol            | bef Euro - Euro 1 | CO                    | 0,000527709                   | $-0,079119828$                   | 8,693715335            | 3,43543E-12                      | $-0,000738169$                   | 0,100307823                   | 0,779481244                   | $\overline{0}$                   |
| 15             | Petrol            | bef Euro - Euro 1 | <b>NO<sub>x</sub></b> | 0.000544944                   | $-0,058220501$                   | 3,055055809            | $-3,24559E-12$                   | $-6,5353E-16$                    | 7,6218E-14                    | 5,822050053                   | $\overline{0}$                   |
| 16             | Petrol            | bef Euro - Euro 1 | COV                   | 8,24588E-18                   | $-0,009250329$                   | 1,843756507            | 1,89271E-13                      | $-0,001735291$                   | 0,243068135                   | 1,366370657                   | $\overline{0}$                   |
| 17             | Petrol            | bef Euro - Euro 1 | PM                    | $\Omega$                      | $\overline{0}$                   | 0,00322                | $\overline{0}$                   | $\overline{0}$                   | $\overline{0}$                | $\mathbf{1}$                  | $\overline{0}$                   |
| 18             | Petrol            | bef Euro - Euro 1 | CO <sub>2</sub>       | 4,85131E-15                   | 0,07481696                       | 12,19837388            | 2,75617E-11                      | $-0,001057577$                   | 0,188785443                   | 1,462761463                   | $\overline{0}$                   |
| 19             | Petrol            | Euro <sub>2</sub> | $\rm{CO}$             | $-6.49492E -06$               | 0.005877958                      | 2.339936978            | 7.42841E-13                      | $-0.000974238$                   | 0.135279405                   | 0.038660255                   | $\overline{0}$                   |
| 20             | <b>Petrol</b>     | Euro <sub>2</sub> | <b>NOx</b>            | 0,000383087                   | $-0,029202016$                   | 0,952859261            | $-3,49149E-10$                   | 0,001488664                      | $-0,078633738$                | 3,360416167                   | $\overline{0}$                   |
| 21             | Petrol            | Euro <sub>2</sub> | COV                   | 2.71792E-12                   | $-0.007244862$                   | 2,047845392            | 0,90470352                       | $-0.005129504$                   | 0.826484534                   | 0.365556608                   | $\overline{0}$                   |
| 22             | Petrol            | Euro <sub>2</sub> | PM                    | $\overline{0}$                | $\overline{0}$                   | 0,00322                | $\overline{0}$                   | $\overline{0}$                   | $\overline{0}$                | $\overline{1}$                | $\overline{0}$                   |
| 23             | <b>Petrol</b>     | Euro <sub>2</sub> | CO <sub>2</sub>       | 0,001205889                   | $-0,047676717$                   | 17,5002226             | 2,19296E-11                      | $-0,000963219$                   | 0.205599107                   | 1.926438126                   | $\overline{0}$                   |
| 24             | Petrol            | Euro 3            | $\rm{CO}$             | 7,22057E-14                   | 6,753294739                      | 42,32724901            | 3,22666E-07                      | $-0.146573192$                   | 20,90033725                   | 0.590294094                   | $\overline{0}$                   |
| 25             | Petrol            | Euro 3            | <b>NO<sub>x</sub></b> | 1.8325E-05                    | $-0.004181358$                   | 0.260842825            | 6.56213E-12                      | 0.000111409                      | $-0.034236625$                | 2,806280749                   | $\overline{0}$                   |
| 26<br>27       | Petrol<br>Petrol  | Euro 3<br>Euro 3  | COV<br>PM             | 0,000182479<br>$\overline{0}$ | $-0,016058173$<br>$\overline{0}$ | 0,813127485<br>0.00128 | $-4,52445E-11$<br>$\overline{0}$ | $-0.002744488$<br>$\overline{0}$ | 0,533185225<br>$\overline{0}$ | 14,59833905<br>$\overline{1}$ | $\overline{0}$<br>$\overline{0}$ |
| 28             | Petrol            | Euro 3            | CO <sub>2</sub>       | 0,000482487                   | 0.040448158                      | 16,39563818            | 2,42217E-11                      | $-0,000998406$                   | 0,204982554                   | 2,208863732                   | $\overline{0}$                   |
| 29             | Petrol            | Euro 4            | $\mathbf{C}$          | 5,49671E-12                   | $-0,033417612$                   | 5,109834522            | $-1,04373E-07$                   | 0,001871536                      | $-0.528830906$                | 37,50573903                   | $\overline{0}$                   |
| 30             | Petrol            | Euro 4            | <b>NO<sub>x</sub></b> | 3,85567E-05                   | $-0,008580222$                   | 0,577346262            | 1,30653E-12                      | 2,70176E-17                      | $-1,30767E-13$                | 5,430520471                   | $\overline{0}$                   |
| 31             | Petrol            | Euro 4            | COV                   | 3.54913E-06                   | $-0.000139315$                   | 0,047375268            | $-9.09774E - 14$                 | $-6.4418E - 15$                  | 7.72632E-13                   | 4,014853242                   | $\overline{0}$                   |
| 32             | Petrol            | Euro 4            | PM                    | $\overline{0}$                | $\overline{0}$                   | 0,00128                | $\overline{0}$                   | $\overline{0}$                   | $\overline{0}$                | $\overline{1}$                | $\overline{0}$                   |
| 33             | Petrol            | Euro 4            | CO <sub>2</sub>       | 0.004797387                   | $-0.253329624$                   | 20.95160932            | 2.54117E-13                      | 0.000800883                      | 0.091328707                   | 3.512642585                   | $\overline{0}$                   |
| 34             | Petrol            | Euro 5            | $\overline{c}$        | 0,000445266                   | $-0.102075932$                   | 6,876928223            | 10,38384947                      | 0,001621048                      | $-0,437563056$                | 30,33733277                   | $\overline{0}$                   |
| 35             | Petrol            | Euro 5            | <b>NO<sub>x</sub></b> | $-0.000314541$                | 0.103056777                      | 0.239056576            | $-0.339279149$                   | 0.034535828                      | 1,986012746                   | 1.26376326                    | $\overline{0}$                   |
| 36             | Petrol            | Euro 5            | COV                   | 3,81412E-06                   | $-0,000707365$                   | 0,045249198            | 0,173073521                      | 6,9899E-05                       | $-0,047538169$                | 6,212053482                   | $\overline{0}$                   |
| 37             | <b>Petrol</b>     | Euro 5            | PM                    | 5,7274E-07                    | $-0,000125895$                   | 0,006907195            | 0,064229411                      | 0,000329757                      | $-0,087766409$                | 6,011921291                   | $\overline{0}$                   |
| 38             | Petrol            | Euro 5            | CO <sub>2</sub>       | 0,004797387                   | $-0,253329624$                   | 20,95160932            | 2,54117E-13                      | 0,000800883                      | 0,091328707                   | 3,512642585                   | $\overline{0}$                   |
| 39             | Petrol            | Euro 6            | co                    | 0,000851042                   | $-0,179925714$                   | 11,29748761            | 16,90216992                      | 0,00264282                       | $-0,718982971$                | 50,79368865                   | $\overline{0}$                   |
| 40             | Petrol            | Euro 6            | <b>NOx</b>            | $-0,000618305$                | 0,138921401                      | 0,19343893             | $-0,485843325$                   | 0,034166813                      | 2.293105948                   | 0,407899382                   | $\overline{0}$                   |
| 41             | Petrol            | Euro 6            | COV                   | 3,98676E-06                   | $-0,00080448$                    | 0,048245967            | 0,025665557                      | 0,000310577                      | $-0,083680744$                | 6,352914552                   | $\overline{0}$                   |
| 42             | Petrol            | Euro 6            | PM                    | 7,35732E-07                   | $-0,000158132$                   | 0,009284705            | 0,04108643                       | 0,000268768                      | $-0,077925014$                | 6,021053229                   | $\overline{0}$                   |
| 43             | Petrol            | Euro 6            | CO <sub>2</sub>       | 0.004797387                   | $-0.253329624$                   | 20.95160932            | 2.54117E-13                      | 0.000800883                      | 0,091328707                   | 3.512642585                   | $\overline{0}$                   |

Figura 3.11 – Excerto do ficheiro dos parâmetros da poluição a inserir no *Transplan+*

Assim, após proposta a introdução desta nova vertente*,* de acordo com a metodologia analisada anteriormente, e formulado os dados de entrada necessários para o correto funcionamento do modelo conceptual, o programa *Transplan+* passou a estar preparado para efetuar o cálculo das emissões dos poluentes considerados.

#### **3.4 Resultados do Exemplo incluindo a metodologia para as emissões**

Através da nova versão do programa computacional *Transplan+*, com a vertente para o cálculo de emissões, torna-se possível observar a quantidade de emissões dos poluentes que afetam a qualidade do ar  $(CO, NO<sub>x</sub>, COV e PM)$  e o efeito de estufa  $(CO<sub>2</sub>)$ , por eixo na rede de exemplo.

O método de atribuição de viagens utilizado nesta rede de exemplo e que também será empregue no estudo de caso a considerar posteriormente, é o método das médias sucessivas, como foi mencionado na secção 2.3.4. Assim, após aplicado o método das médias sucessivas, já realizado na secção 3.2, procedeu-se à observação da quantidade de emissões presentes na

rede para todos os poluentes considerados. Os valores das unidades da quantidade de poluentes CO, NO<sub>x</sub>, COV, PM produzidos pelo fluxo de tráfego são apresentados em g.km<sup>-1</sup>.h<sup>-1</sup>, enquanto que no caso do CO2, devido a uma questão de simplificação de valores, as unidades são apresentadas em kg. km<sup>-1</sup>.h<sup>-1</sup>.

No caso do CO (Figura 3.12), pode-se constatar que os maiores valores de emissão deste composto, corresponde ao número de veículos que circulam no eixo CD devido ao fato deste eixo ser o mais solicitado pelos utilizadores, com uma emissão de 375,2 g.km<sup>-1</sup>.h<sup>-1</sup>. Seguidamente os eixos AD e BC têm emissões semelhantes com 278,6 g.km<sup>-1</sup>.h<sup>-1</sup> e 251,5 g.km<sup>-</sup> <sup>1</sup>.h<sup>-1</sup> respetivamente. Ao eixo AE e ED há uma emissão de 83,4 g.km<sup>-1</sup>.h<sup>-1</sup> devido ao fato de o número de veículos a circular, velocidade de circulação e distância dos eixos ser a mesma. Por fim, o eixo AB é o que menos emite,  $42.9$  g.km<sup>-1</sup>.h<sup>-1</sup>.

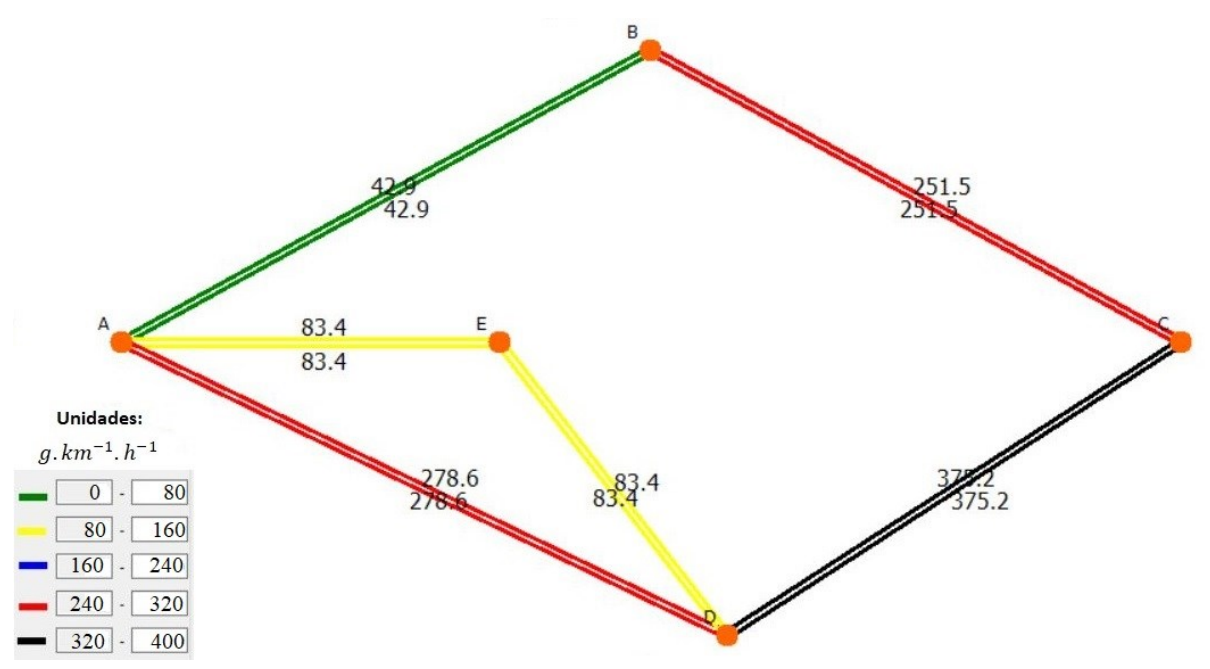

Figura 3.12 – Emissões de CO por eixo

No caso do NO<sup>x</sup> (Figura 3.13), verifica-se que os maiores valores de emissão deste composto, corresponde ao número de veículos que circulam no eixo CD devido ao fato deste eixo ser o mais solicitado pelos utilizadores, com uma emissão de 395,8 g*.*km-1 *.*h -1 . Os eixos AD e BC têm emissões semelhantes com, 296,1 g.km<sup>-1</sup>.h<sup>-1</sup> e 267,7 g.km<sup>-1</sup>.h<sup>-1</sup> respetivamente. Ao eixo AE e ED há uma emissão de 85,5 g.km<sup>-1</sup>.h<sup>-1</sup> pois o número de veículos a circular, velocidade de circulação e distância dos eixos é idêntica. Finalmente, o eixo AB é o que menos emite, 45,8  $g.$ km<sup>-1</sup>.h<sup>-1</sup>.

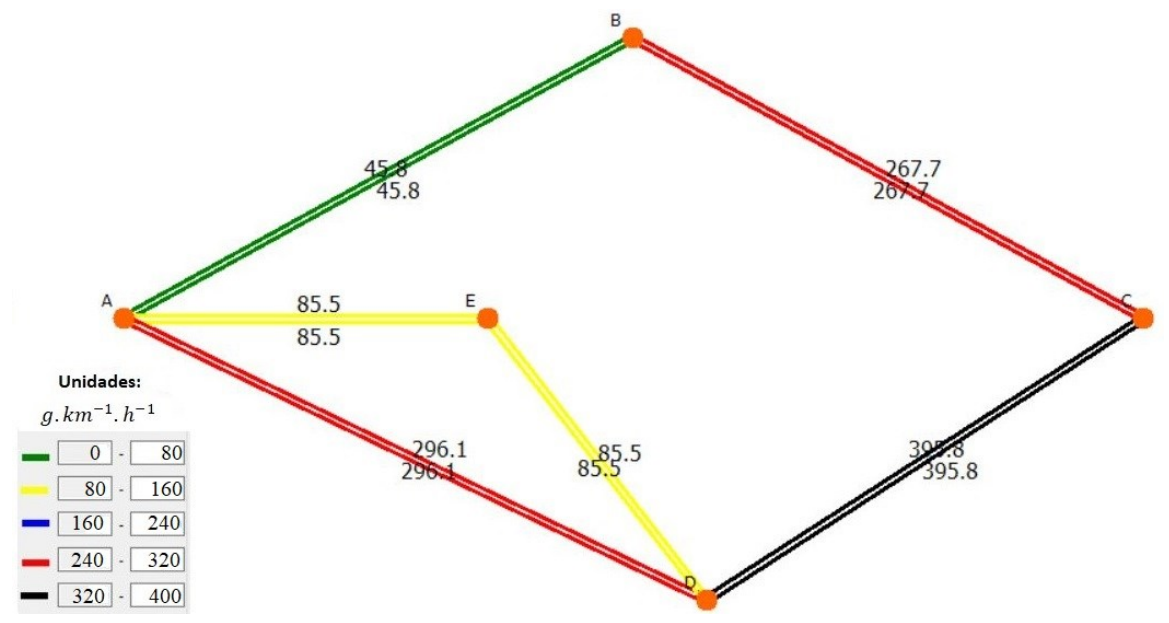

Figura  $3.13$  – Emissões de NO<sub>x</sub> por eixo

Nos COV (Figura 3.14), pode-se constatar que os maiores valores de emissão deste poluente, corresponde ao número de veículos que circulam no eixo CD devido ao fato deste eixo ser o mais solicitado pelos condutores, com uma emissão de 31,4 g.km<sup>-1</sup>.h<sup>-1</sup>. Seguidamente os eixos AD e BC têm emissões semelhantes com 22,8 g.km<sup>-1</sup>.h<sup>-1</sup> e 20,5 g.km<sup>-1</sup>.h<sup>-1</sup> respetivamente. Ao eixo AE e ED há uma emissão de 5,1 g.km<sup>-1</sup>.h<sup>-1</sup> devido ao fato de o número de veículos a circular, velocidade de circulação e distância dos eixos ser a mesma. Já no eixo AB, é o que menos emite tendo uma emissão idêntica à dos eixos AE e ED, 3,5 g*.*km-1 *.*h -1 .

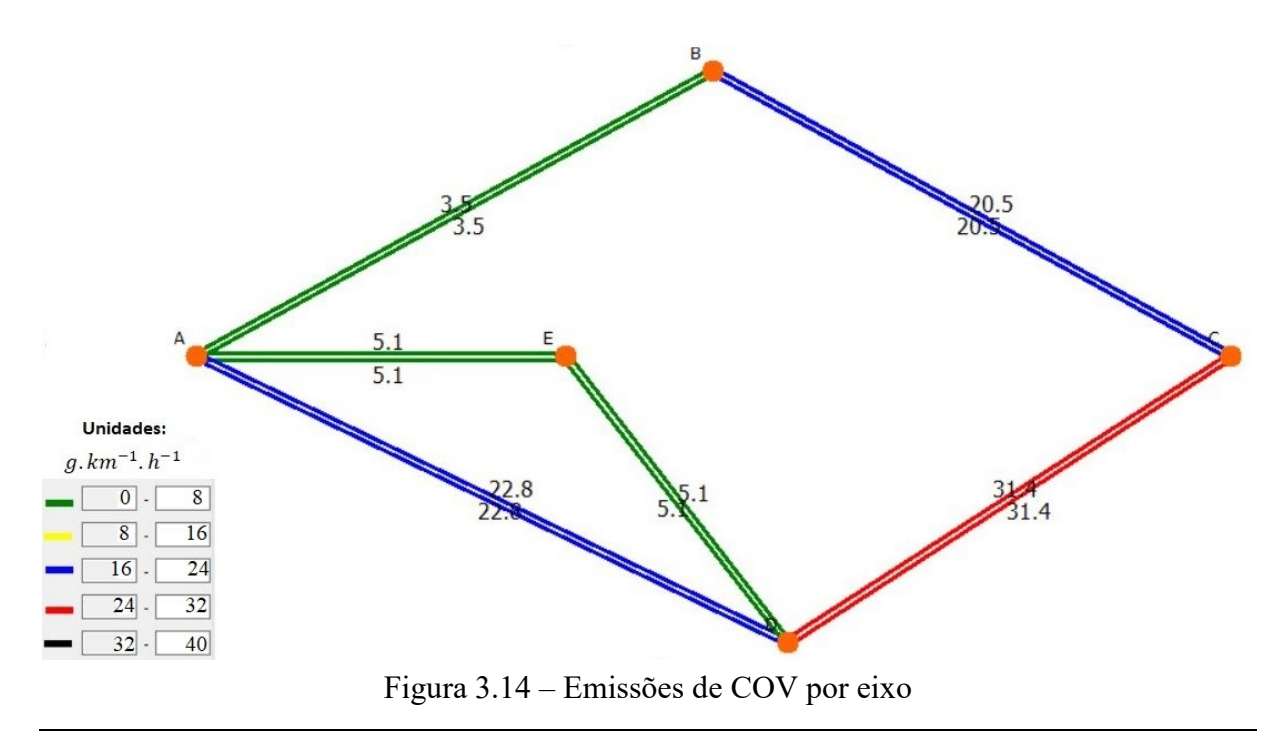

No caso do PM, com a rede rodoviária representada na (Figura 3.15), pode-se constatar que os maiores valores de emissão deste composto, corresponde ao número de veículos que circulam no eixo CD devido ao fato deste eixo ser o mais utilizado pelos condutores, com uma emissão de 19,6 g*.*km-1 *.*h -1 . Seguidamente os eixos AD e BC têm emissões semelhantes com, 14,8 g*.*km-<sup>1</sup>.h<sup>-1</sup> e 13,4 g.km<sup>-1</sup>.h<sup>-1</sup> respetivamente. No eixo AE e ED há uma emissão de 5 g.km<sup>-1</sup>.h<sup>-1</sup> devido ao fato de o número de veículos a circular, velocidade de circulação e distância dos eixos ser a mesma. Por fim, o eixo AB é o que menos emite, 2,3 g.km<sup>-1</sup>.h<sup>-1</sup>.

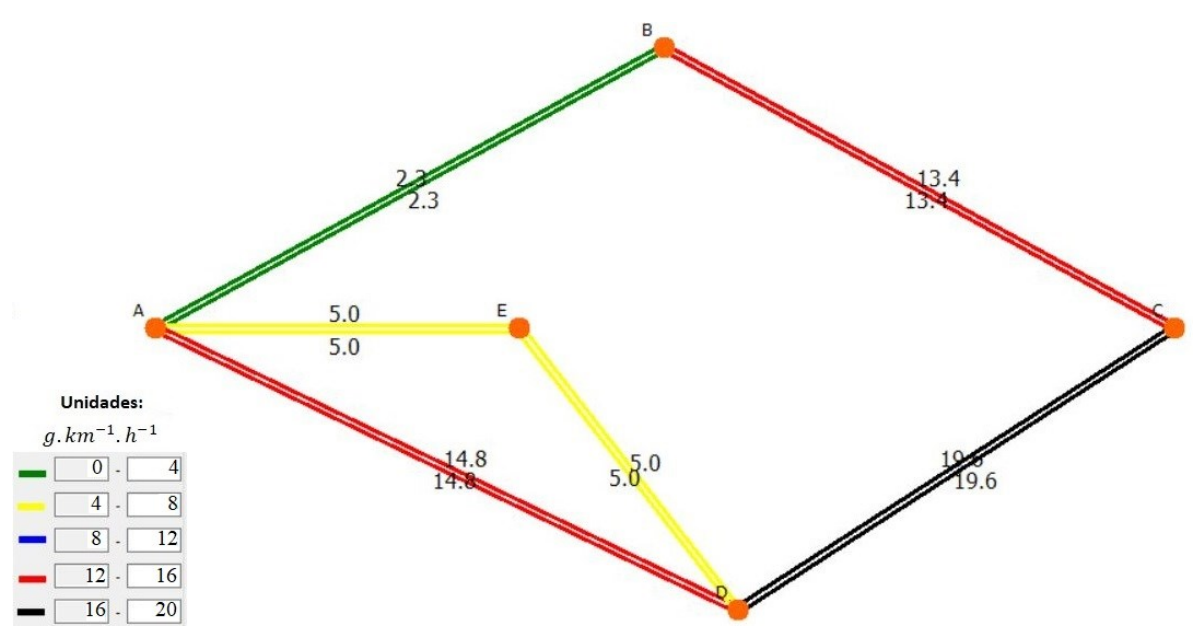

Figura 3.15 – Emissões de PM por eixo

No caso do CO<sup>2</sup> (Figura 3.16), pode-se verificar que os maiores valores de emissão deste composto, corresponde ao número de veículos que circulam no eixo CD por este ser o eixo mais solicitado pelos utilizadores, com uma emissão de 159,4 kg.km<sup>-1</sup>.h<sup>-1</sup>. Seguidamente os eixos AD e BC têm emissões semelhantes com 119,4 kg.km<sup>-1</sup>.h<sup>-1</sup> e 108 kg.km<sup>-1</sup>.h<sup>-1</sup> respetivamente. No eixo AE e ED há uma emissão de 32,5 kg. km<sup>-1</sup>. h<sup>-1</sup> devido ao fato de o número de veículos a circular, velocidade de circulação e distância dos eixos ser a mesma. Por fim, o eixo AB é o que menos emite, 18,5 kg.km<sup>-1</sup>.h<sup>-1</sup>.

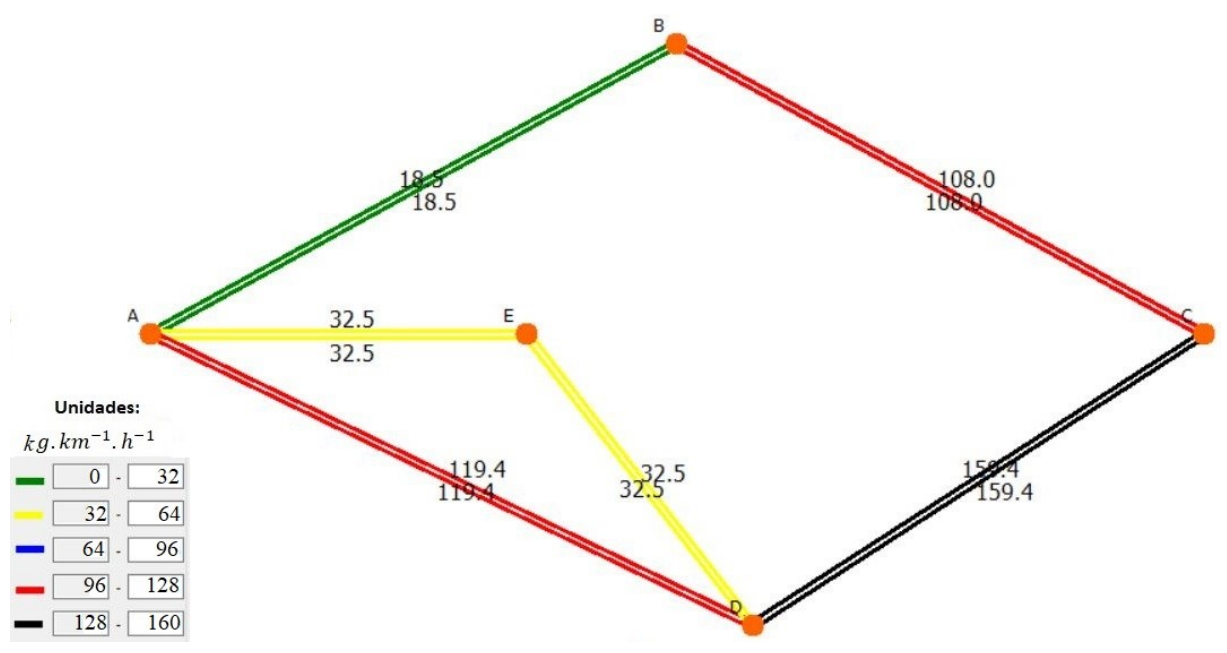

Figura 3.16 – Emissões de CO<sup>2</sup> por eixo

Através dos resultados apresentados nas figuras anteriores correspondentes aos poluentes CO, NOx, COV, PM e CO2, nota-se que os resultados das emissões dos poluentes vão ser proporcionais à quantidade do fluxo de tráfego a circular em cada eixo, ou seja, vai haver sempre um maior número de emissões para todos os poluentes considerados para o eixo CD, e um menor número de emissões para o eixo AB. No entanto esta análise de simples explicação deve-se ao fato de esta rede ser de pequena dimensão. No caso de redes maiores, como a que será estudada na secção do estudo de caso, podem ocorrer situações onde o valor da velocidade de circulação dos veículos em cada eixo pode afetar a quantidade de emissões, onde pode haver maior emissão de poluentes em comparação com eixos onde existe maior fluxo de tráfego.

Desta forma, a metodologia que foi aplicada nesta secção será igualmente verificada no estudo de caso, onde será possível observar as diferenças em relação aos resultados desta rede de exemplo.

# **4. ESTUDO DE CASO**

Nesta secção apresenta-se um estudo de caso, tendo por base a rede rodoviária de Coimbra, de modo a poder demonstrar a aplicação metodológica apresentada no capítulo anterior. Decidiuse adotar a rede da cidade de Coimbra, pela facilidade do estudo desta através do acesso a trabalhos passados e informação patente na Área de UTVC no Departamento de Engenharia Civil da FCTUC.

Desta forma pretende-se primeiramente introduzir a cidade de Coimbra e a rede rodoviária respetiva que será alvo do estudo de caso.

## **4.1 Rede rodoviária situada no Município de Coimbra**

Coimbra é uma cidade portuguesa, capital do distrito de Coimbra, situada na província da Beira Litoral, região do Centro (Região das Beiras), sub-região estatística do Baixo Mondego, e comunidade intermunicipal da Região de Coimbra. Segundo dados do Instituto Nacional de Estatística, em 2011 possuía no seu município 143 396 habitantes no seu perímetro urbano.

A cidade de Coimbra (Figura 4.1) é uma cidade portuguesa de grande importância por toda a sua tradição e história a nível académico, com a Universidade da cidade pertencente a um restrito leque das mais antigas da Europa, fundada em 1290, sendo uma das maiores de Portugal. Para além deste fato, Coimbra possui infraestrutures e várias empresas nela situadas tendo a privilegiada posição de estar situada no centro de Portugal Continental.

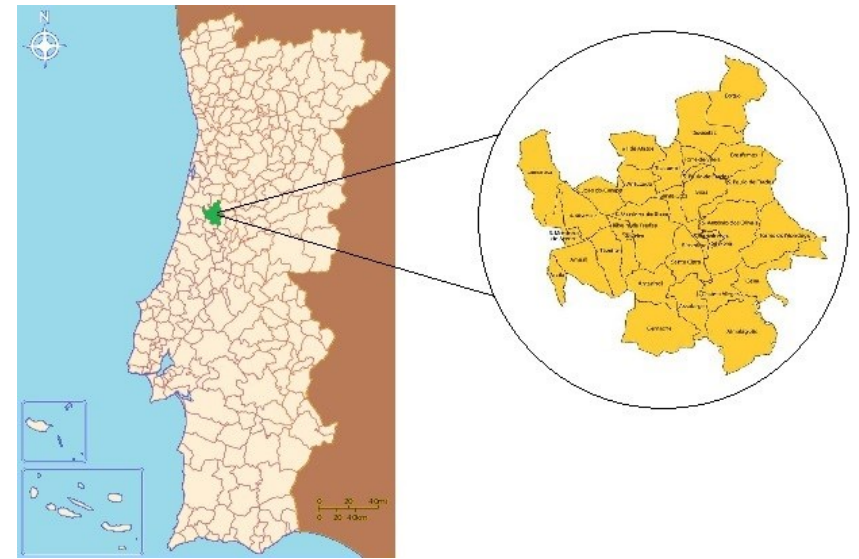

Figura 4.1 – Enquadramento do município de Coimbra em Portugal (Fonte: skyscrapercity, wikipedia)

Neste capítulo, será apresentada uma rede rodoviária de Coimbra que foi previamente construída, através do programa de informação geográfica QGIS, no âmbito de trabalhos anteriores desenvolvidos ao abrigo do Departamento de Engenharia Civil (Ribeiro, 2017). Desta rede foram igualmente utilizados os respetivos dados para a matriz O/D (Anexo B - Quadro B.1) bem como as informações acerca dos eixos da rede rodoviária presentes no mesmo trabalho (Anexo B - Quadro B.2).

A rede rodoviária é composta essencialmente por uma via circular externa, uma via circular interna, várias estradas que que ligam as zonas de tráfego e vias onde ocorre a entrada e saída da cidade. Deste modo, na Figura 4.2 está representada a rede da cidade de Coimbra considerada neste estudo de caso

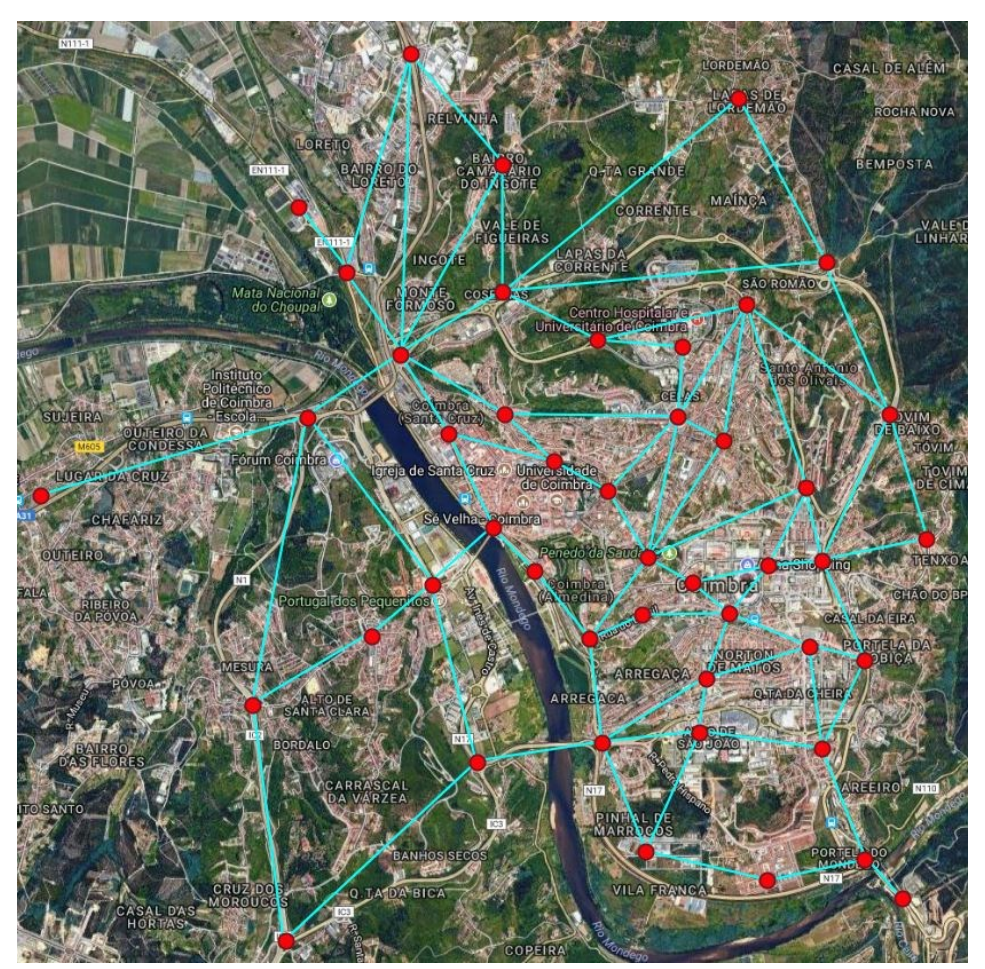

Figura 4.2 – Rede rodoviária do estudo de caso em Coimbra

Através do programa QGIS, consegue-se obter os valores das coordenadas de cada nó e a distância dos eixos correspondentes, que serão inseridos em dois ficheiros *Excel* que serão utilizados neste estudo de caso onde se irá observar a quantidade de emissões proveniente do tráfego que irá circular na rede com base nestes ficheiros.

Sendo assim, na Figura 4.3 está representada a quantidade de viagens com origem em cada nó, e na Figura 4.4 a quantidade de viagens com destino em cada nó da rede da cidade de Coimbra. Em ambas estas figuras, está considerada a circulação de veículos para a hora de ponta da manhã.

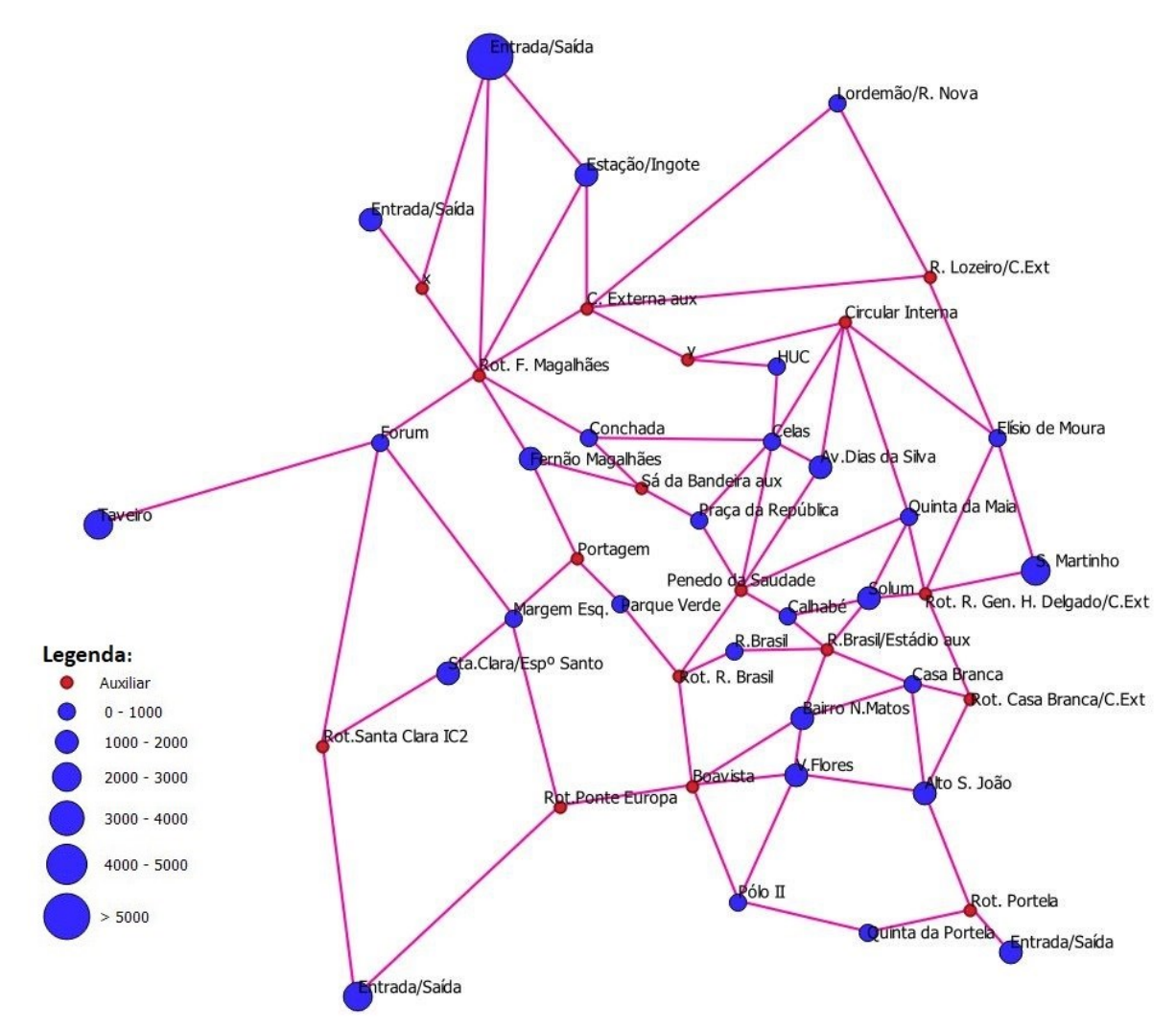

Figura 4.3 – Quantidade de viagens de origem em cada nó do estudo de caso

Ao observar a Figura 4.3, denota-se que o nó que mais viagens produz é o de Entrada/Saída na zona Norte, o que indica que a maior parte das viagens que ocorrem dentro da rede vêm de fora desta, o que possivelmente indica que uma grande parte de utilizadores têm o seu domicílio fora

da cidade e que viajam para o local dos seus empregos ou em busca de serviços localizados na cidade.

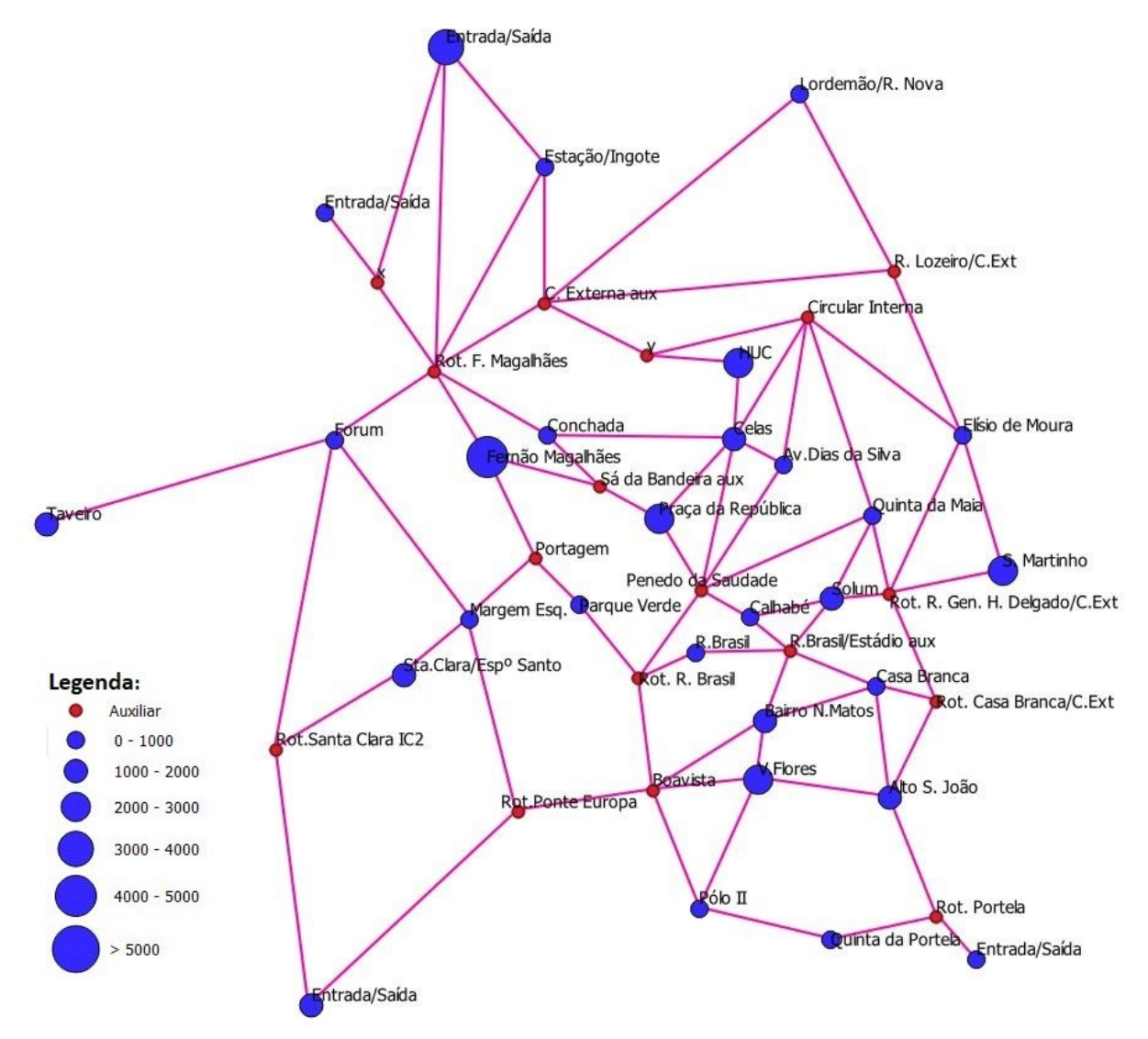

Figura 4.4 - Quantidade de viagens com destino em cada nó do estudo de caso

No caso da Figura 4.4, o nó que mais viagens recebe, é o nó representado na zona da Avenida Fernão Magalhães, pois esta zona representa o destino para vários utilizadores devido ao número de postos de trabalho, estabelecimentos de comércio e à estação de autocarros de longo curso existentes nessa zona. Á semelhança da Figura 4.3, o nó de Entrada/Saída da zona Norte também representa um elevado número de destinos. Além destes, nós como o da zona dos Hospitais da Universidade de Coimbra (HUC) e Praça da República, têm um elevado número de destinos, pois o primeiro representa um serviço de saúde e o segundo localiza-se no centro da cidade onde existem vários serviços. Os nós principais restantes recebem um número de viagens semelhante, tendo a rede um número de viagens de destino mais ou menos homogéneo. Neste estudo de caso, admitiram-se eixos com uma ou duas vias com velocidades de circulação de 50 km.h<sup>-1</sup> e 90 km.h<sup>-1</sup>, sendo que na Figura 4.5 estão representados os eixos com uma ou duas vias, em que os representados a cor verde correspondem a uma via e a cor roxa os de duas vias. Na figura 4.6 os eixos representados a cor verde corresponde à velocidade de circulação de 50 km.h<sup>-1</sup> e a cor roxa os eixos a 90 km.h<sup>-1</sup>.

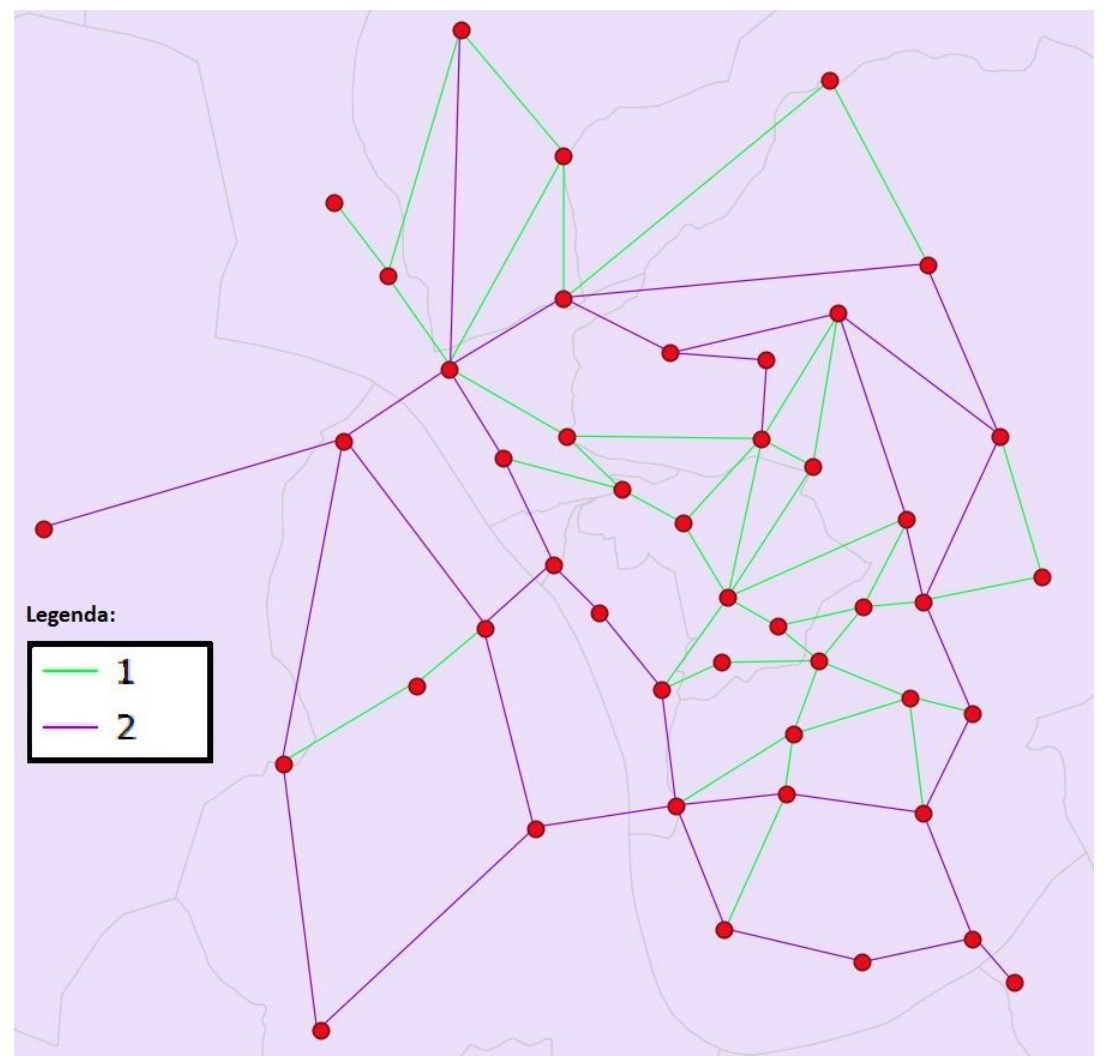

Figura 4.5 – Diferente número de vias por cada eixo da rede rodoviária

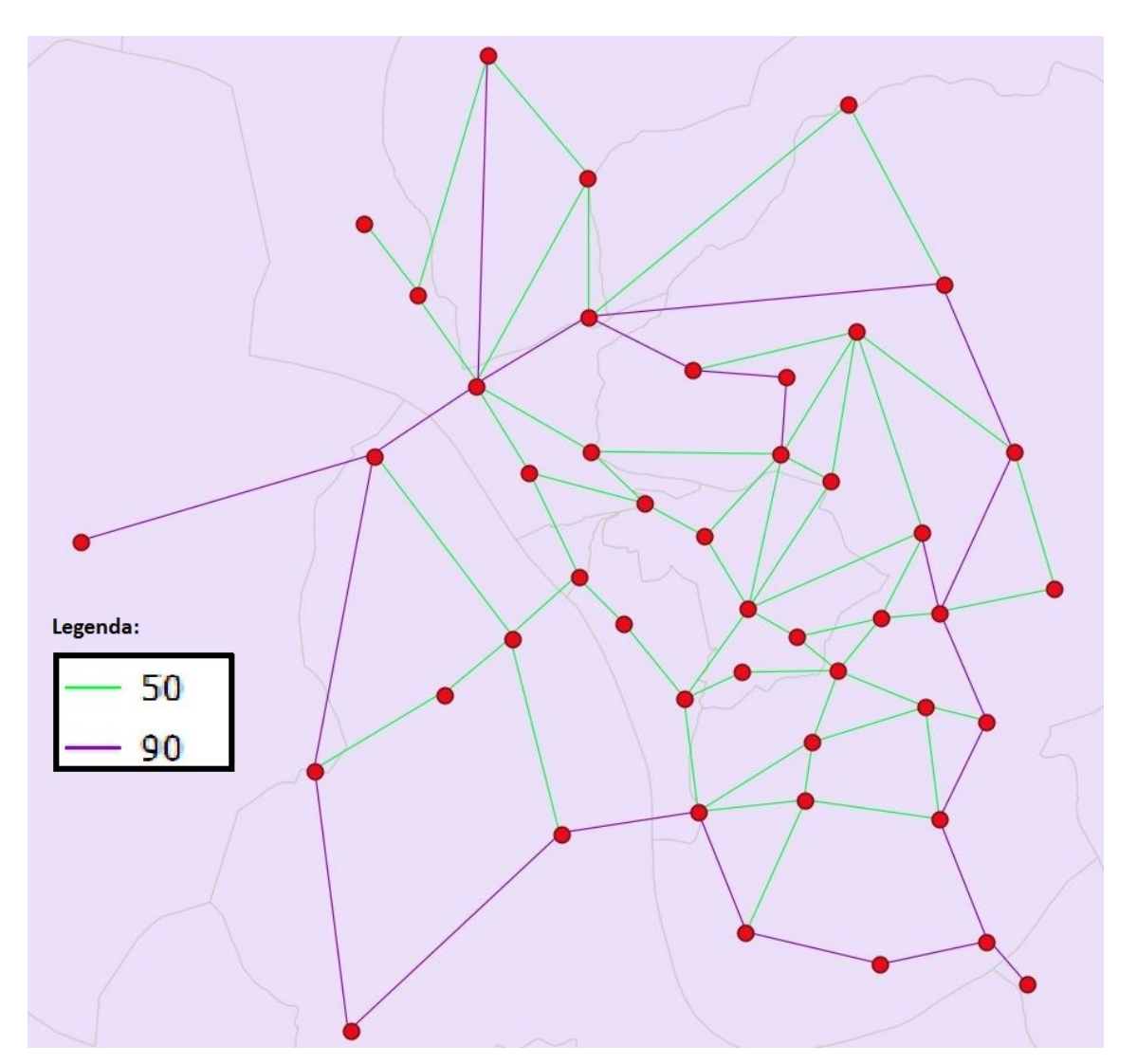

Figura 4.6 – Diferentes velocidades de referência consideradas na rede rodoviária

### **4.2 Resultados**

Nesta secção, através da metodologia aplicada no capítulo anterior, consideraram-se apenas os veículos de passageiros ligeiros como alvo da quantificação de emissões, onde se recorreu, no módulo de atribuição de tráfego do programa computacional *Transplan+,* ao método das médias sucessivas. Após atribuído o tráfego na rede inseriram-se os dados necessários no programa de forma a se poderem observar os valores da quantidade de poluentes emitidos.

#### **4.2.1 Atribuição do tráfego pelo método das médias sucessivas**

Desta forma, decidiu-se aplicar no estudo de caso o método das médias sucessivas, em detrimento dos outros métodos referidos na metodologia por ser o método mais exato e que vai de acordo com os interesses desta dissertação. Esta atribuição de tráfego tem em conta o tráfego resultante do método tudo-ou-nada e procura atingir o equilíbrio através das iterações que sejam necessárias, sendo que o equilíbrio é atingido quando o fluxo de tráfego entre duas iterações não tem uma diferença significante. Assim, na Figura 4.7, obtida através do programa *Transplan+*, são apresentados os resultados da atribuição de tráfego na rede rodoviária de Coimbra pelo método das médias sucessivas. De forma a ser mais percetível a observação dos resultados de tráfego obtidos na Figura 4.7, decidiu-se criar o Quadro 4.1, onde foram numeradas as várias zonas de tráfego e apenas os números associados a estas zonas estão representados na figura.

| Identificação dos nós   | <b>Nome</b>                     |  |  |  |
|-------------------------|---------------------------------|--|--|--|
|                         | Praça da República              |  |  |  |
| $\overline{2}$          | Fernão Magalhães                |  |  |  |
| 3                       | Parque Verde                    |  |  |  |
| $\overline{\mathbf{4}}$ | Margem Esq.                     |  |  |  |
| 5                       | Conchada                        |  |  |  |
| 6                       | Celas                           |  |  |  |
| 7                       | <b>HUC</b>                      |  |  |  |
| 8                       | Av. Dias da Silva               |  |  |  |
| 9                       | Quinta da Maia                  |  |  |  |
| 10                      | Solum (Centro)                  |  |  |  |
| 11                      | Calhabé                         |  |  |  |
| 12                      | R. Brasil                       |  |  |  |
| 13                      | Casa Branca                     |  |  |  |
| 14                      | Bairro Norton de Matos/Arregaça |  |  |  |
| 15                      | Vale das Flores                 |  |  |  |

Quadro 4.1 – Numeração associada aos nós de tráfego na rede

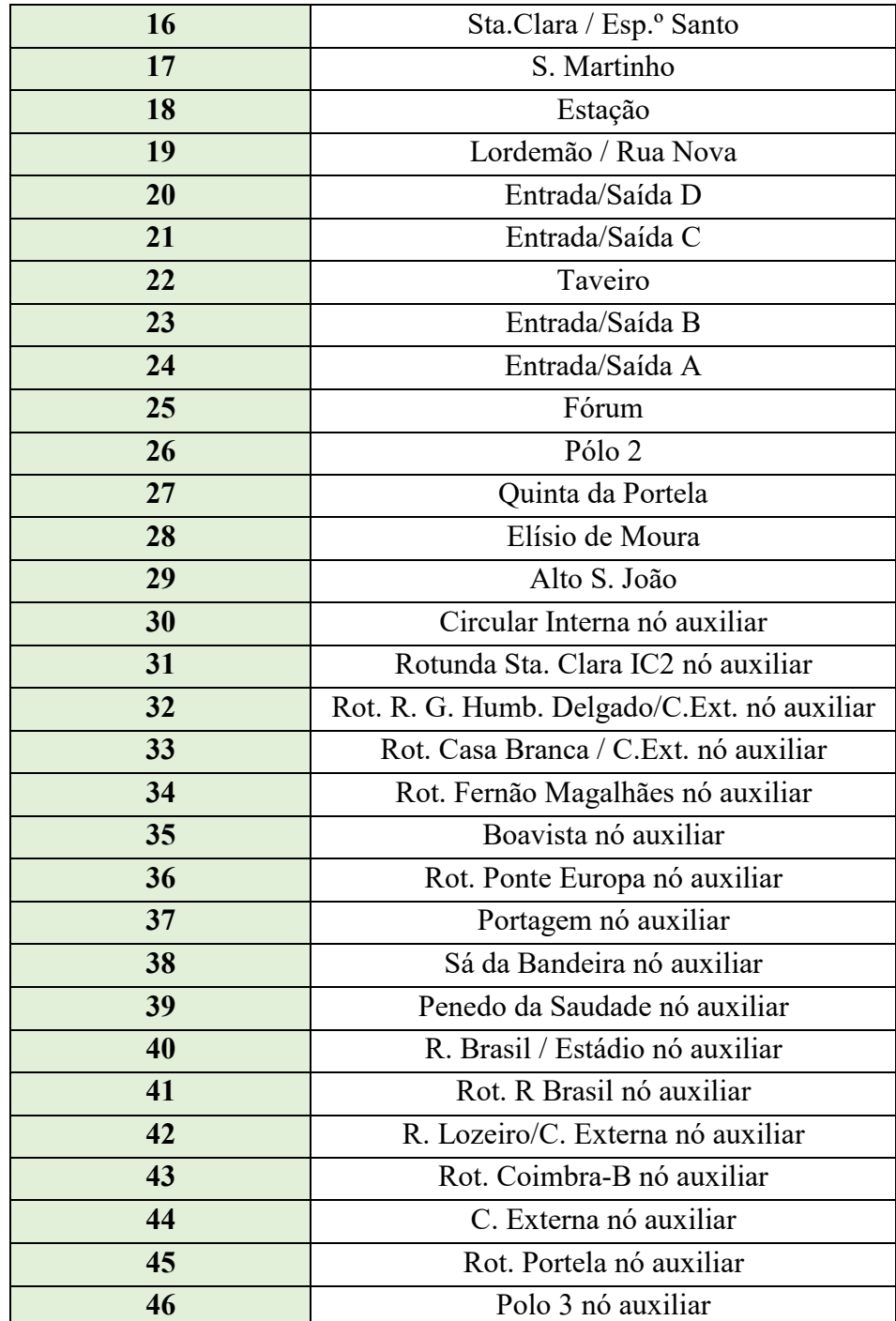

Como se pode observar, tem-se uma rede com fluidez de tráfego, apenas com congestionamento em dez eixos, sendo que cinco deles se localizam na parte Norte e os outros cinco na parte central da rede rodoviária. Para além deste fato, observa-se que o tempo médio de viagem em cada eixo é de 1 minuto, com velocidade média de 64 km.h<sup>-1</sup>.

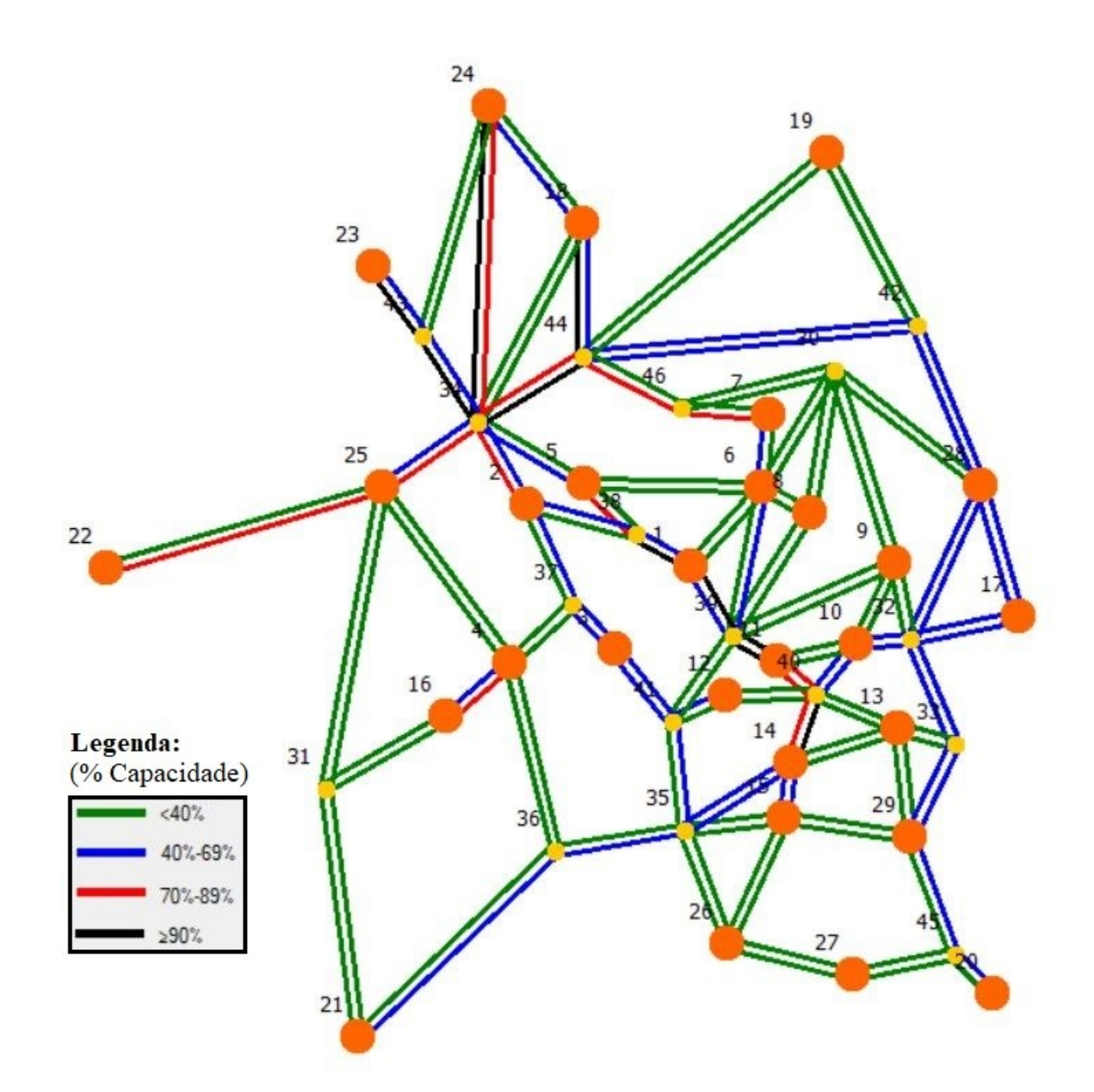

Figura 4.7 – Método das médias sucessivas aplicado na rede de Coimbra

#### **4.2.2 Resultados da quantidade de emissões**

Após o processo de atribuição de tráfego na rede definido, pode-se proceder à verificação da quantidade dos poluentes que afetam a qualidade do ar, onde se destacam o CO, NOx, COV e PM, bem como o principal gás que afeta o efeito de estufa, o CO<sub>2</sub>. Para tal, foi necessário inserir no programa computacional *Transplan+* os dados de entrada referentes à matriz O/D da rede rodoviária (Anexo B – Quadro B.I), bem como os parâmetros de poluição, apresentados na secção 3.3, e os valores das percentagens da capacidade das vias em relação ao tráfego resultantes do método das médias sucessivas (Quadro 4.2 e Quadro 4.3). Após a inserção dos

dados o programa devolve os resultados representados nas figuras seguintes, onde cada figura está associada aos diferentes poluentes considerados.

Através da Figura 4.8 pode-se observar o resultado das emissões do CO na rede de Coimbra. Através desta, destacam-se alguns eixos na zona Norte da rede rodoviária com uma emissão deste gás muito superior em relação à maior parte dos eixos situados na zona central e zona Sul. Este fato deve-se principalmente à quantidade de viagens que ocorrem nesses eixos bem como a velocidade a que estes operam. Através da legenda das unidades presente na imagem nota-se que a quantidade de emissões está dividida em vários intervalos sendo que o eixo com maior emissão de CO é o eixo com origem no nó auxiliar da rotunda Fernão Magalhães e destino no nó principal Fernão Magalhães, com uma emissão de 1263,9 g*.*km-1 *.*h -1 *.*

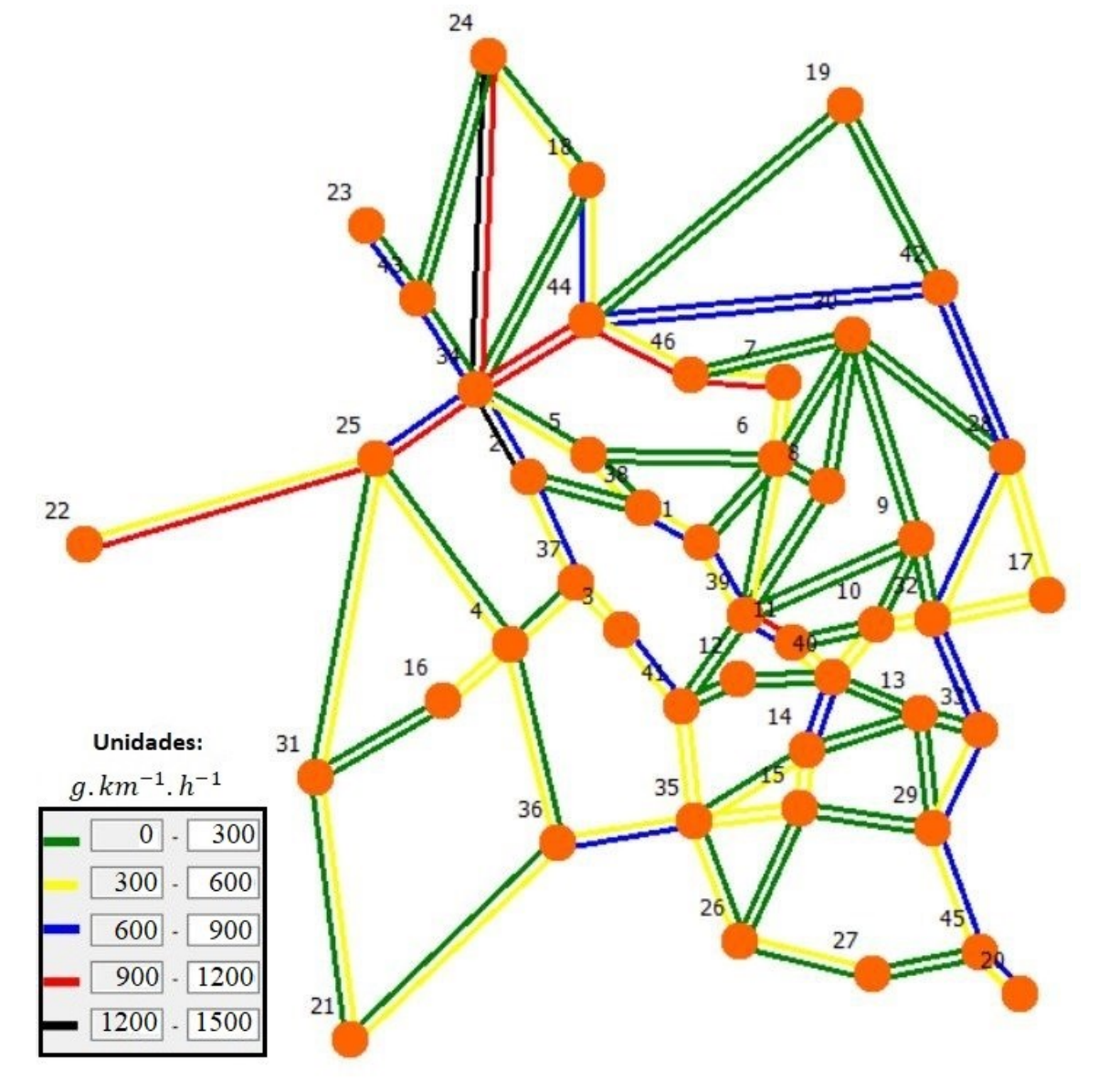

Figura 4.8 – Emissão de CO por eixo da rede rodoviária

No caso da Figura 4.9, está representada os resultados da emissão dos óxidos de azoto. À semelhança do CO, destacam-se praticamente as mesmas zonas da rede rodoviária com uma emissão deste gás superior em relação à maior parte dos eixos restantes. Através da legenda das unidades presente na imagem nota-se que a quantidade de emissões está dividida em vários intervalos sendo que o eixo com maior emissão de  $NO<sub>x</sub>$  é neste caso, o eixo com origem no nó principal Entrada/Saída A com destino no nó auxiliar da rotunda Fernão Magalhães, com uma emissão de 1320,9 g.km<sup>-1</sup>.h<sup>-1</sup>.

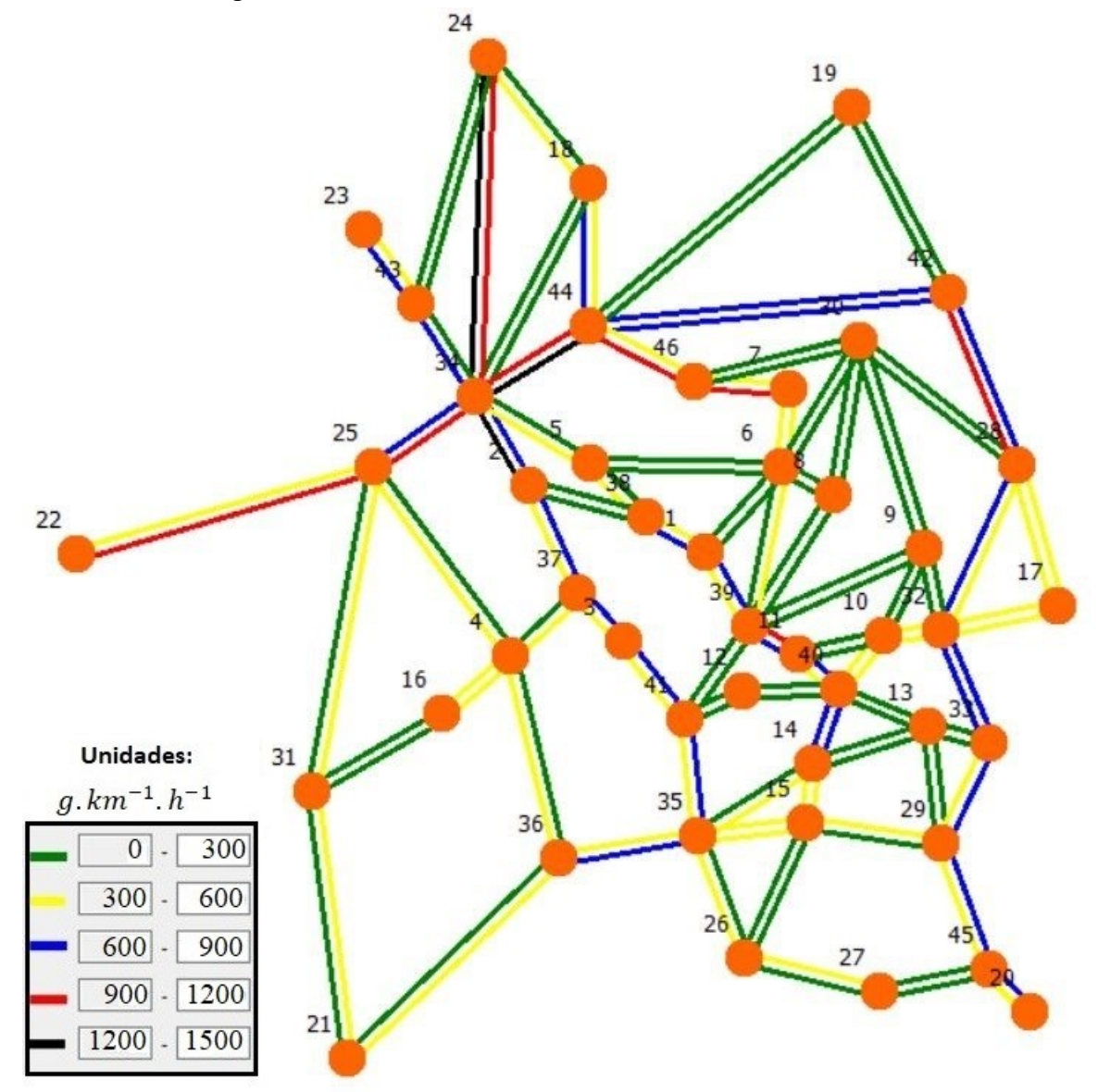

Figura 4.9 – Emissão de  $NO<sub>x</sub>$  por eixo da rede rodoviária

Na Figura 4.10, a rede representa a quantidade de COV emitidos pelo tráfego. Neste caso, as quantidades de emissões deste composto encontram-se mais ou menos homogenia, sendo que ainda assim as zonas de tráfego da parte Norte da rede têm uma maior emissão em relação aos

restantes eixos. Através da legenda das unidades presente na imagem nota-se que a quantidade de emissões está dividida em vários intervalos sendo que o eixo com maior emissão de COV é neste caso, o eixo com origem no nó auxiliar da rotunda Fernão Magalhães e destino no nó principal Fernão Magalhães, com uma emissão de 113,2 g.km<sup>-1</sup>.h<sup>-1</sup>.

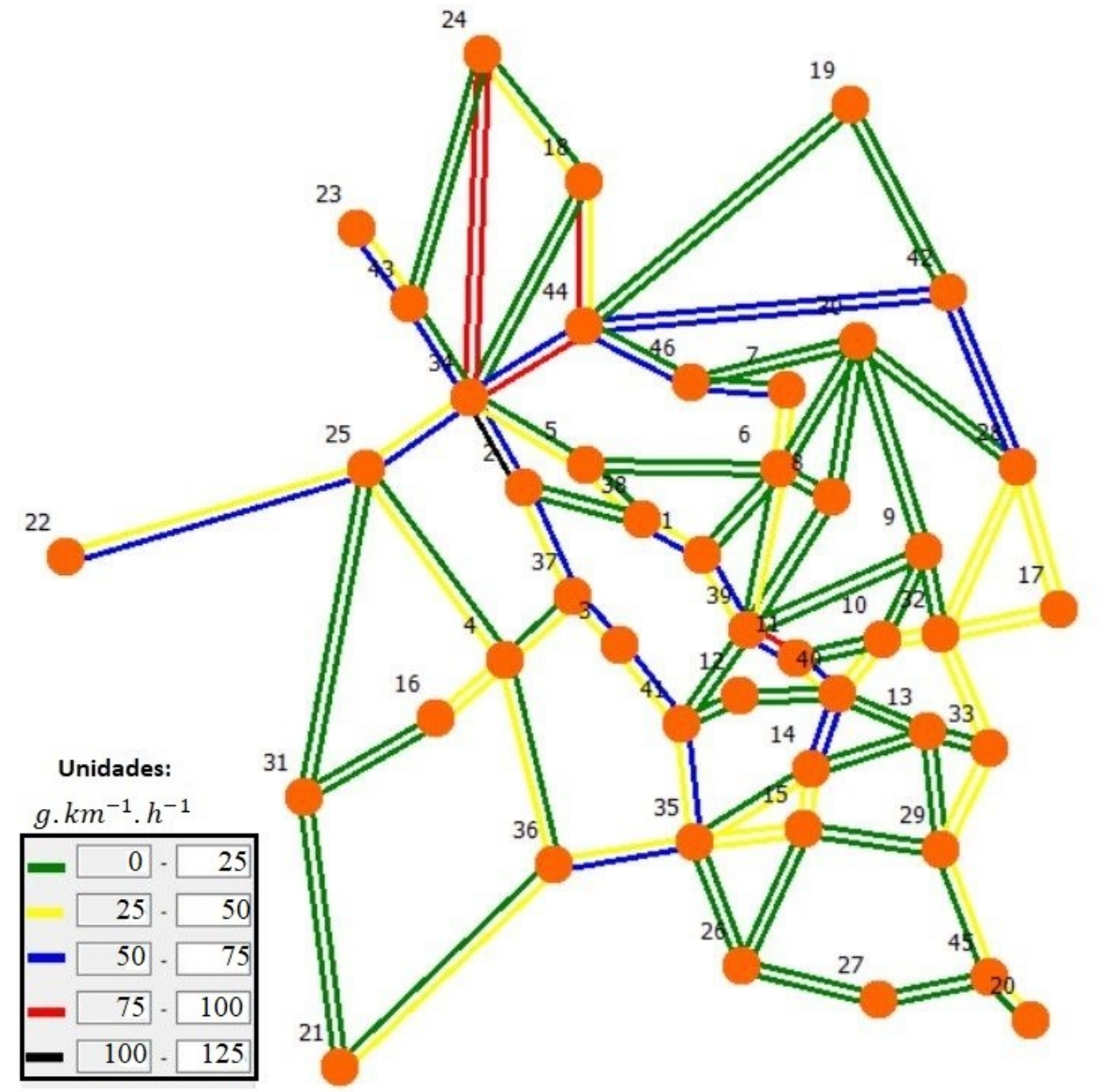

Figura 4.10 – Emissão de COV por eixo da rede rodoviária

No caso da Figura 4.11, está representada os resultados da emissão de PM. Uma vez mais destaca-se a zona Norte da rede rodoviária com uma emissão deste gás superior em relação aos restantes eixos. Através da legenda das unidades presente na imagem nota-se que a quantidade de emissões está dividida em vários intervalos sendo que o eixo com maior emissão de PM é neste caso, o eixo com origem no nó principal Entrada/Saída A com destino no nó auxiliar da rotunda Fernão Magalhães, com uma emissão de 67 g*.*km-1 *.*h -1 *.*

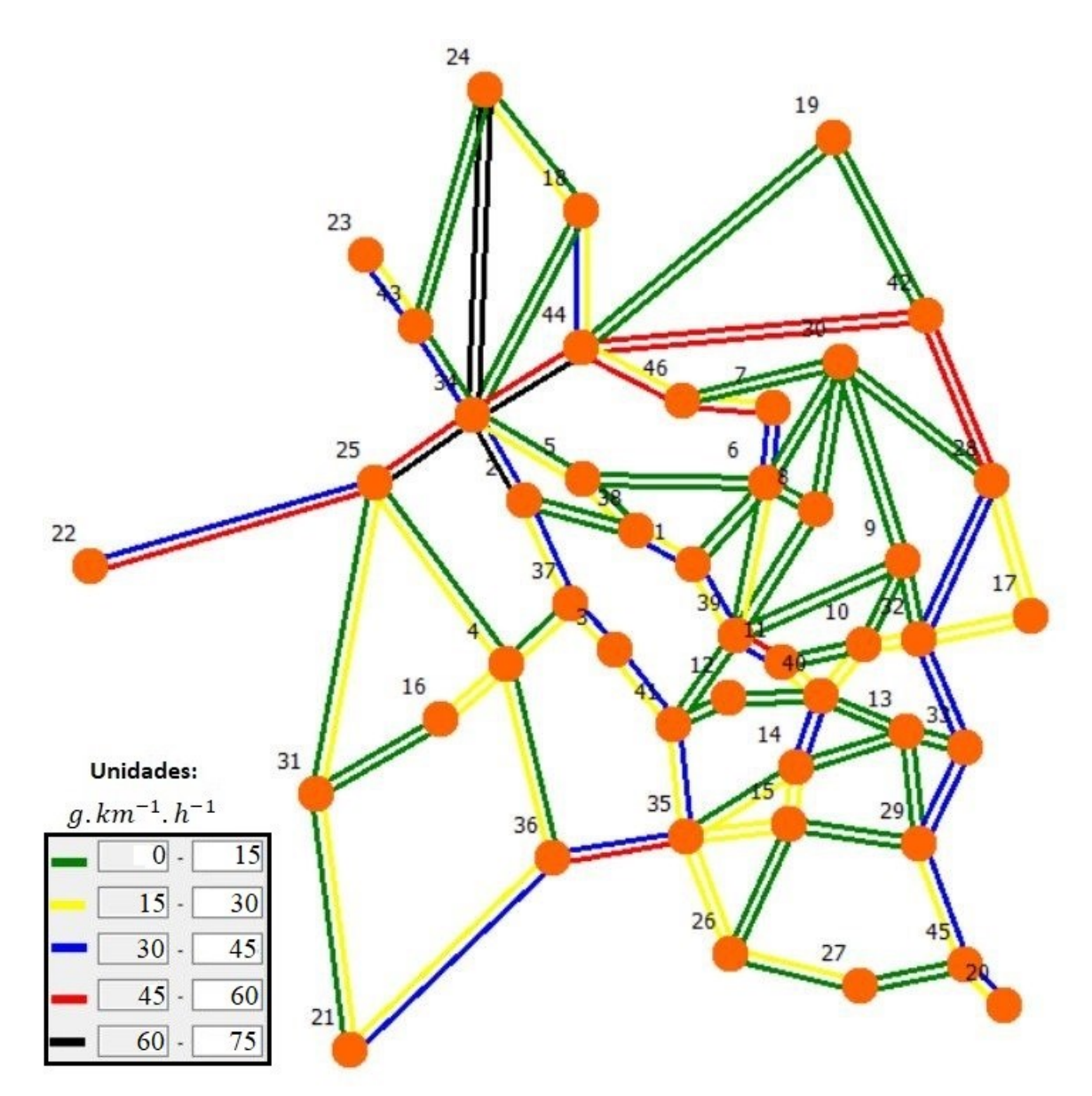

Figura 4.11 – Emissão de PM por eixo da rede rodoviária

No último caso de análise representado na Figura 4.12, está patente os resultados da emissão do CO2. Mais uma vez, destacam-se a zona Norte da rede rodoviária com uma emissão deste gás superior em relação à maior parte dos eixos restantes, sendo que, nos restantes eixos a emissão deste gás acaba por ter pouca variação. Através da legenda das unidades presente na imagem nota-se que a quantidade de emissões está dividida em vários intervalos sendo que o eixo com maior emissão de CO<sub>2</sub> é, o eixo com origem no nó principal Entrada/Saída A com destino no nó auxiliar da rotunda Fernão Magalhães, com uma emissão de 532,8 kg.km<sup>-1</sup>.h<sup>-1</sup>.

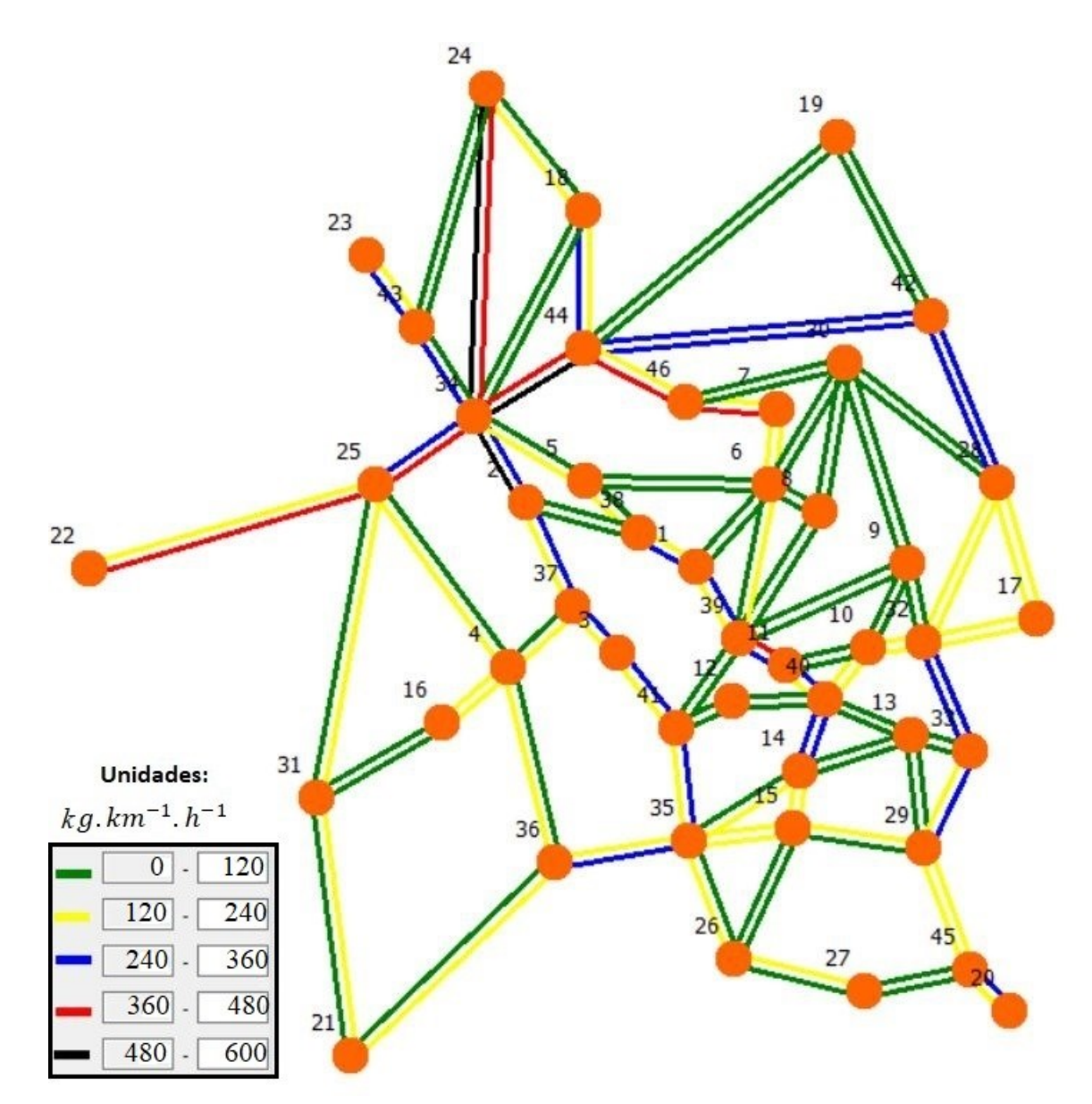

Figura 4.11 – Emissão de CO<sup>2</sup> por eixo da rede rodoviária

Após de observados os resultados, pode-se assumir que regra geral quanto maior for o fluxo de tráfego em cada eixo, maior vai ser a emissão de poluentes por parte dos veículos resultantes da combustão da gasolina ou gasóleo, no entanto, fatores com o tempo de viagem e a velocidade média dos veículos em cada troço podem criar alguns resultados de maior subjetividade.

Por exemplo, no caso do CO, se se fizer a comparação entre o eixo entre a Rotunda Fernão Magalhães nó auxiliar (nó 34) e a Circular externa nó auxiliar (nó 44), com o eixo entre a Rotunda Fernão Magalhães nó auxiliar (nó 34) e o nó Fernão Magalhães (nó 2), nota-se que no primeiro eixo referido, apesar de haver um maior fluxo de tráfego (3601 veículos) em relação

ao segundo eixo (3391 veículos), existe uma menor emissão de poluentes, mesmo com o primeiro eixo a ter um fluxo de tráfego a circular com maior velocidade média em relação ao segundo  $(70,4 \text{ km.h}^{-1} \text{ e } 42 \text{ km.h}^{-1})$ . Este fato deve-se ao fato do tempo de viagem no primeiro eixo ser menor (0,8 minutos) que no segundo (1 minuto) o que permite concluir que o tempo de viagem acaba por ter impacto na emissão do CO, isto acontece porque provavelmente existem mais situações de pára-arranca do fluxo de tráfego com maior tempo de viagem, o que resulta numa maior quantidade emitida.

O mesmo se verifica para alguns casos em relação aos restantes poluentes considerados, sendo representados no Anexo B – Quadro B. III e Quadro B. IV os valores do tráfego da rede rodoviária com os respetivos valores da quantidade de emissões dos poluentes estudados para cada sentido dos eixos da rede rodoviária.

Finalmente, após a análise das emissões poluentes presentes nesta simulação de fluxo de tráfego rodoviário, dando resultados referentes a cada eixo da rede deste estudo de caso, é possível ainda realizar a quantificação de emissões para a rede global através das distâncias de cada eixo da rede, representadas no Anexo B – Quadro B. II, dadas em quilómetros e os valores dos resultados das emissões para os diferentes sentidos de cada eixo, dadas em g.km<sup>-1</sup>.h<sup>-1</sup> para o CO, NO<sub>x</sub>, COV e PM, e em kg.km<sup>-1</sup>.h<sup>-1</sup> para o caso do CO<sub>2</sub>.

Após efetuado este simples cálculo de multiplicação, e seguidamente efetuando o somatório das emissões de cada eixo correspondente a cada poluente, foi desenvolvido o Quadro 4.2, onde se podem observar a quantidade de poluentes emitidos por parte do tráfego rodoviário total a circular na rede, dado em gramas por hora de ponta (g*.*h -1 ) e quilogramas por hora de ponta  $(kg.h^{-1})$ .

| guadre no resultados das enhostes dos portentes para a rede grocar |                 |            |           |                 |  |  |
|--------------------------------------------------------------------|-----------------|------------|-----------|-----------------|--|--|
| Emissão de poluentes da rede total                                 |                 |            |           |                 |  |  |
|                                                                    | $(kg,h^{-1})$   |            |           |                 |  |  |
| CO                                                                 | NO <sub>x</sub> | <b>COV</b> | <b>PM</b> | CO <sub>2</sub> |  |  |
| 53299                                                              | 55413,7         | 3967,9     | 2954,4    | 21730,2         |  |  |

Quadro 4.2 – Resultados das emissões dos poluentes para a rede global

Nota-se, através do Anexo B – Quadro B. III e Quadro B. IV, que os resultados das emissões de poluentes do fluxo de tráfego por eixo são diferentes para o sentido A e B, devido à diferente quantidade de veículos a circular em cada sentido para o mesmo eixo. Assim, após a soma das emissões de cada poluente para os dois sentidos do eixo, tem-se por fim os valores de cada poluente para a rede de tráfego total representados no quadro anterior.

# **5. CONCLUSÃO**

A presente dissertação de mestrado teve como principal objetivo analisar a quantidade de emissões que afetam a qualidade do ar em que se destacam o  $CO$ ,  $NO<sub>x</sub>$ ,  $COV$  e PM e as emissões que contribuem para o efeito de estufa, nomeadamente o CO<sub>2</sub>, presentes no fluxo de tráfego a circular na rede rodoviária da secção do estudo de caso, através do método de atribuição de viagens e da metodologia de quantificação de emissões mais indicados.

No início deste trabalho procurou-se introduzir de uma forma geral as bases que iriam ser alvo de estudo do trabalho, bem como o objetivo e a estrutura deste. Seguidamente, efetuou-se a revisão bibliográfica servindo de base para os conceitos apresentados ao longo da dissertação, onde se abordou a importância do planeamento dos transportes no que toca à emissão de poluentes e de como a utilização de modelos, como o modelo dos quatro passos, tem grande relevância neste planeamento. Este modelo é a base do programa computacional *Transplan+,* sobre o qual se procurou descrever o funcionamento, dando especial destaque ao módulo de atribuição de tráfego numa rede rodoviária. Também foi abordado de uma forma geral os vários métodos de quantificação de emissões existentes, tendo sido alvo de maior análise o modelo de quantificação de emissões em função de velocidades médias.

Durante a realização da revisão bibliográfica, notou-se a importância da relação entre um bom planeamento de transportes e a quantidade de emissões de poluentes provenientes dos veículos, pois quanto melhor distribuído o fluxo de tráfego numa rede rodoviária, onde se engloba, entre muitos fatores, a fluidez de circulação ou redução de viagens por quilometro percorrido, menor vai ser a quantidade de poluentes emitidos. Percebeu-se também que existem vários modelos que têm como base a mesma metodologia para a quantificação de emissões, sendo que cada modelo apresenta algumas variações de cálculo.

Na metodologia implementada na dissertação, aplicaram-se vários métodos de atribuição de tráfego para a rede de exemplo através do programa, os quais foram referidos na revisão bibliográfica. A rede de exemplo considerada apresentou valores hipotéticos e simplificados, de forma a que houvesse facilidade na análise dos resultados por parte dos diferentes métodos de atribuição, o que permitiu concluir qual o método mais indicado para proceder ao estudo da quantificação de emissões. Porém, para realizar este estudo era necessário também definir o melhor método de quantificação de emissões para este estudo de caso, tendo-se concluído que esse método seria o das velocidades médias, devido à simplicidade de utilização deste e por ser suficiente para alcançar resultados interessantes do ponto de vista das emissões dos poluentes considerados.

Assim, definidos os métodos a empregar na rede de exemplo e na rede do estudo de caso, tornou-se necessário, com base na metodologia de quantificação de emissões em função das velocidades médias, formular um modelo conceptual para a quantificação das emissões por parte do fluxo do tráfego presente numa rede. Após o modelo formulado, propôs-se a inserção do mesmo no programa computacional *Transplan+* de modo a se poder verificar, não só a atribuição de tráfego rodoviário como o programa já calculava, mas também uma nova vertente relativa à quantidade de gases emitidos por parte do tráfego atribuído numa rede. A implementação do modelo conceptual para quantificação de emissões, não está presente no âmbito desta dissertação tendo sido feita apenas e só, a aplicação do modelo no programa para ser efetuada a análise de emissões poluentes.

Assim, estavam reunidas as condições para proceder ao estudo de caso, onde se abordou uma rede da cidade de Coimbra. Fazendo uso da nova versão do *Transplan+*, aplicou-se o método de atribuição das médias sucessivas. Os valores da matriz O/D e os detalhes dos eixos foram apresentados na dissertação, sendo necessários para o programa realizar o cálculo de atribuição de tráfego. Posteriormente, na nova vertente do programa, foi também apresentado um ficheiro com os parâmetros necessários à quantificação de emissões, ficheiro esse que quando inserido no programa juntamente com os valores de tráfego atribuído na rede e os valores da matriz O/D, permite obter os resultados das emissões dos veículos por cada eixo da rede referentes ao CO, NOx, COV, PM e CO2.

Após a obtenção dos resultados das emissões dos poluentes referentes aos veículos a circular em cada eixo da rede, foi possível proceder ao cálculo total de cada um dos poluentes a englobar toda a rede do estudo de caso.

Após realizada a análise de emissões dos poluentes, conclui-se que ainda existe alguma dificuldade no que toca a definir uma metodologia que seja mais indicada em relação a outras, devido à quantidade de variáveis que estão patentes quer no planeamento de transportes quer na quantificação de emissões. Por exemplo, ao se ter utilizado uma metodologia em função das velocidades médias nota-se que existe alguma facilidade em empregá-la devido à relativa facilidade em se obter as variáveis necessárias para o seu cálculo, porém, para metodologias mais complexas a obtenção dos valores necessários para o cálculo de emissões, requer uma maior análise de dados, daí nem sempre ser fácil a obtenção de valores mais realistas. Desta forma, estima-se que haverá ainda muito trabalho a realizar e atualizações de metodologias a considerar no que toca ao estudo da quantificação de emissões relacionada com o setor dos transportes.

# **REFERÊNCIAS BIBLIOGRÁFICAS**

Albano, J. F., & dos Santos Senna, L. A. (1996). "Desenvolvimento Sustentável e Transportes".

Andrés, L., & Padilla, E. (2018). "Driving factors of GHG emissions in the EU transport activity. Transport Policy". Vol. 61, pp. 60-74.

Banister, D., Stead, D., Steen, P., Åkerman, J., Dreborg, K., Nijkamp, P. & Scheicher-Tappeser, R. (2000). "European transport policy and sustainable mobility". London, E & FN Spon.

Boulter, P. G., McCrae, I. S., & Barlow, T. J. (2007). "A review of instantaneous emission models for road vehicles". Vol. 64. Wokingham, United Kingdom: TRL Limited.

Carvalho, C. H. R. (2011). "Boletim regional, urbano e ambiental". IPEA

Colberg, C. A., Tona, B., Stahel, W. A., Meier, M., & Staehelin, J. (2005). "Comparison of a road traffic emission model (HBEFA) with emissions derived from measurements in the Gubrist road tunnel, Switzerland". Atmospheric Environment, Vol. 39(26), pp. 4703-4714.

Deng, Y., Chen, Y., Zhang, Y., & Mahadevan, S. (2012). "Fuzzy Dijkstra algorithm for shortest path problem under uncertain environment". Applied Soft Computing, Vol. 12(3), pp. 1231- 1237.

EC @ (2016). [https://ec.europa.eu/jrc/en/research-topic/transport-sector-economic-analysis.](https://ec.europa.eu/jrc/en/research-topic/transport-sector-economic-analysis) European Comission.

Garber, N. J., & Hoel, L. A. (2009). "Traffic and highway engineering". Cengage Learning.

Grote, M., Williams, I., Preston, J., & Kemp, S. (2016). "Including congestion effects in urban road traffic CO<sub>2</sub> emissions modelling: do local government authorities have the right options". Transportation Research Part D: Transport and Environment, Vol. 43, pp. 95-106.

INE - Instituto Nacional de Estatística. (2016). Estatísticas dos Transportes e Comunicações.

Jacondino, G. B. & Cybis, H. B. B. (2002). Avaliação de Modelos de Emissão de Poluentes em Simuladores de Tráfego. XVI Congresso da ANPET, Natal, Rio Grande do Norte.

Kokaz, K. & Rogers, P. P. (2002). Urban transportation planning for air quality management: Case study of Delhi, India, and role of social and economic costs in welfare maximization of mobility choice. Transportation Research Record, Vol. 1817, pp. 42-49.

Liu, H. X., He, X., & He, B. (2009). "Method of successive weighted averages (MSWA) and self-regulated averaging schemes for solving stochastic user equilibrium problem". Networks and Spatial Economics, Vol. 9(4), 485-503.

Mathew, T. V. & Rao, K. V. K. (2007). "Traffic Assignment". Introduction to Transportation Engineering, CHAPTER 10, NPTEL.

MDT - Massachusetts Department of Transportation. (2012). "Standard "Four-Step" Travel Demand Modeling Process Description".

Nesbit, M., Fergusson, M., Colsa, A., Ohlendorf, J., Hayes, C., Paquel, K. & Schweitzer J. P. (2016). "Comparative study on the diferences between the EU and US legislation on emissions in the automotive sector". European Parliament's Committee.

Ntziachristos, L., Gkatzoflias, D., Kouridis, C., & Samaras, Z. (2009). "COPERT: a European road transport emission inventory model". In Information technologies in environmental engineering, pp. 491-504. Springer, Berlin, Heidelberg.

Ntziachristos L. & Samaras Z. (2014). "Road Transport Guidebook". European Environmental Agency.

Ntziachristos L. & Samaras Z. (2017). "Road Transport Guidebook". European Environmental Agency.

Ortúzar, J. & L. Willumsen. (2011). "Modelling Transport", Wiley, Chichester, 2011

Ribeiro, L. P. N. F. (2017). "Escolha de Percursos e Atribuição de Tráfego: Métodos e Aplicações a Coimbra". Tese de Mestrado, Departamento de Engenharia Civil da Universidade de Coimbra, Coimbra,

Sheffi, Y. (1985). "Urban transportation network: Equilibrium Analysis with Mathematical Programming Methods." Prentice Hall.

Smit, R., Smokers, R., & Schoen, E. (2005). "VERSIT+ LD Development of a new emission factor model for passenger cars linking real world emissions to driving cycle characteristics". In 14th International Conference Transport and Air Pollution.

Souza, C. D. R. & D'Agosto, M. A. (2013). "Modelo de quatro etapas aplicado ao planejamento de transporte de carga", Vol. 7, n. 2, pp. 207-234.

TRKC - Transport Research Knowledge Center. (2009). "Transport and the environment". European Communities, Belgium.

Wang, Y., Szeto, W. Y., Han, K., & Friesz, T. L. (2018). "Dynamic traffic assignment: A review of the methodological advances for environmentally sustainable road transportation applications". Transportation Research Part B: Methodological, Vol. 111, pp. 370-394.

Wardrop, J. G. (1952). "ROAD PAPER. SOME THEORETICAL ASPECTS OF ROAD TRAFFIC RESEARCH". Proceedings of the institution of civil engineers, Vol. 1(3), pp. 325- 362.

Zeferino, J. (2017) "Apontamentos de Planeamento de Transportes". Departamento de Engenharia Civil, FCTUC, Coimbra, Portugal.

Zhao, Y., & Sadek, A. W. (2013). "Computationally-efficient approaches to integrating the MOVES emissions model with traffic simulators". Procedia Computer Science, Vol. 19, pp. 882-887.

# **ANEXO A**

Quadro A.I – Excerto do anexo (EEA, 2017) sobre os dados a utilizar na metodologia de quantificação de emissões pela velocidade média

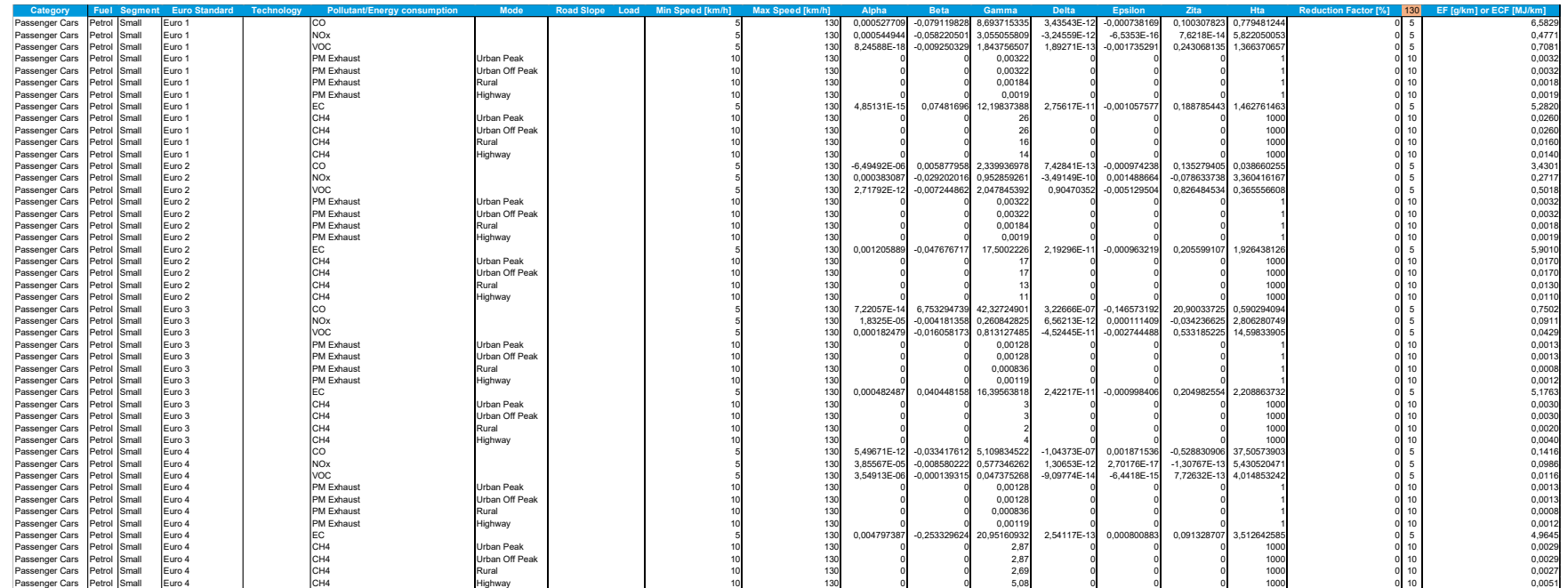

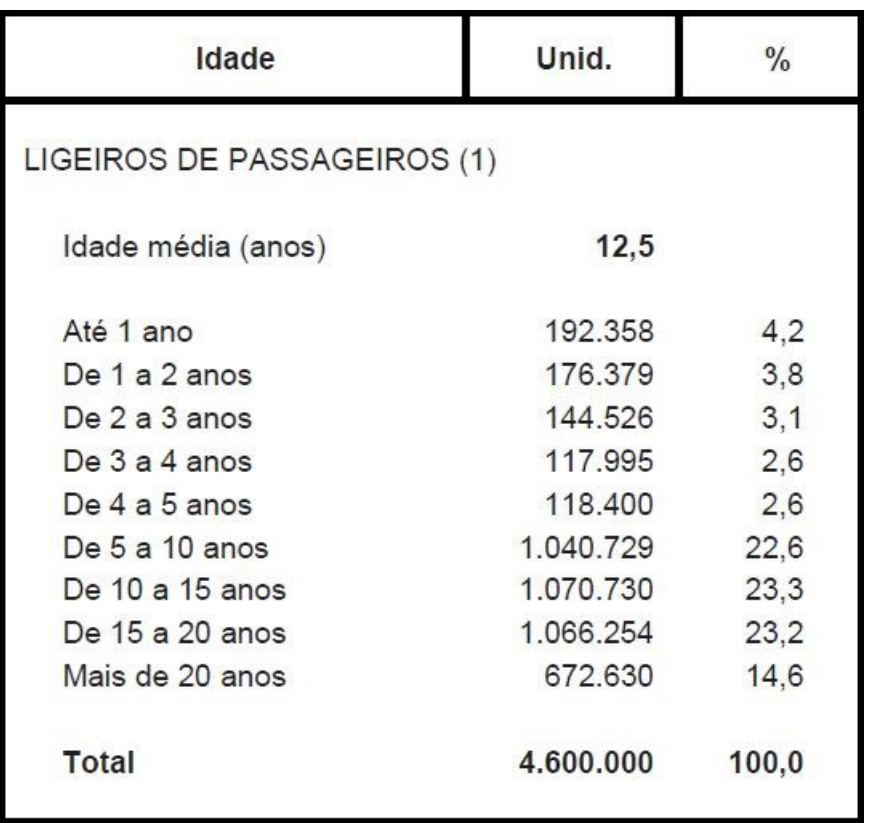

#### Quadro A.II – Quadro da ACAP com informação acerca das idades dos veículos. (ACAP, 2016)

Quadro A.III – Quadro da ETC com informação acerca do tipo de veículos a circular em Portugal segundo o tipo de combustível. (ETC, 2016)

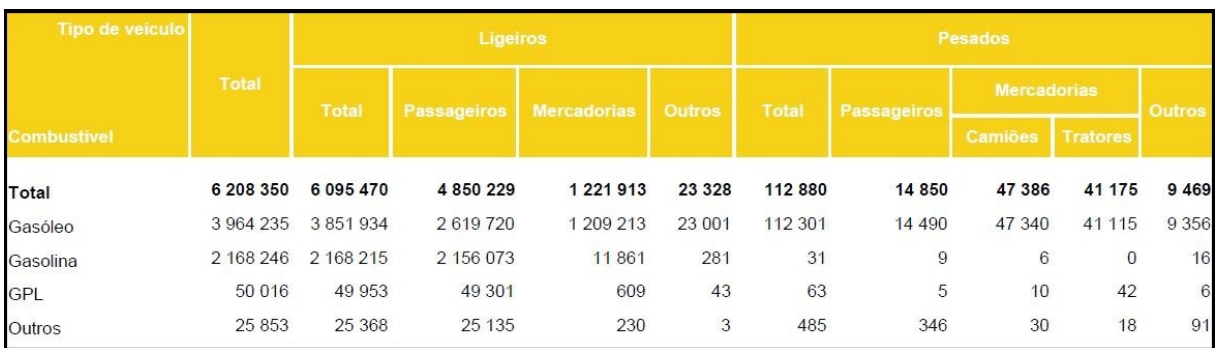
## **ANEXO B**

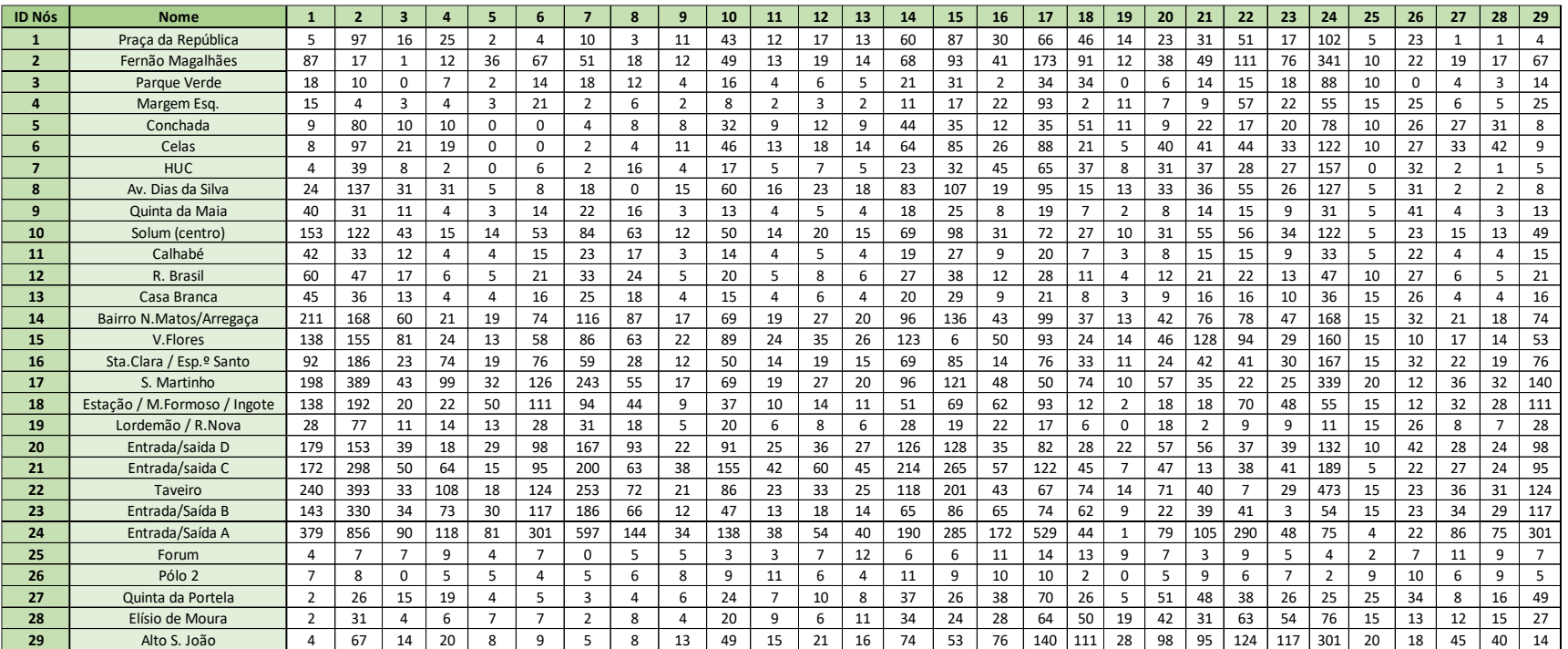

## Quadro B.I – Matriz O/D do estudo de caso da cidade de Coimbra

## Quadro B. II – Características dos Eixos da rede rodoviária do estudo de caso

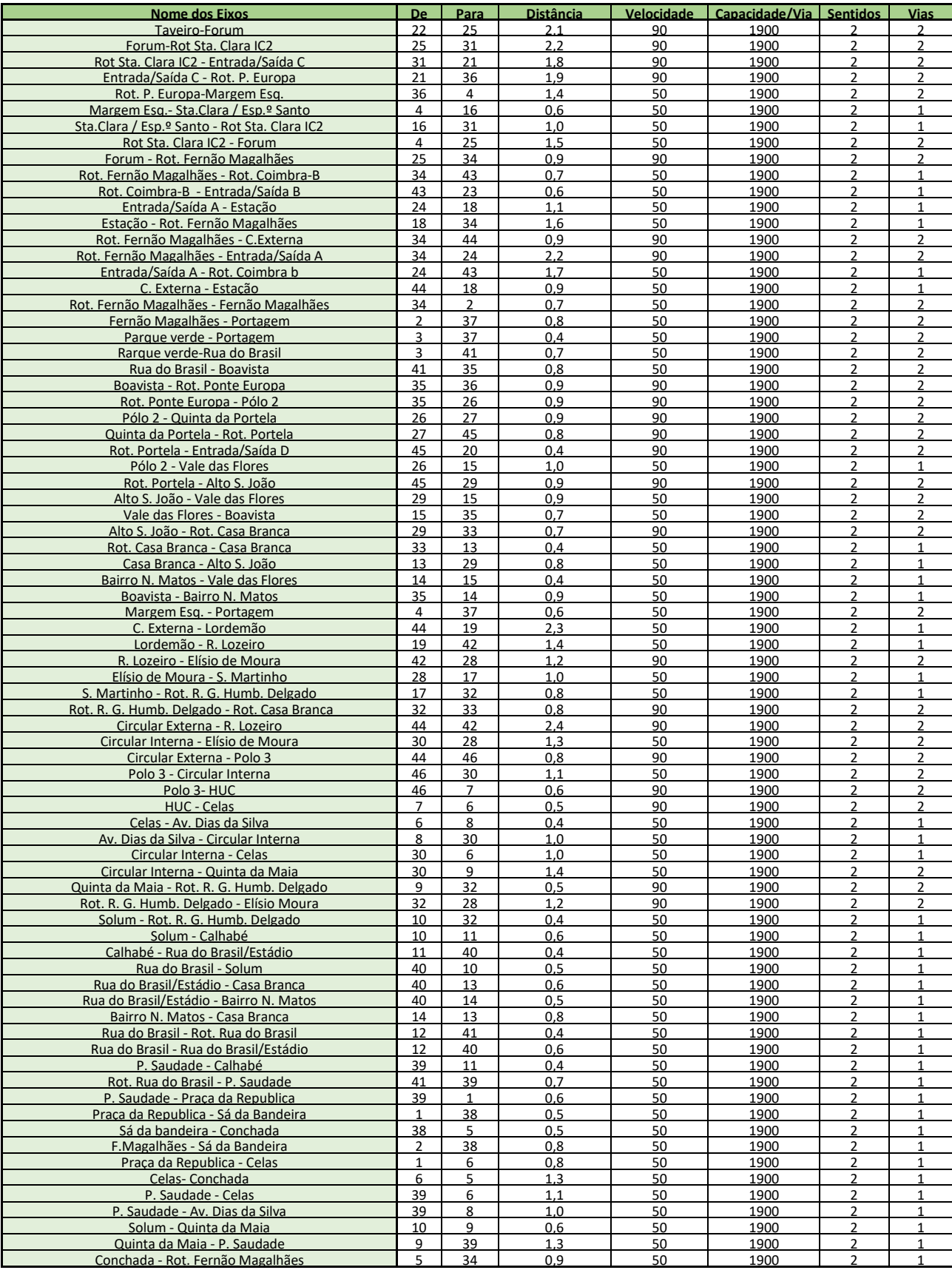

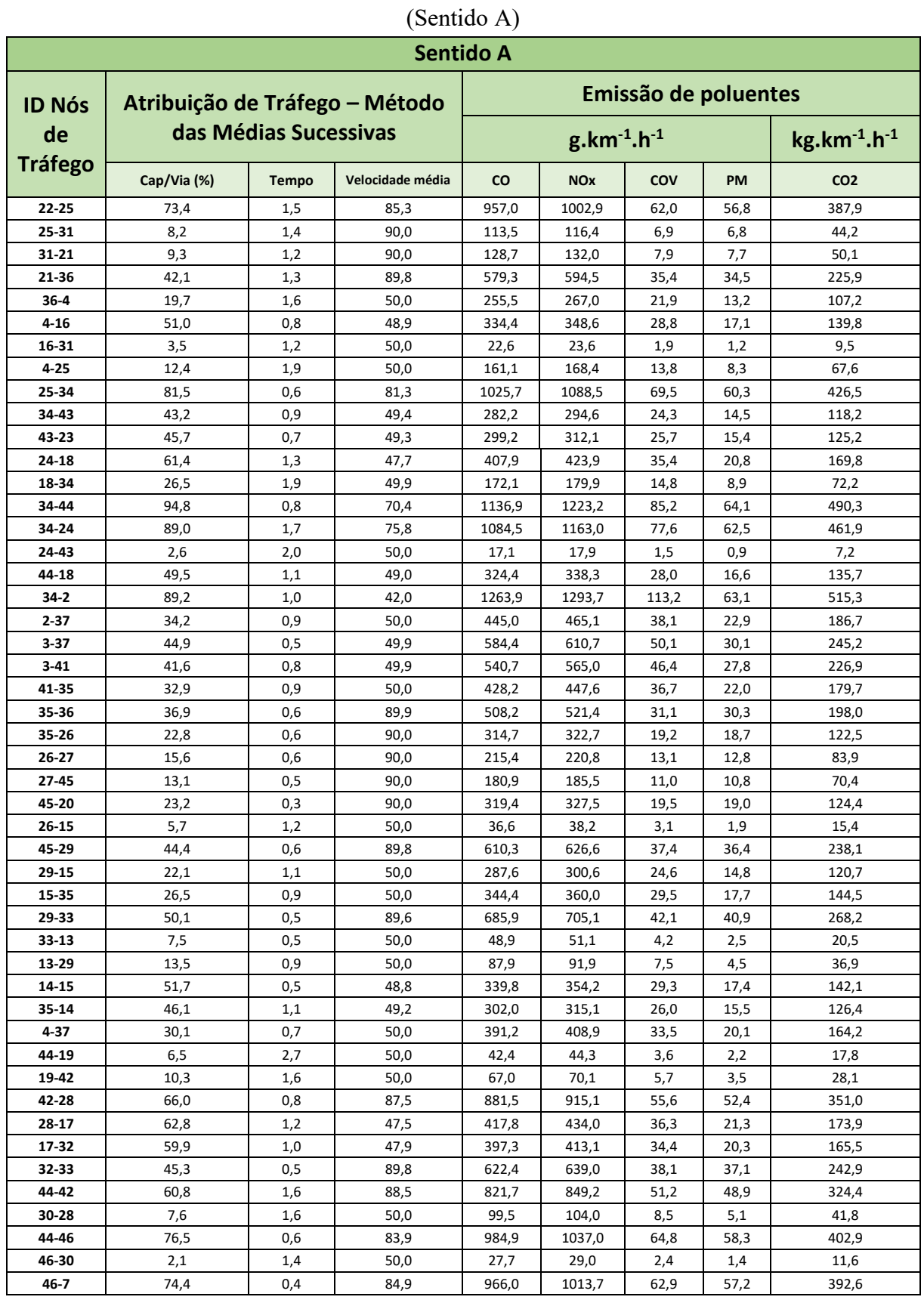

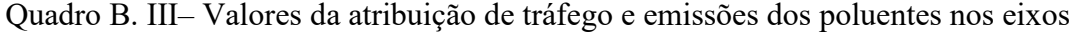

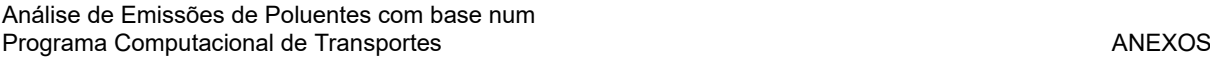

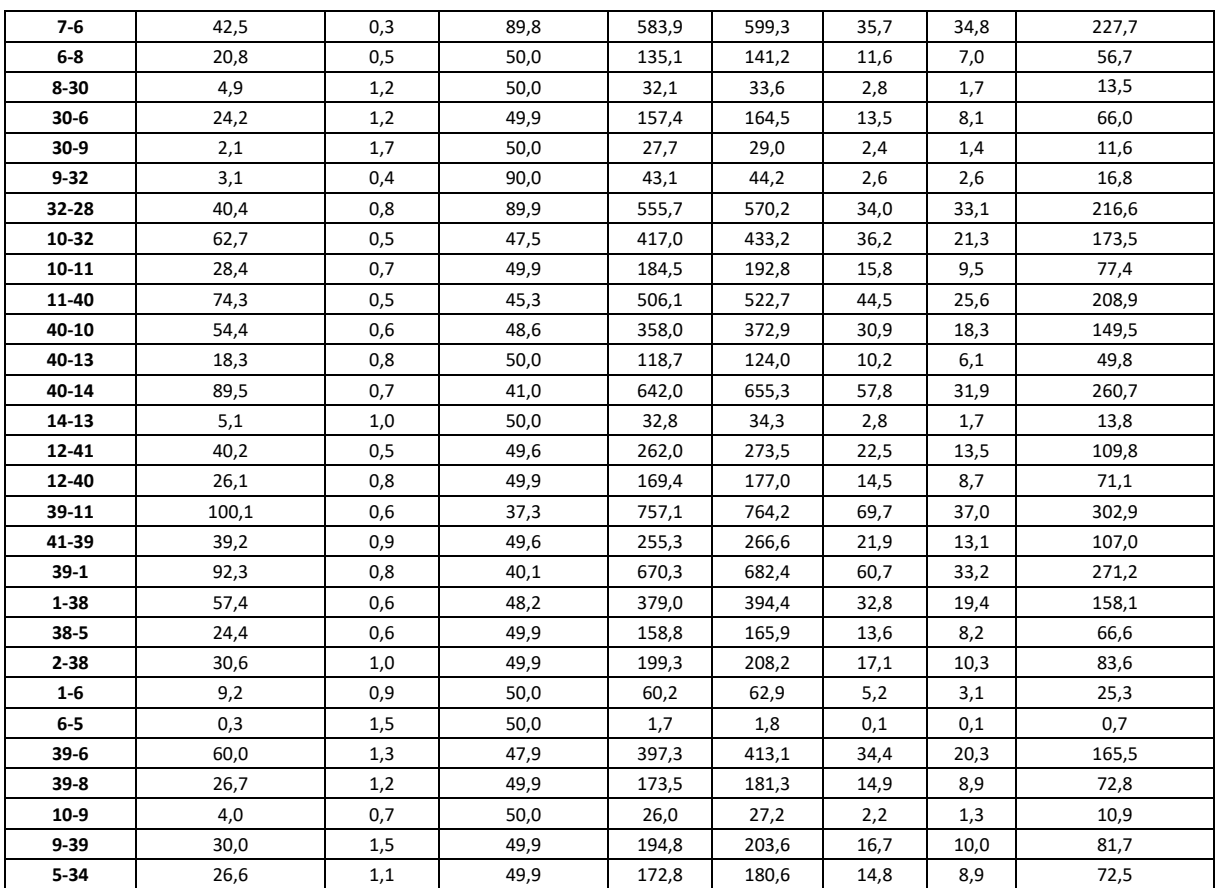

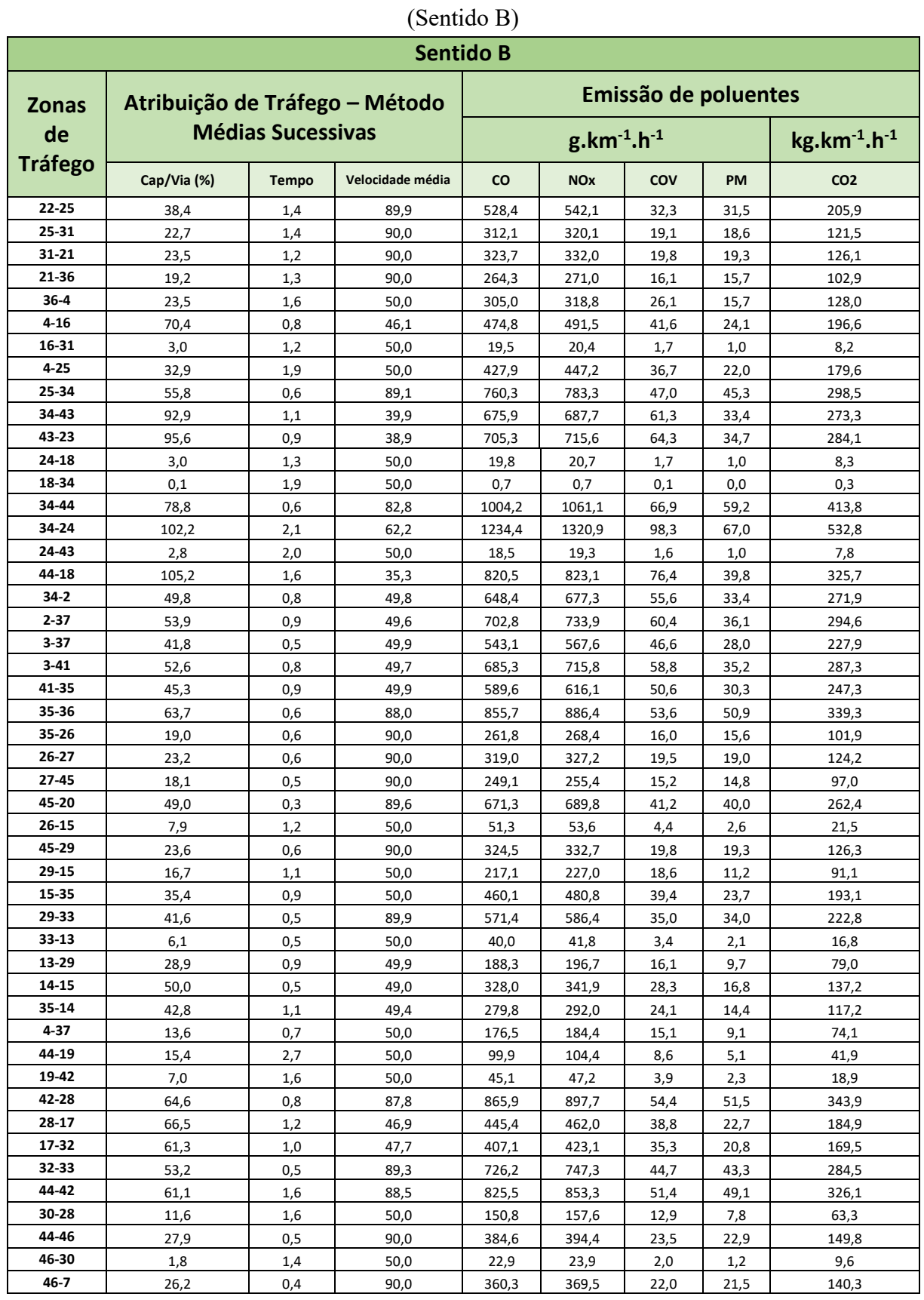

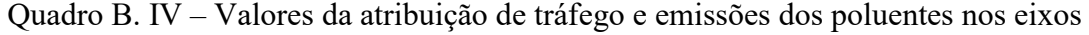

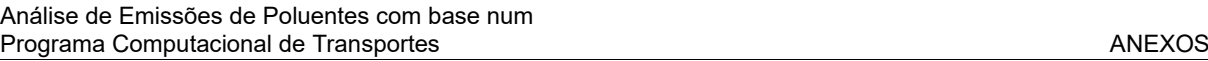

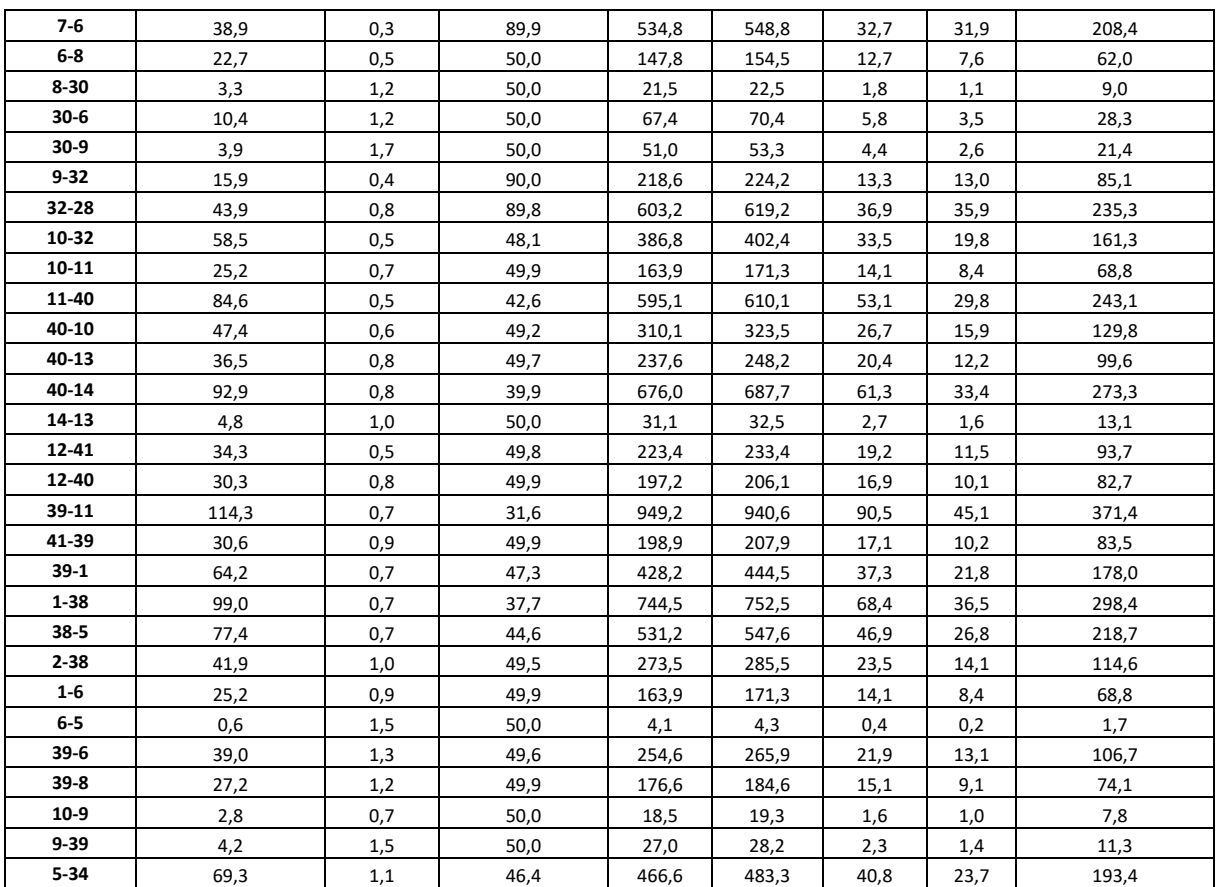